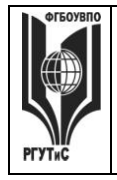

 $\overline{1}$ 

#### ФЕДЕРАЛЬНОЕ ГОСУДАРСТВЕННОЕ БЮДЖЕТНОЕ ОБРАЗОВАТЕЛЬНОЕ **ТОСТАЛ СТРЕННОЕ ВЮДАЕТНОЕ ОБРАЗОВАНИЯ «РОССИЙСКИЙ ГОСУДАРСТВЕННЫЙ УНИВЕРСИТЕТ ТУРИЗМА И СЕРВИСА»**

**СМК РГУТИС** 

*Лист 1 из 80*

**\_\_\_\_\_\_\_\_**

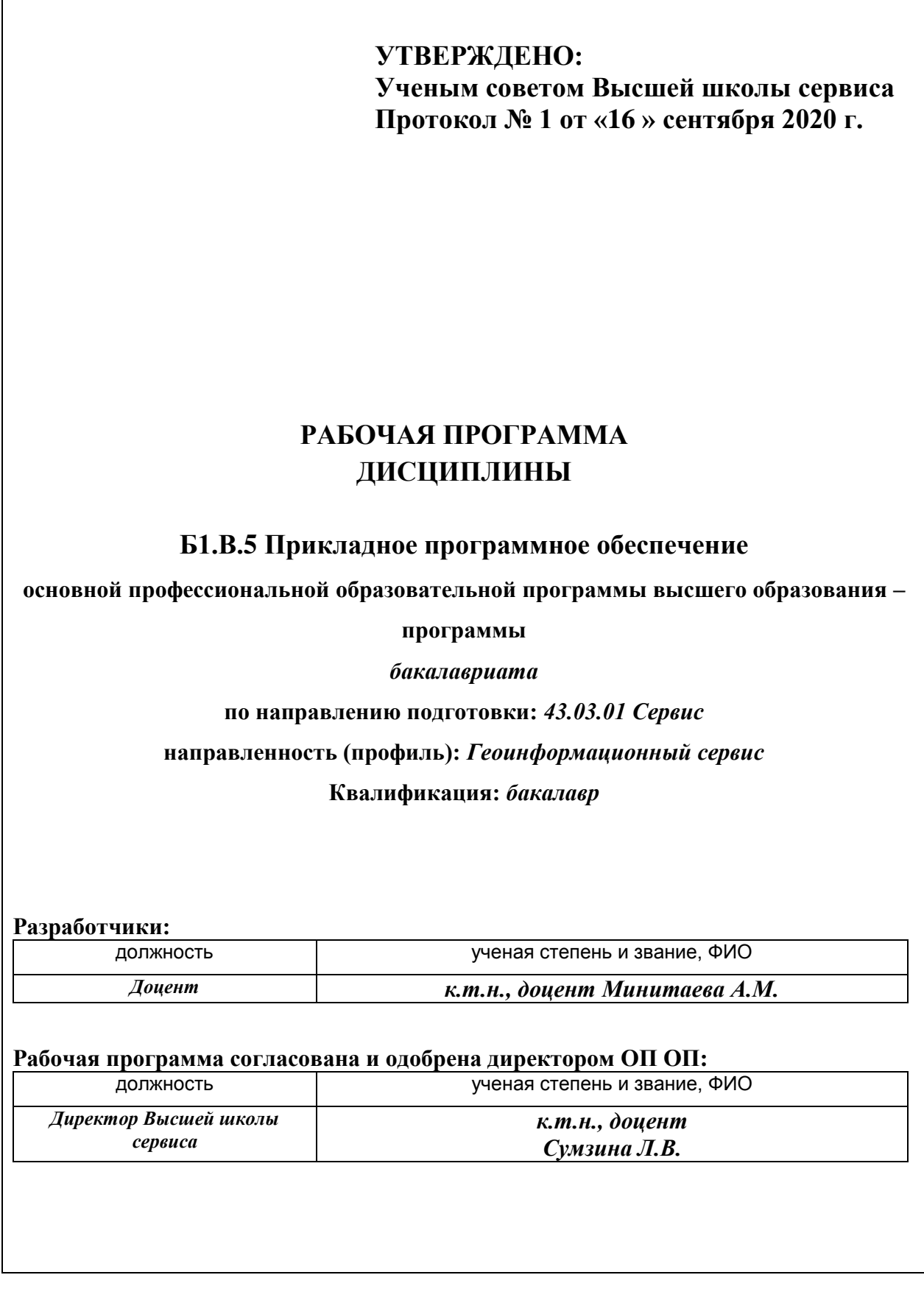

*Лист 2 из 80*

**\_\_\_\_\_\_\_\_**

#### **1. Аннотация рабочей программы дисциплины Б1.В5 «Прикладное программное обеспечение»**

Дисциплина Б1.В.5 «Прикладное программное обеспечение» относится к части, формируемой участниками образовательного процесса первого блока программы бакалавриата по направлению подготовки 43.03.01 Сервис, профилю Геоинформационный сервис

Дисциплина направлена на формирование следующих компетенций выпускника:

ПК УВ-4 - Способен производить выбор и использовать прикладное программное обеспечение в профессиональной деятельности; в части индикаторов достижения компетенции ПКУВ-4.1. (Выбирает современные информационные технологии и программные средства, в том числе с использованием современных интеллектуальных технологий, для решения профессиональных задач), ПКУВ-4.2. (Использует средства информационных, компьютерных и сетевых технологий, прикладное программное обеспечение при решении задач профессиональной деятельности).

Содержание дисциплины охватывает круг вопросов, связанных с изучением правила построения схем алгоритмов программ и диаграмм классов, изображения схем алгоритмов программ и диаграммы классов, средства, предоставляемые программисту универсальным языком высокого уровня, приемы и методику решения базовых вычислительных задач; принципы организации данных на периферийных устройствах (на уровне средств, предоставляемых универсальным языком); принципы управления динамическим распределением памяти под размещение данных; принципы объектной декомпозиции и построения классов, разрабатывать алгоритмы программ решения базовых вычислительных задач, записывать их на универсальном языке программирования, навыками использования программной среды для создания программ и их отладки, приемами документирования программного обеспечения при структурном и объектном подходах.

Общая трудоемкость освоения дисциплины составляет 10 зачетных единиц, 360 часа. Преподавание дисциплины ведется на 4 курсе, с 7-8 семестры.

На очной форме обучения продолжительностью по 17 недель каждый, и предусматривает проведение учебных занятий следующих видов: лекции (68 ч.), в том числе, традиционная лекция с презентацией, практические занятия (108 ч.) в форме практических работ, самостоятельная работа обучающихся (176 ч.), групповые и индивидуальные консультации (4 ч.), промежуточная аттестация (4 ч.).

На заочной форме обучения предусматривает проведение учебных занятий следующих видов: лекции (12 ч.), в том числе, традиционная лекция с презентацией, практические занятия (16 ч.) в форме практических работ, самостоятельная работа обучающихся (324 ч.), групповые и индивидуальные консультации (4 ч.), промежуточная аттестация (4 ч.).

Программой предусмотрены следующие виды контроля: текущий контроль успеваемости в форме защиты практических работ, тестирования, промежуточная аттестация в форме экзаменов в 7 и 8 семестрах для очной и заочной форм обучения.

#### **2. Перечень планируемых результатов обучения по дисциплине (модулю), соотнесенные с планируемыми результатами освоения образовательной программы**

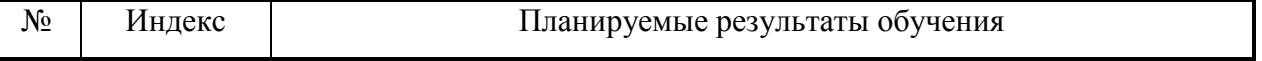

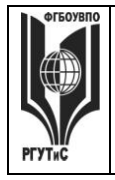

#### *Лист 3 из 80*

**\_\_\_\_\_\_\_\_**

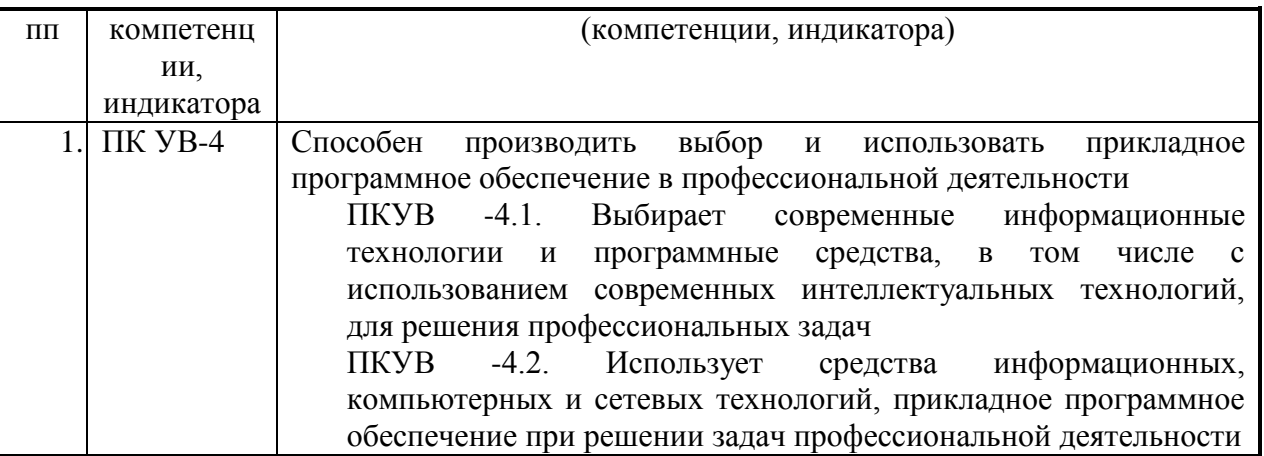

### **3. Место дисциплины (модуля) в структуре ООП:**

**Дисциплина «Прикладное программное обеспечение»** является частью первого блока первого блока программы бакалавриата 43.03.01 «Сервис» профиль «Геоинформационный сервис» и относится к части, формируемой участниками образовательных отношений.

### **4. Объем дисциплины (модуля) в зачетных единицах с указанием количества академических часов, выделенных на контактную работу обучающихся с преподавателем (по видам учебных занятий) и на самостоятельную работу обучающихся**

Общая трудоемкость дисциплины составляет 10 зачетных единиц/ 360 акад.часа.

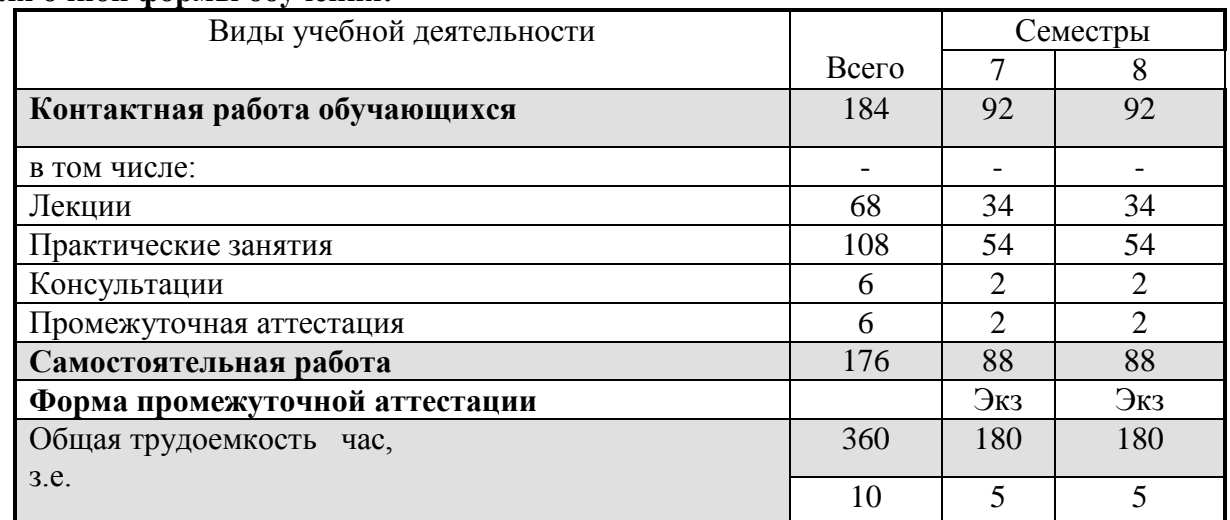

#### **Для очной формы обучения:**

#### **Для заочной формы обучения:**

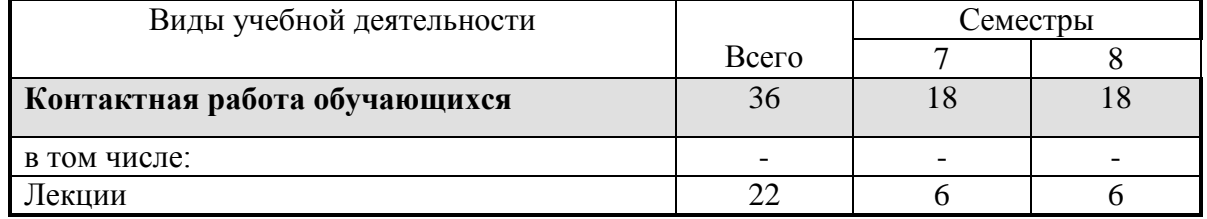

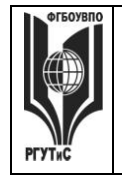

**СМК РГУТИС** 

*Лист 4 из 80*

**\_\_\_\_\_\_\_\_**

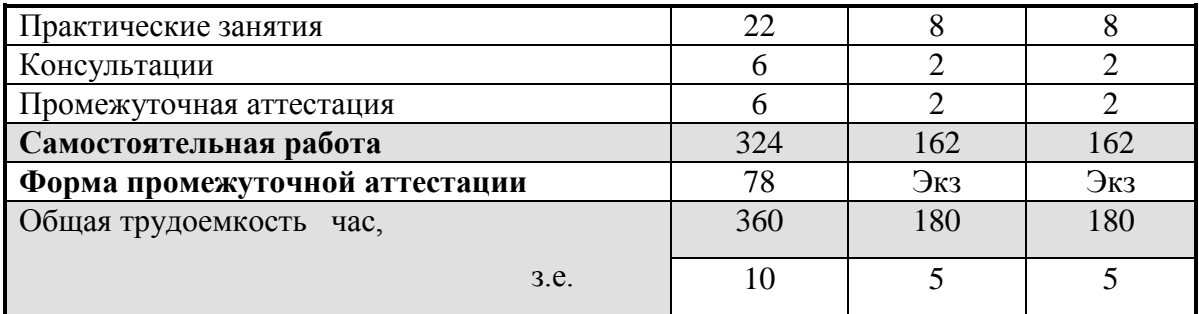

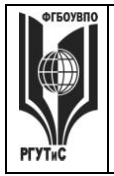

5. Содержание дисциплины (модуля), структурированное по темам (разделам) с указанием отведенного на них количества академических часов и видов учебных занятий

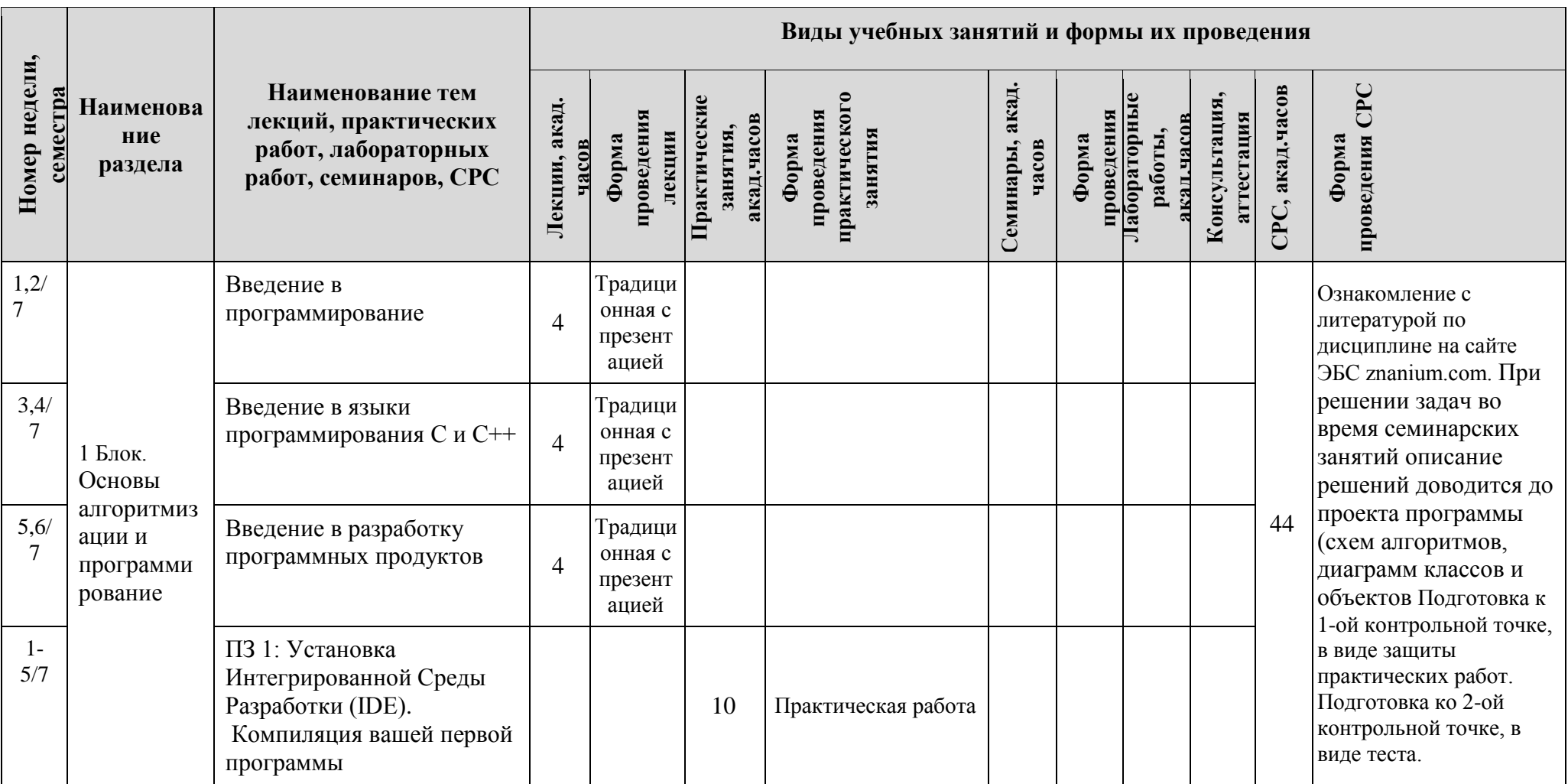

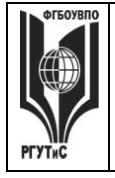

# ФЕДЕРАЛЬНОЕ ГОСУДАРСТВЕННОЕ БЮДЖЕТНОЕ ОБРАЗОВАТЕЛЬНОЕ УЧРЕЖДЕНИЕ ВЫСШЕГО ОБРАЗОВАНИЯ<br>УЧРЕЖДЕНИЕ ВЫСШЕГО ОБРАЗОВАНИЯ<br>«РОССИЙСКИЙ ГОСУДАРСТВЕННЫЙ УНИВЕРСИТЕТ<br>ТУРИЗМА И СЕРВИСА»

**CMK PLAINE** 

Лист 6 из 80

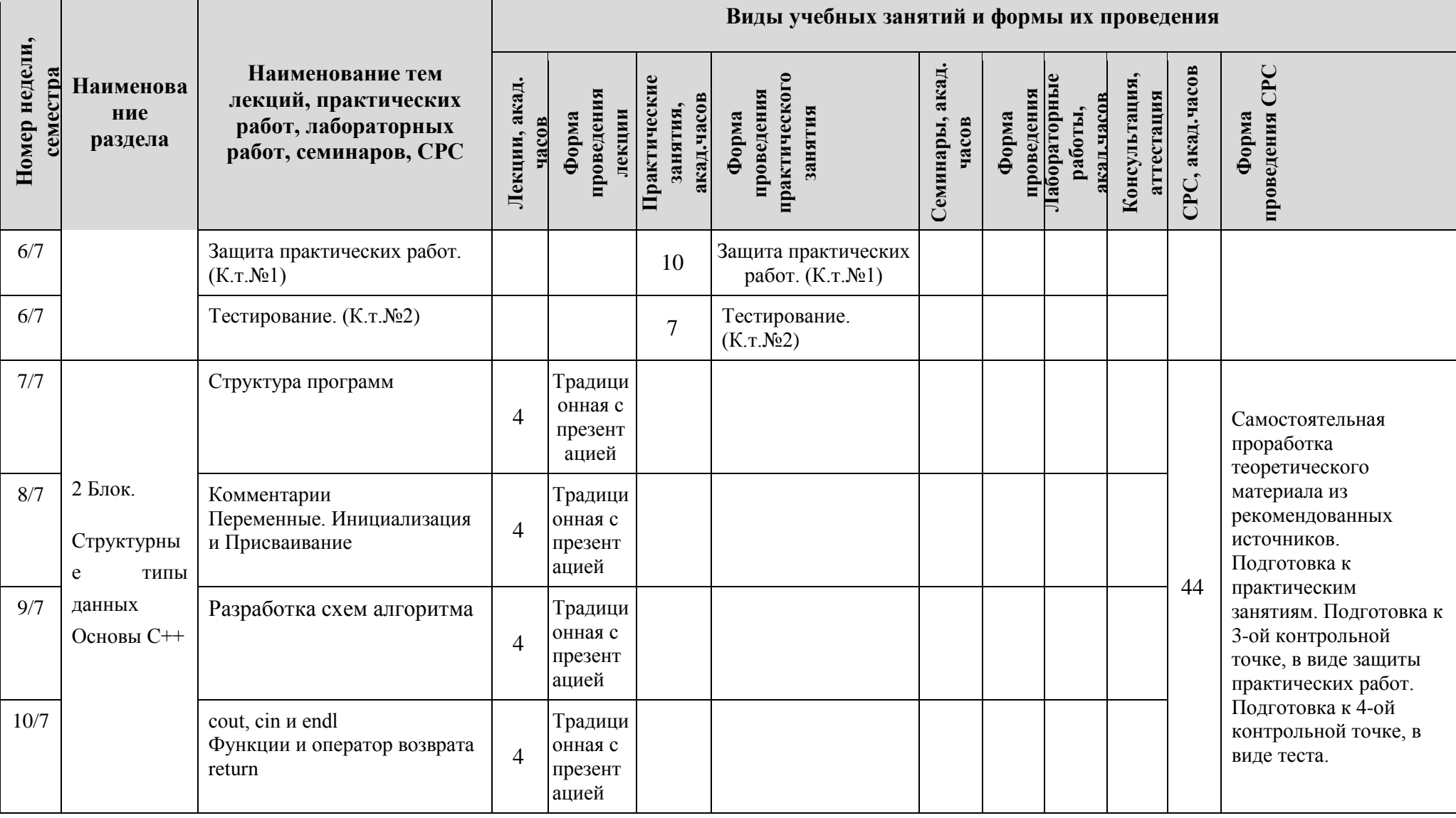

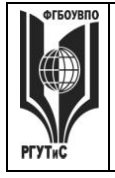

**СМК РГУТИС \_\_\_\_\_\_\_\_**

*Лист 7 из 80*

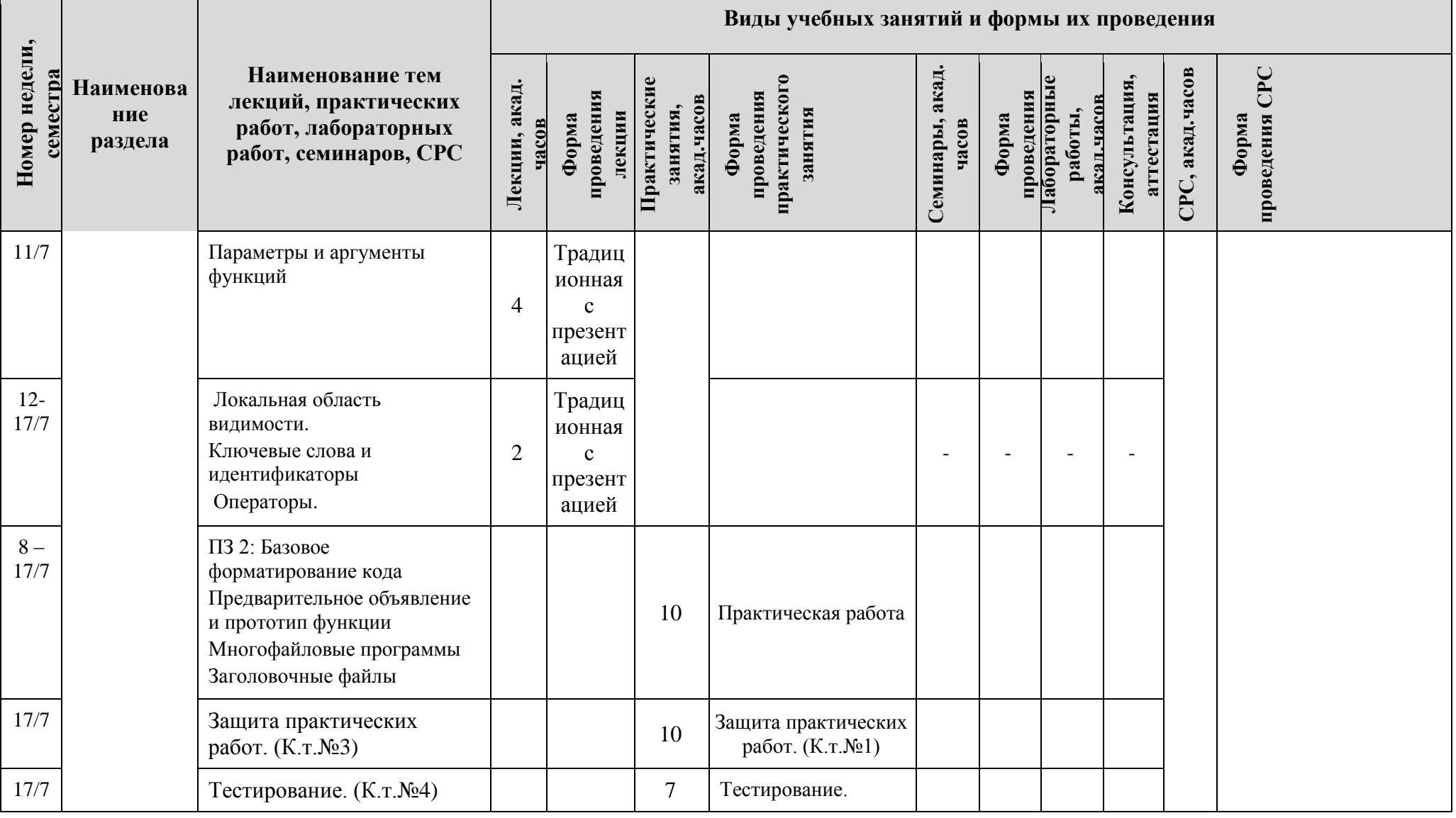

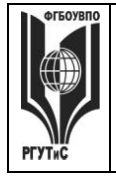

**СМК РГУТИС \_\_\_\_\_\_\_\_**

*Лист 8 из 80*

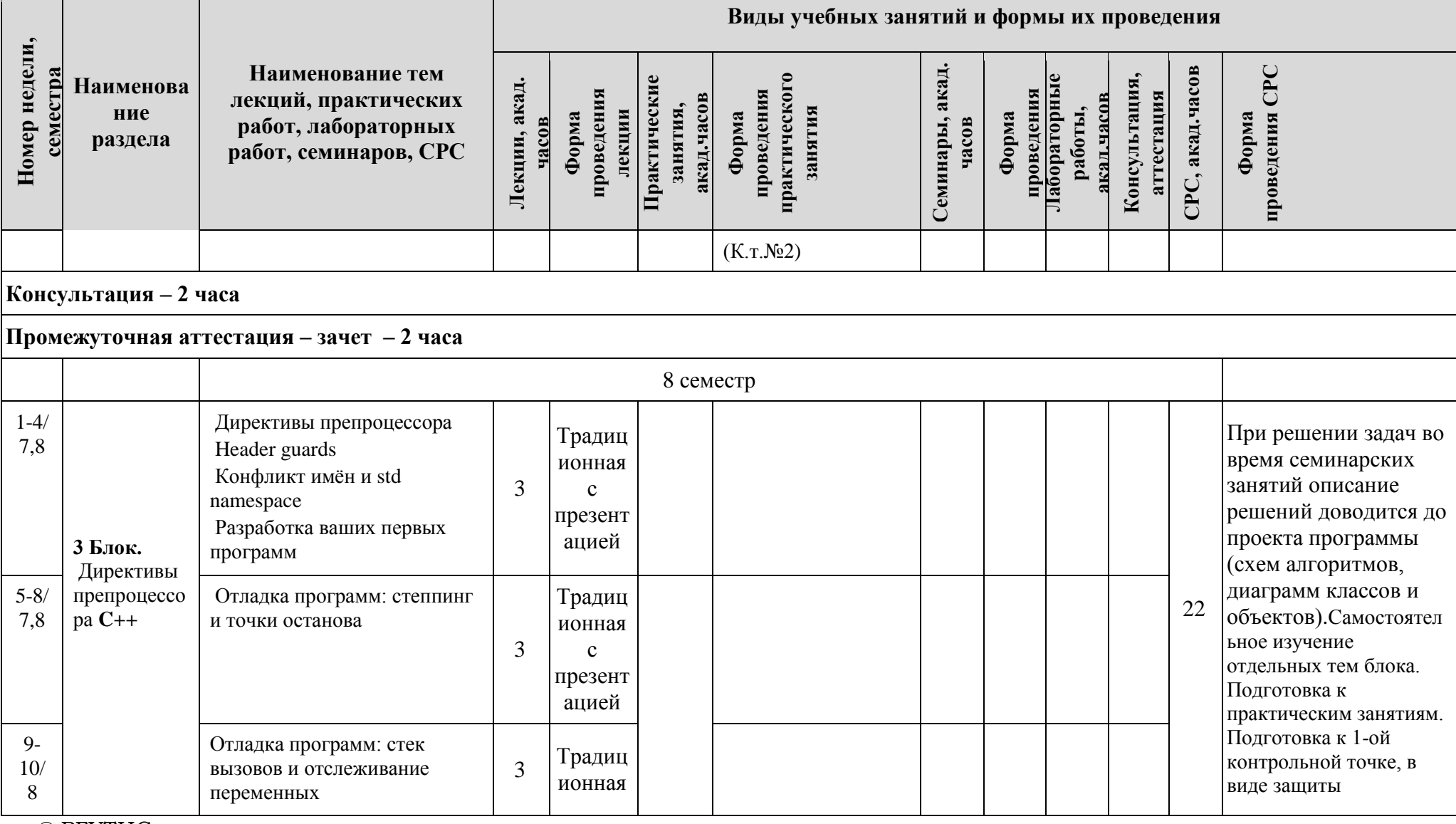

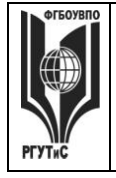

**СМК РГУТИС \_\_\_\_\_\_\_\_**

*Лист 9 из 80*

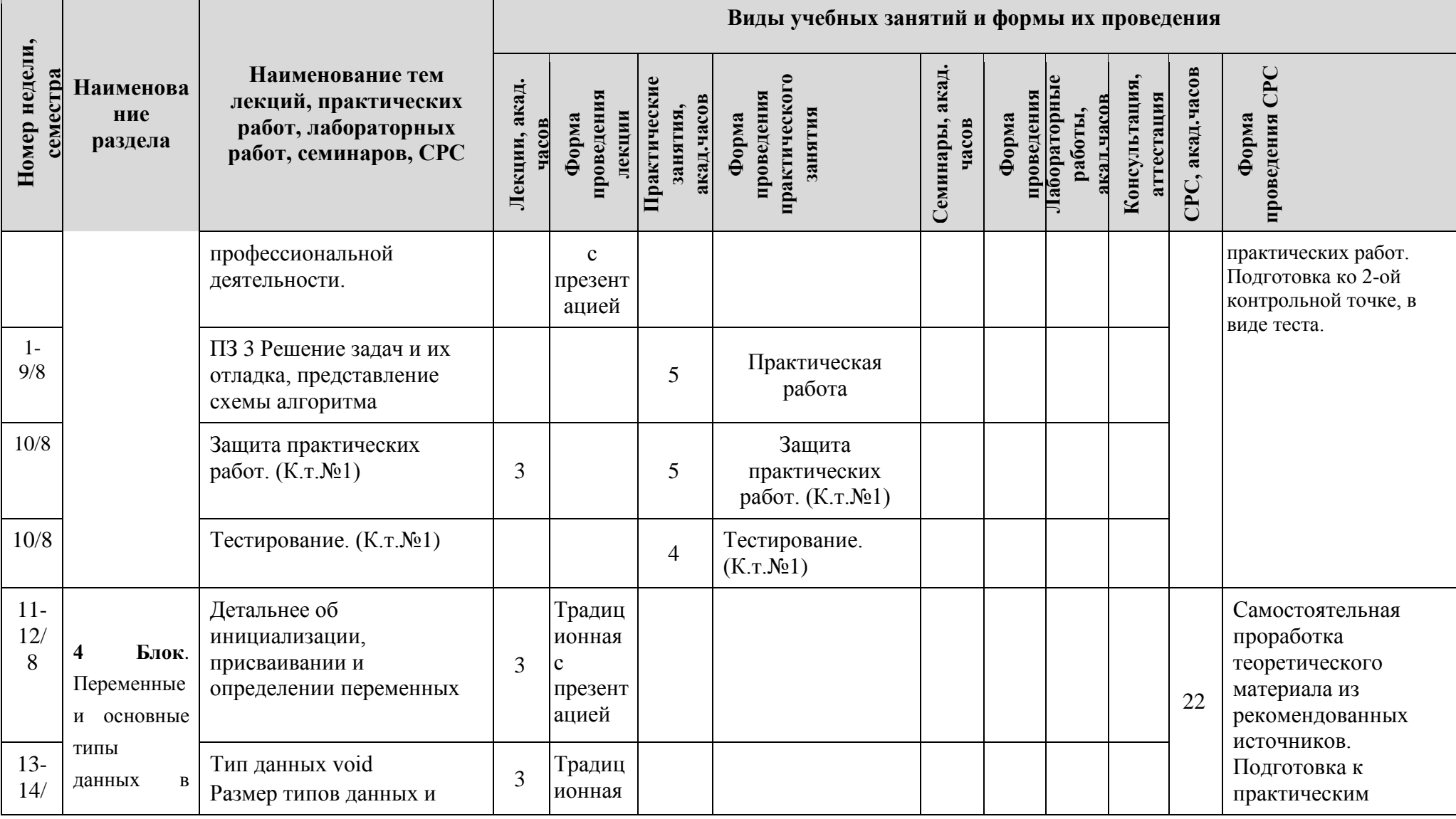

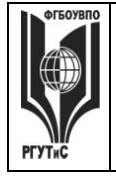

**СМК РГУТИС \_\_\_\_\_\_\_\_**

*Лист 10 из 80*

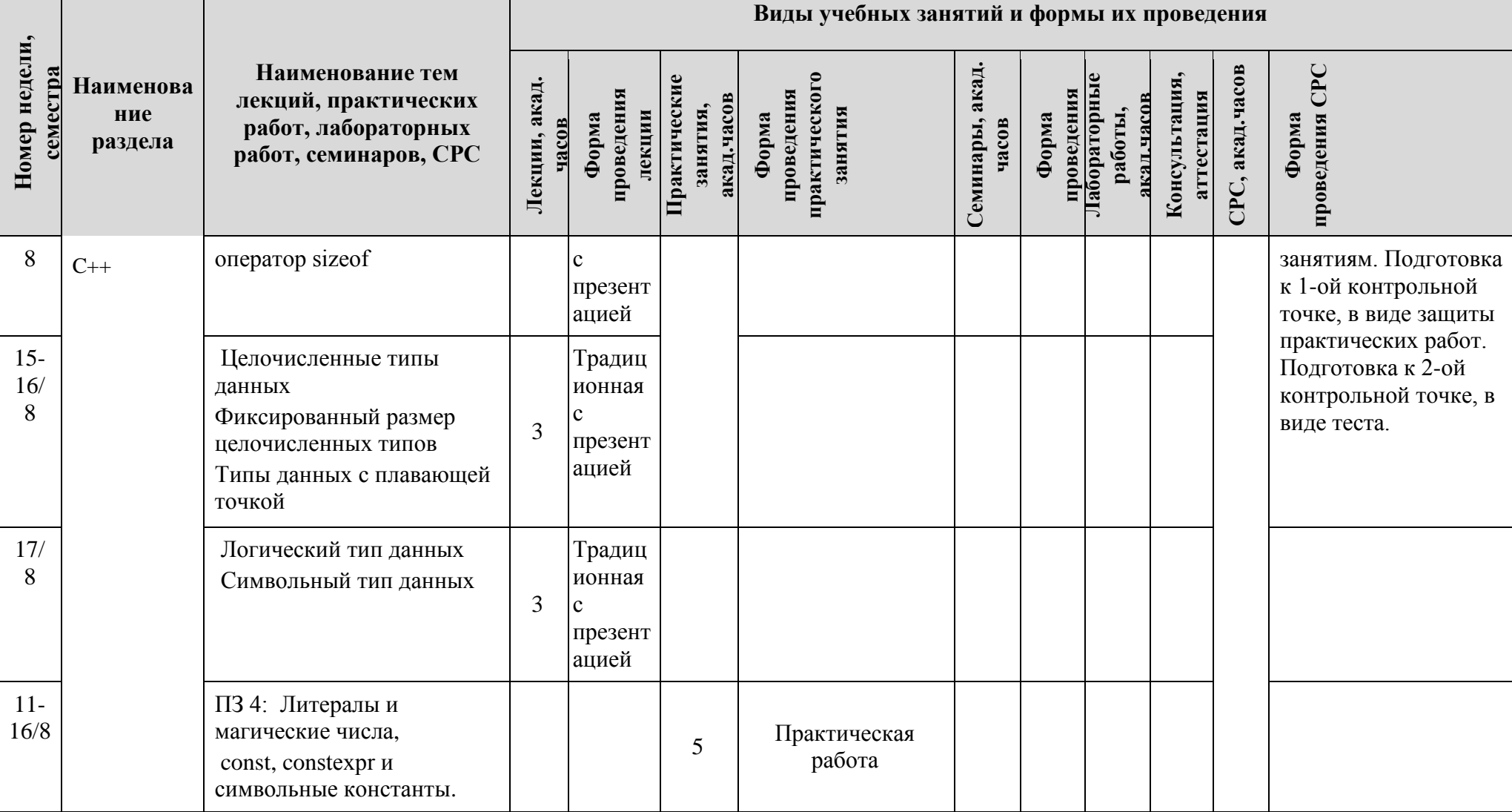

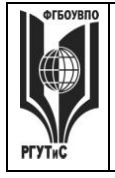

**СМК РГУТИС \_\_\_\_\_\_\_\_**

*Лист 11 из 80*

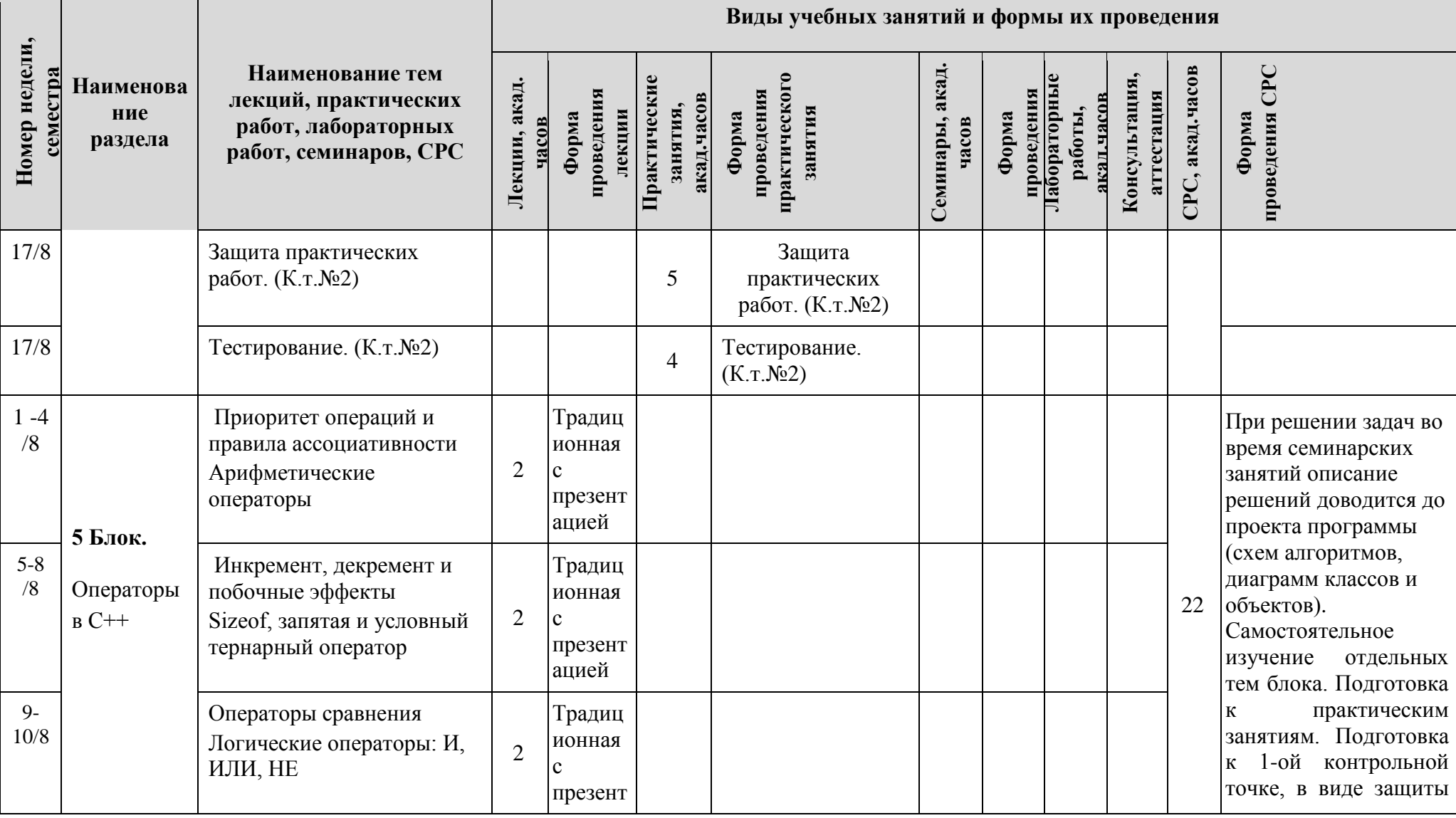

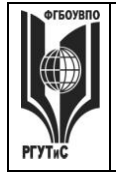

**СМК РГУТИС \_\_\_\_\_\_\_\_**

*Лист 12 из 80*

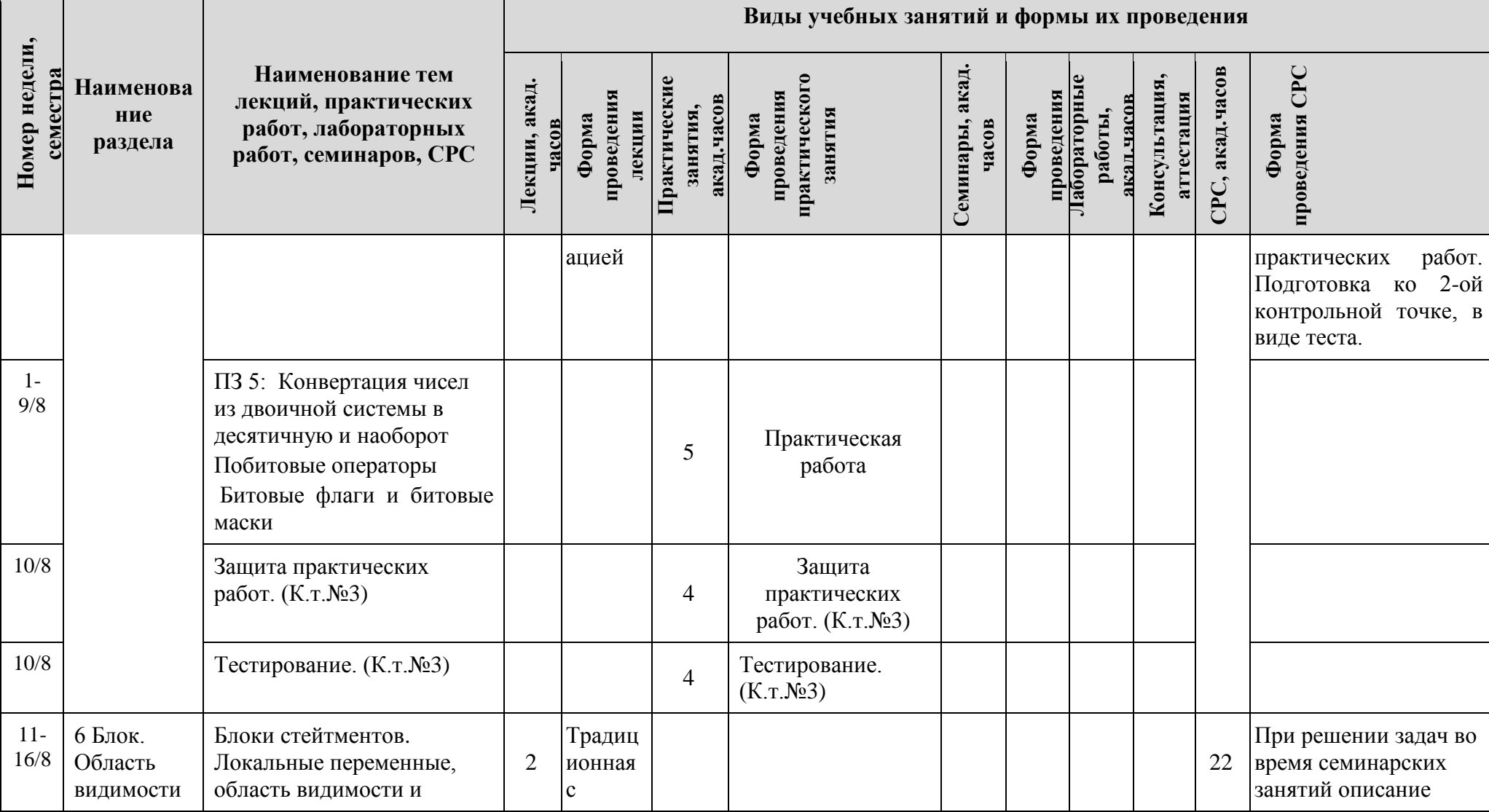

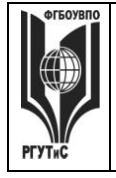

# ФЕДЕРАЛЬНОЕ ГОСУДАРСТВЕННОЕ БЮДЖЕТНОЕ ОБРАЗОВАТЕЛЬНОЕ УЧРЕЖДЕНИЕ ВЫСШЕГО ОБРАЗОВАНИЯ<br>УЧРЕЖДЕНИЕ ВЫСШЕГО ОБРАЗОВАНИЯ<br>«РОССИЙСКИЙ ГОСУДАРСТВЕННЫЙ УНИВЕРСИТЕТ<br>ТУРИЗМА И СЕРВИСА»

**CMK PLAINE** 

Aucm 13 из 80

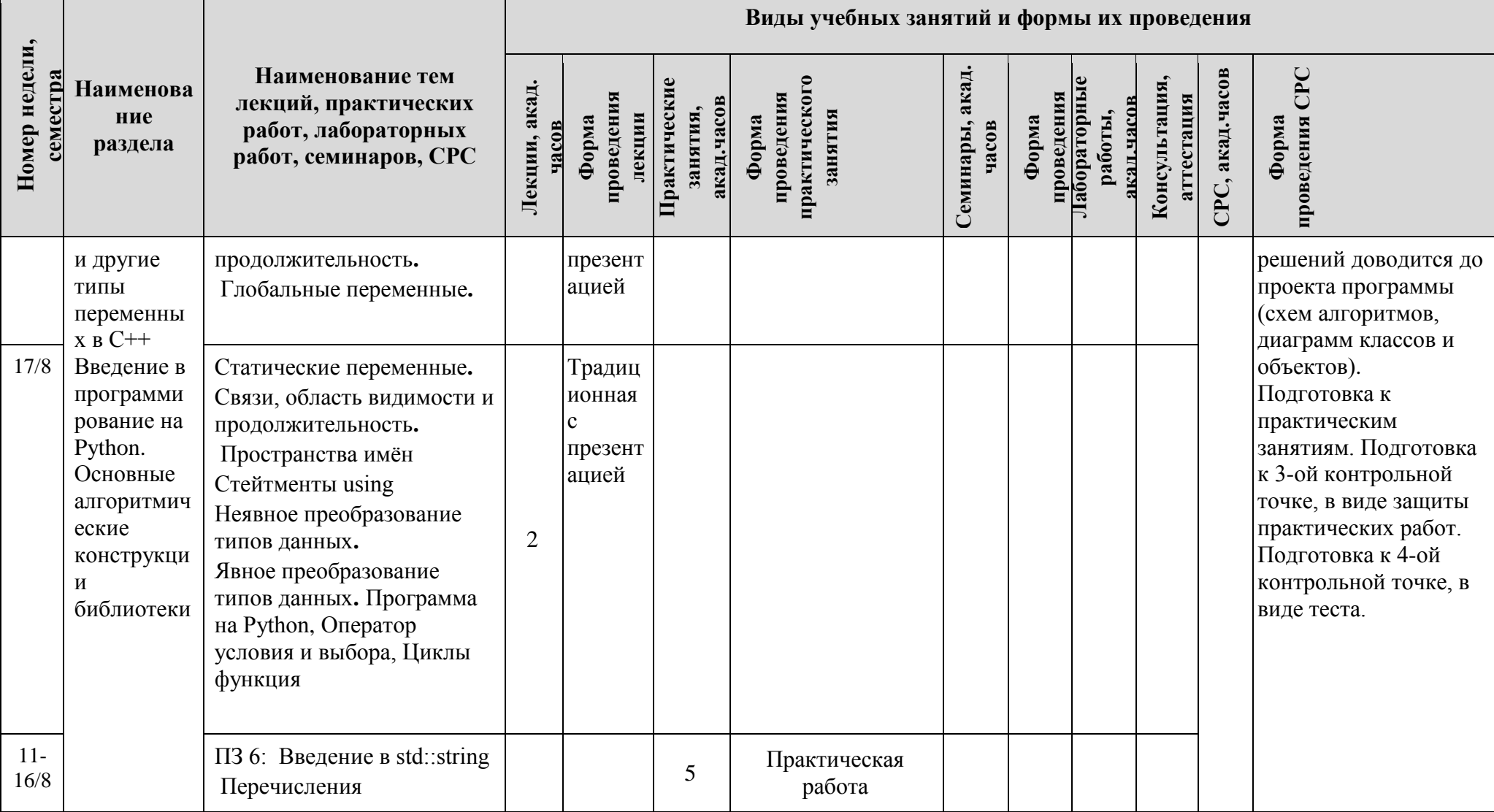

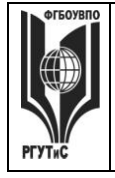

**СМК РГУТИС \_\_\_\_\_\_\_\_**

*Лист 14 из 80*

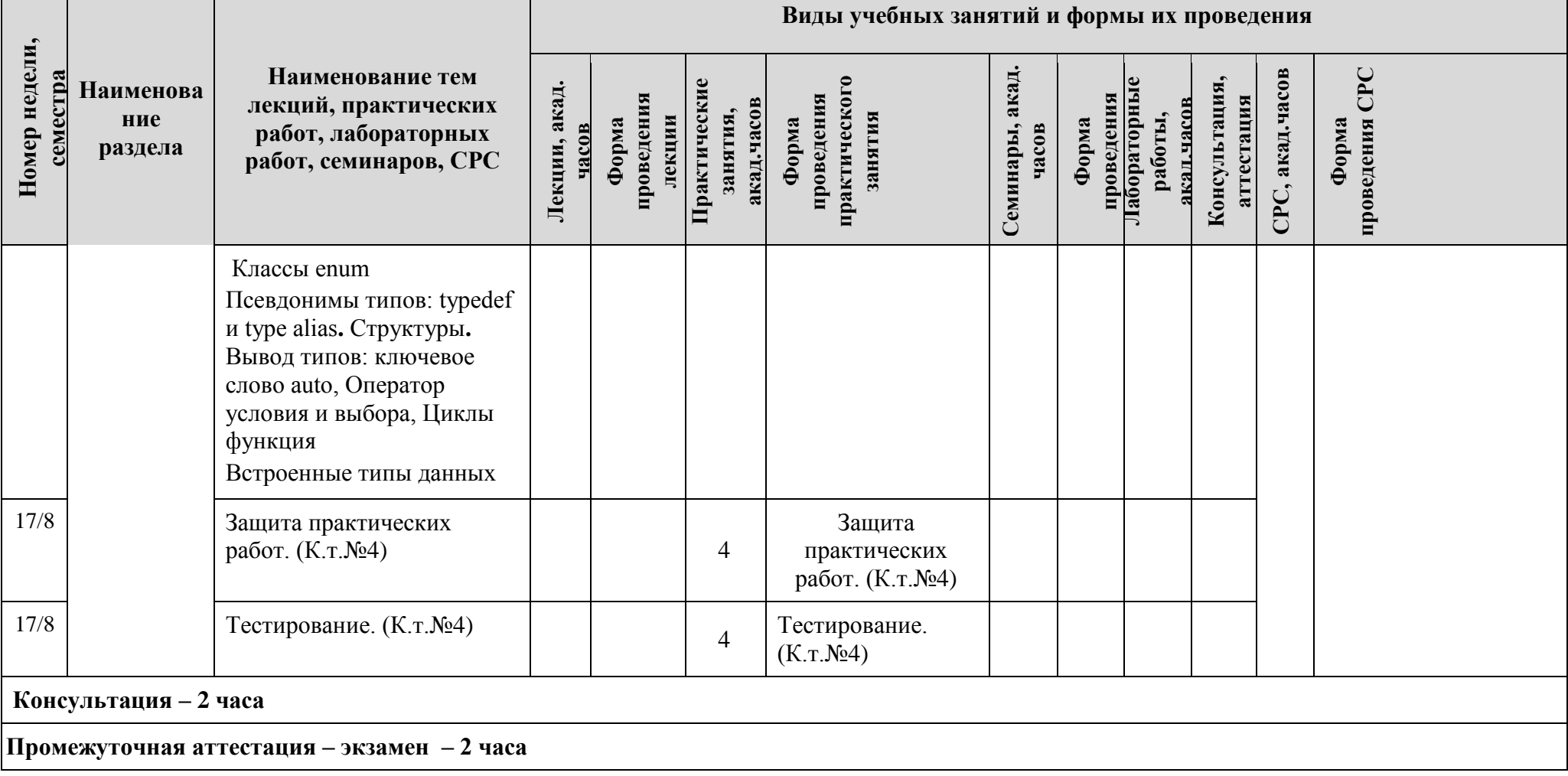

**Для заочной формы обучения**

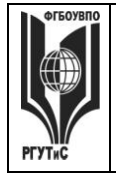

# ФЕДЕРАЛЬНОЕ ГОСУДАРСТВЕННОЕ БЮДЖЕТНОЕ ОБРАЗОВАТЕЛЬНОЕ УЧРЕЖДЕНИЕ ВЫСШЕГО ОБРАЗОВАНИЯ<br>УЧРЕЖДЕНИЕ ВЫСШЕГО ОБРАЗОВАНИЯ<br>«РОССИЙСКИЙ ГОСУДАРСТВЕННЫЙ УНИВЕРСИТЕТ<br>ТУРИЗМА И СЕРВИСА»

 $CMK$ **PLAINE** 

Aucm 15 из 80

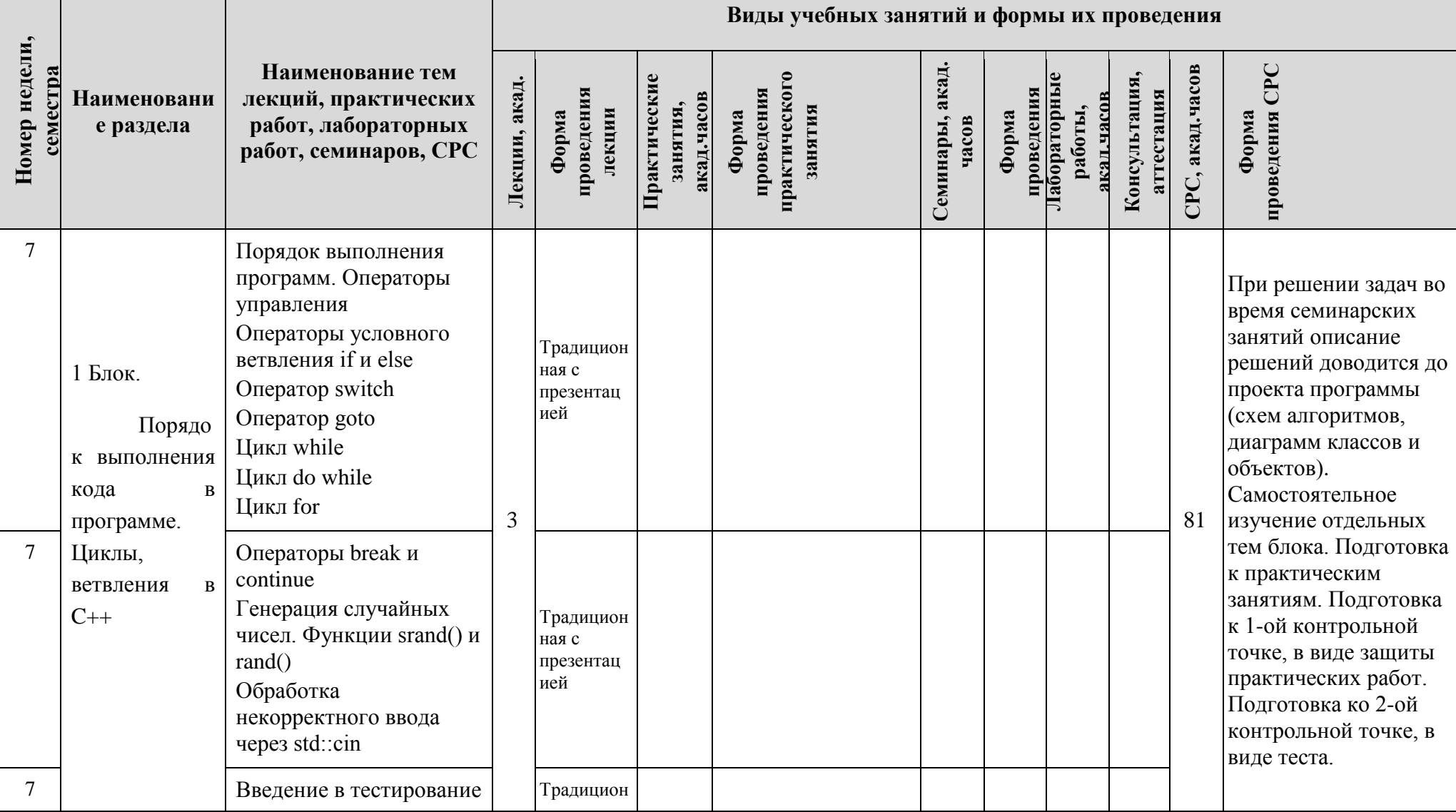

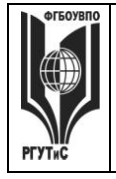

**СМК РГУТИС \_\_\_\_\_\_\_\_**

*Лист 16 из 80*

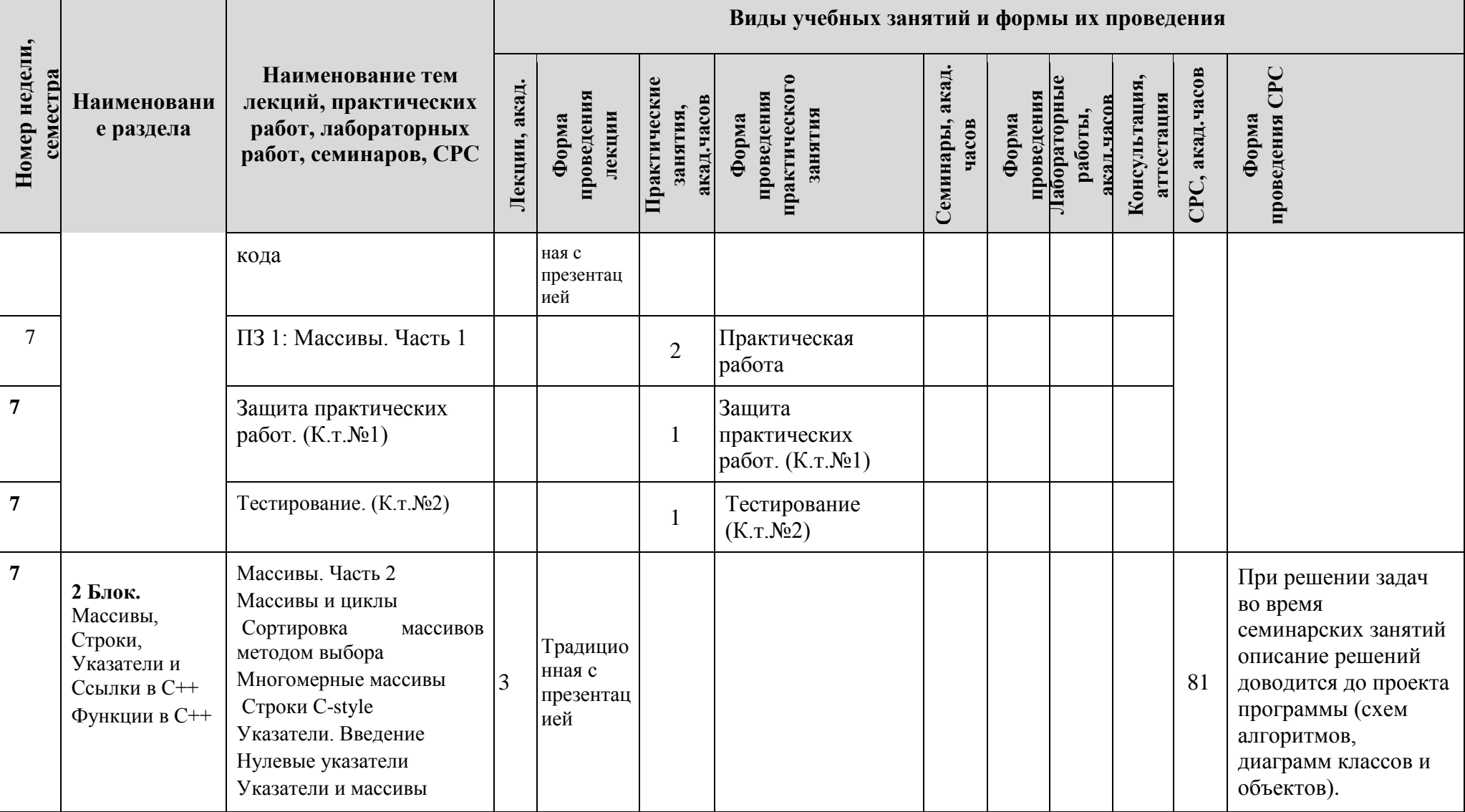

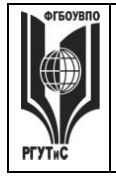

 $\overline{\phantom{a}}$ 

#### ФЕДЕРАЛЬНОЕ ГОСУДАРСТВЕННОЕ БЮДЖЕТНОЕ ОБРАЗОВАТЕЛЬНОЕ УЧРЕЖДЕНИЕ ВЫСШЕГО ОБРАЗОВАНИЯ **«РОССИЙСКИЙ ГОСУДАРСТВЕННЫЙ УНИВЕРСИТЕТ ТУРИЗМА И СЕРВИСА»**

**СМК РГУТИС \_\_\_\_\_\_\_\_**

*Лист 17 из 80*

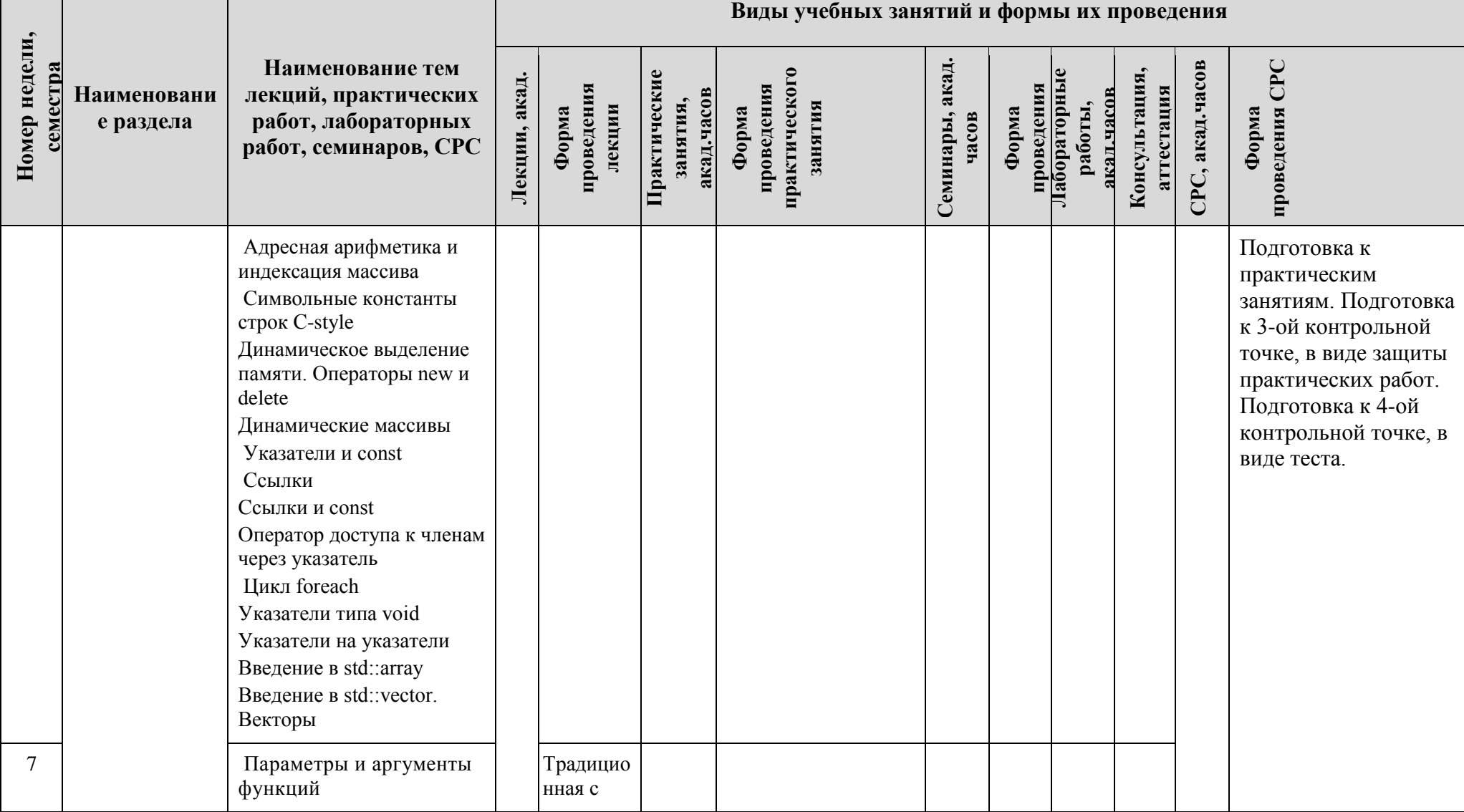

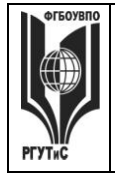

and the state

 $\overline{a}$ 

#### ФЕДЕРАЛЬНОЕ ГОСУДАРСТВЕННОЕ БЮДЖЕТНОЕ ОБРАЗОВАТЕЛЬНОЕ УЧРЕЖДЕНИЕ ВЫСШЕГО ОБРАЗОВАНИЯ **«РОССИЙСКИЙ ГОСУДАРСТВЕННЫЙ УНИВЕРСИТЕТ ТУРИЗМА И СЕРВИСА»**

**СМК РГУТИС \_\_\_\_\_\_\_\_**

*Лист 18 из 80*

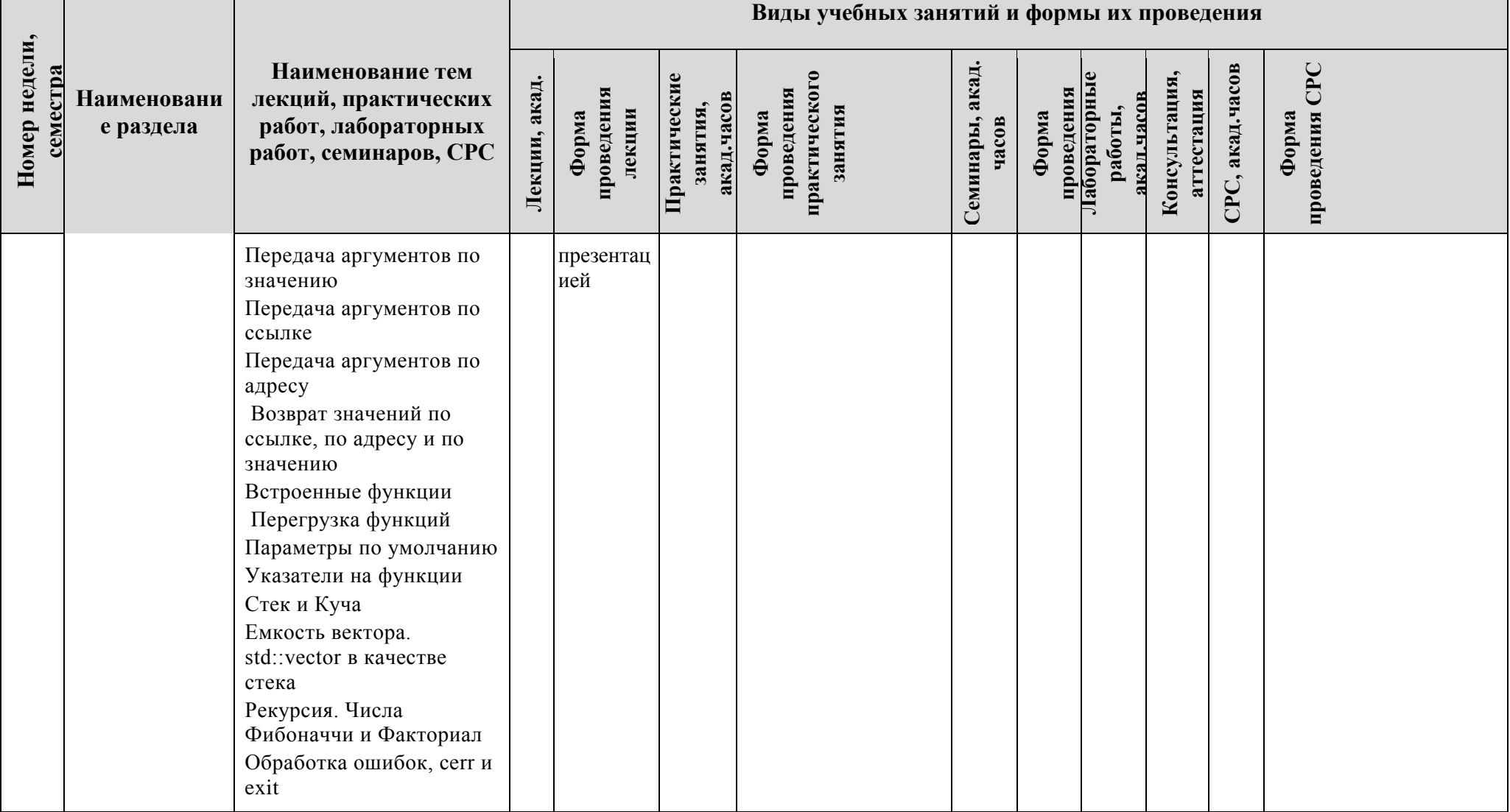

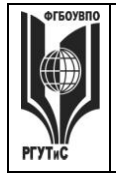

# ФЕДЕРАЛЬНОЕ ГОСУДАРСТВЕННОЕ БЮДЖЕТНОЕ ОБРАЗОВАТЕЛЬНОЕ УЧРЕЖДЕНИЕ ВЫСШЕГО ОБРАЗОВАНИЯ<br>УЧРЕЖДЕНИЕ ВЫСШЕГО ОБРАЗОВАНИЯ<br>«РОССИЙСКИЙ ГОСУДАРСТВЕННЫЙ УНИВЕРСИТЕТ<br>ТУРИЗМА И СЕРВИСА»

**CMK PLAINE** 

Лист 19 из 80

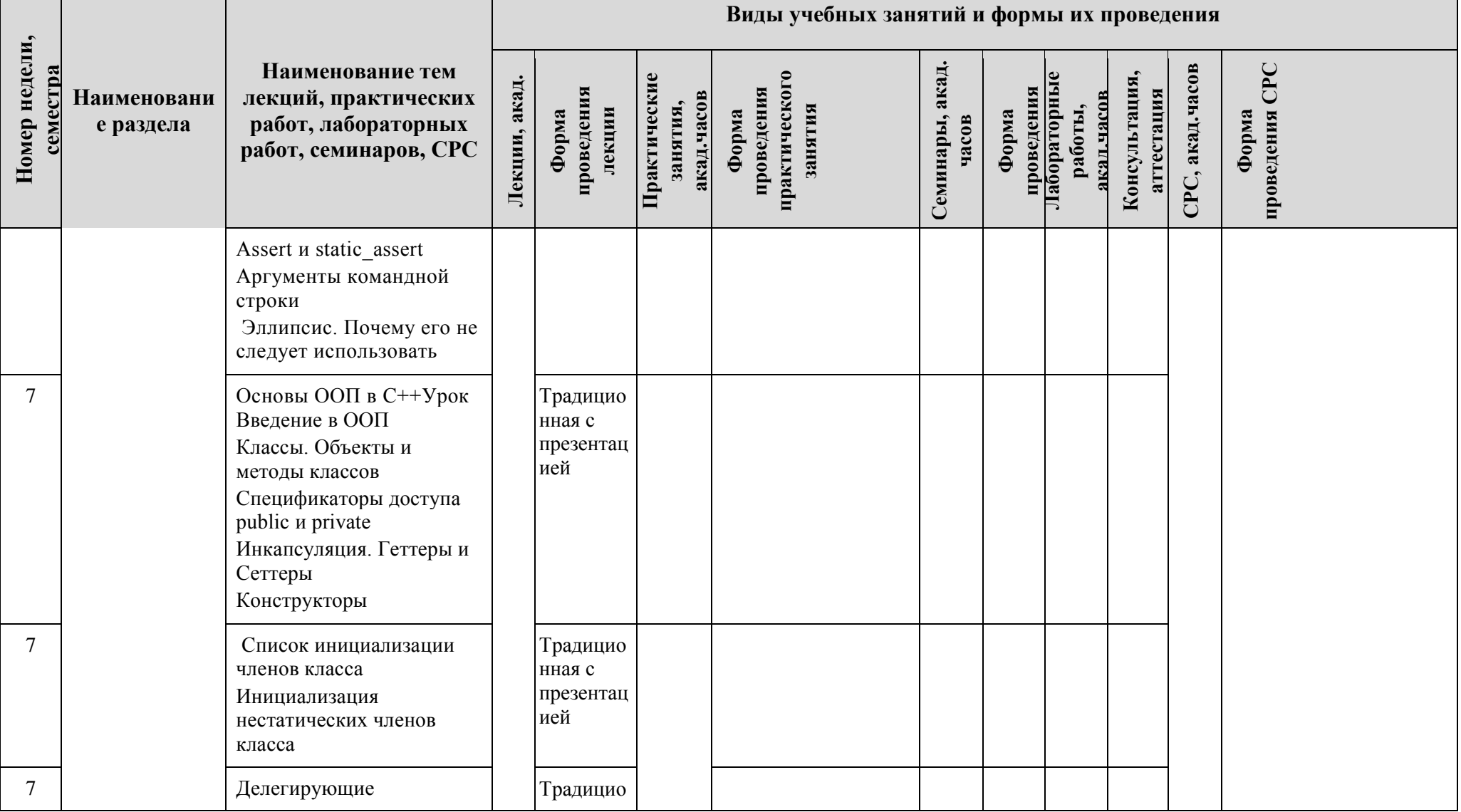

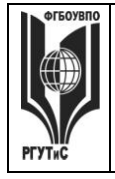

 $\Box$ 

# ФЕДЕРАЛЬНОЕ ГОСУДАРСТВЕННОЕ БЮДЖЕТНОЕ ОБРАЗОВАТЕЛЬНОЕ УЧРЕЖДЕНИЕ ВЫСШЕГО ОБРАЗОВАНИЯ<br>УЧРЕЖДЕНИЕ ВЫСШЕГО ОБРАЗОВАНИЯ<br>«РОССИЙСКИЙ ГОСУДАРСТВЕННЫЙ УНИВЕРСИТЕТ<br>ТУРИЗМА И СЕРВИСА»

**CMK PLAINE** 

Aucm 20 us 80

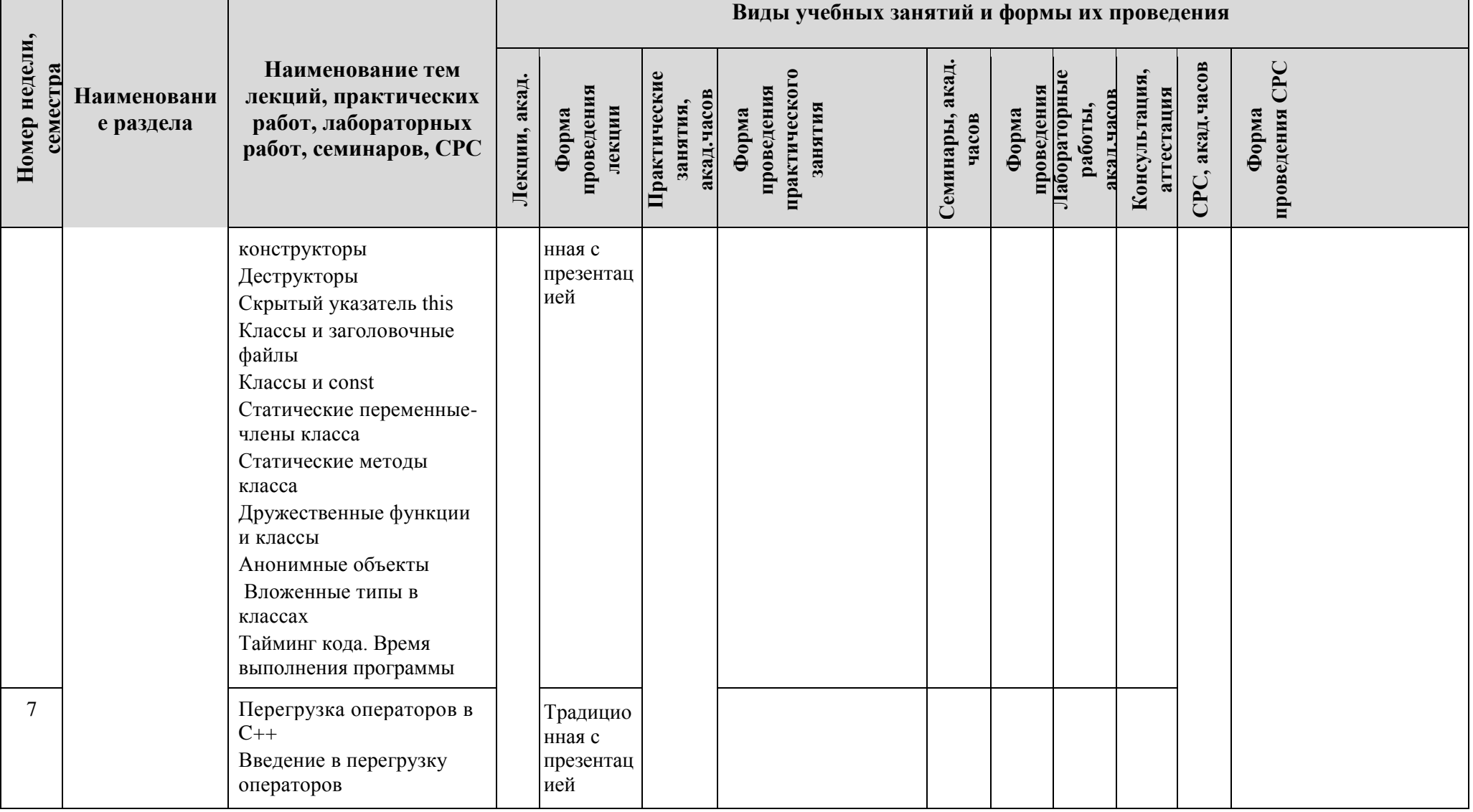

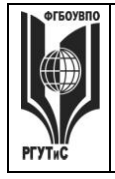

and the state

 $\overline{a}$ 

#### ФЕДЕРАЛЬНОЕ ГОСУДАРСТВЕННОЕ БЮДЖЕТНОЕ ОБРАЗОВАТЕЛЬНОЕ УЧРЕЖДЕНИЕ ВЫСШЕГО ОБРАЗОВАНИЯ **«РОССИЙСКИЙ ГОСУДАРСТВЕННЫЙ УНИВЕРСИТЕТ ТУРИЗМА И СЕРВИСА»**

**СМК РГУТИС \_\_\_\_\_\_\_\_**

*Лист 21 из 80*

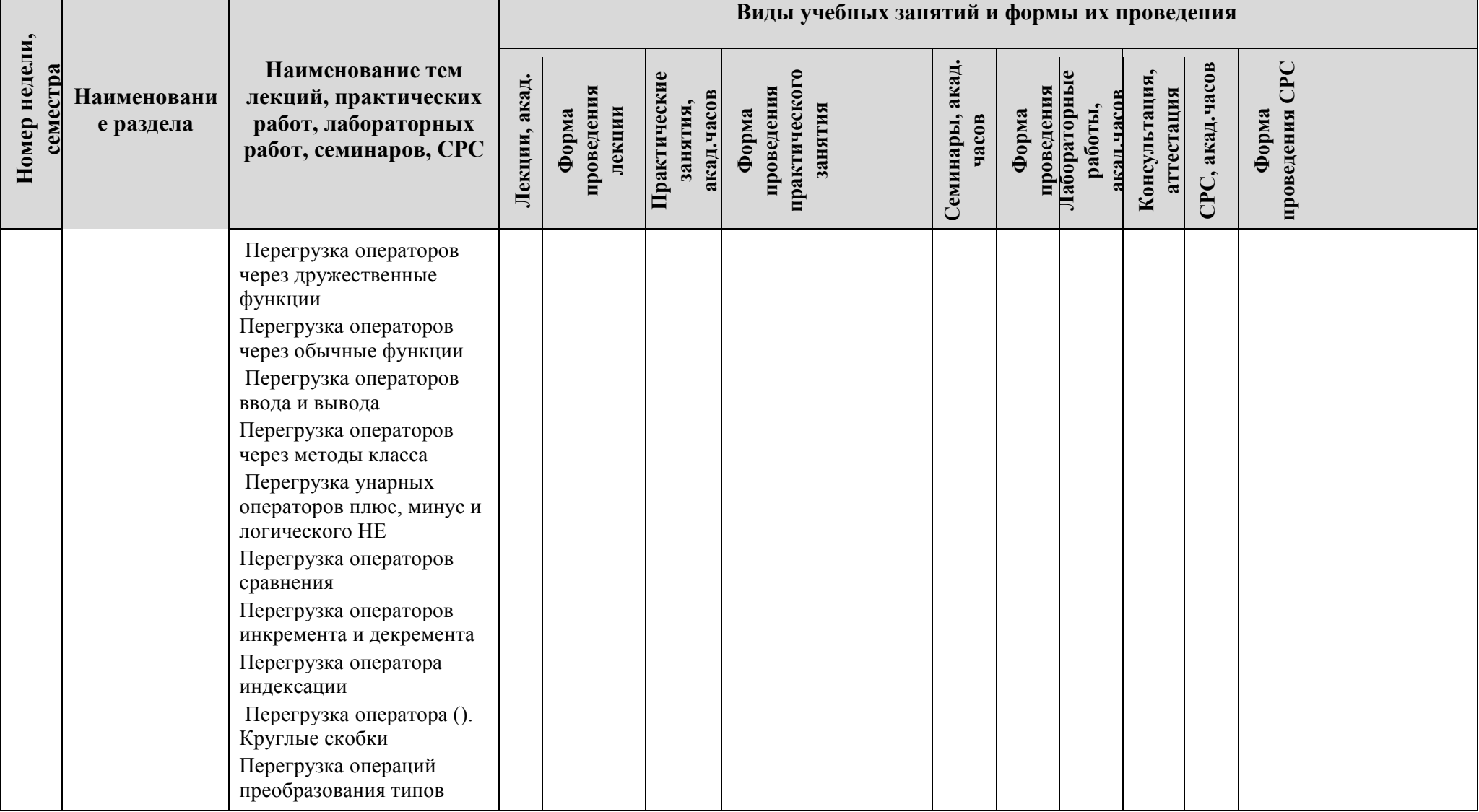

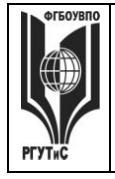

**СМК РГУТИС \_\_\_\_\_\_\_\_**

*Лист 22 из 80*

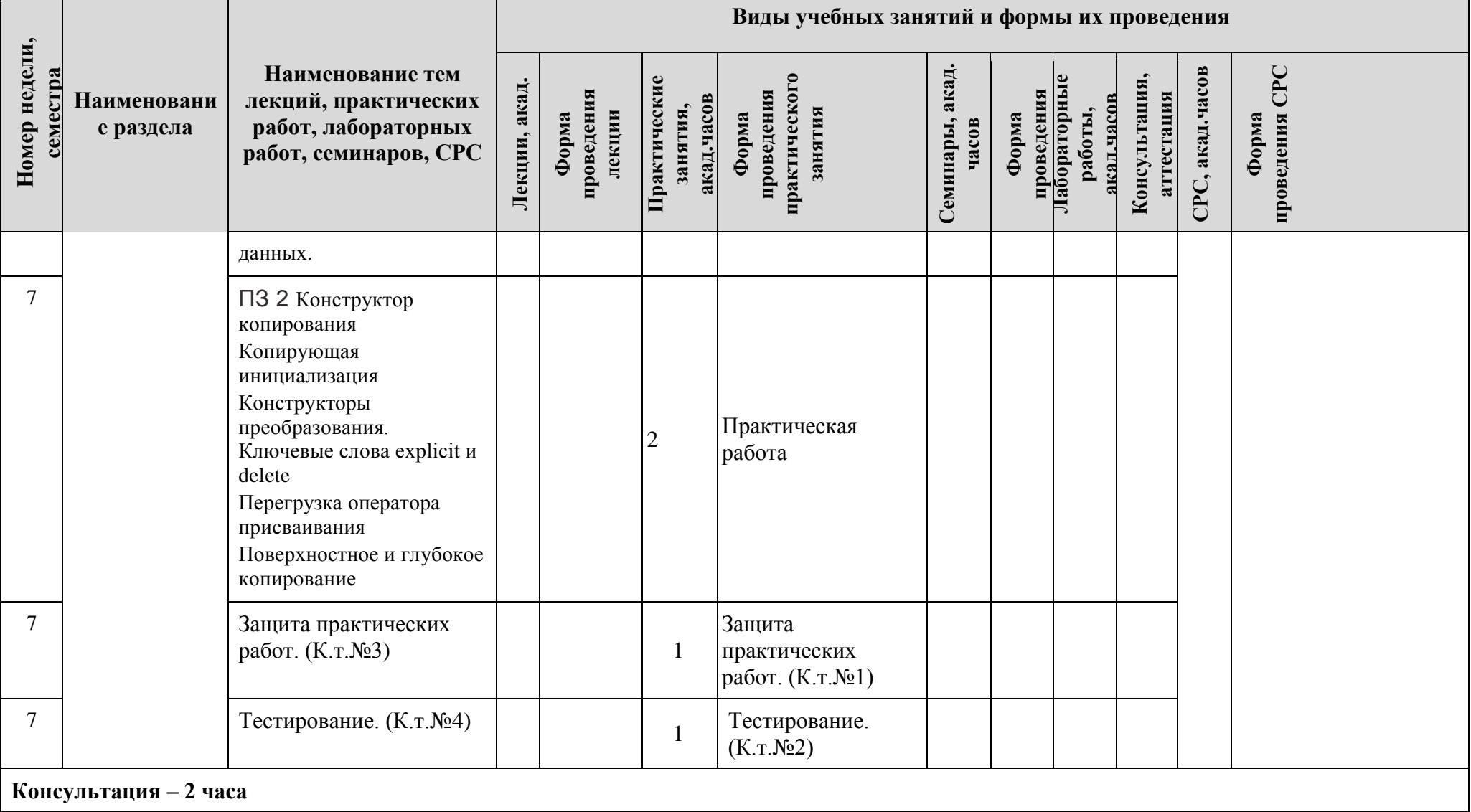

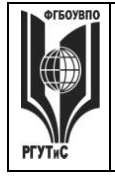

**СМК РГУТИС \_\_\_\_\_\_\_\_**

*Лист 23 из 80*

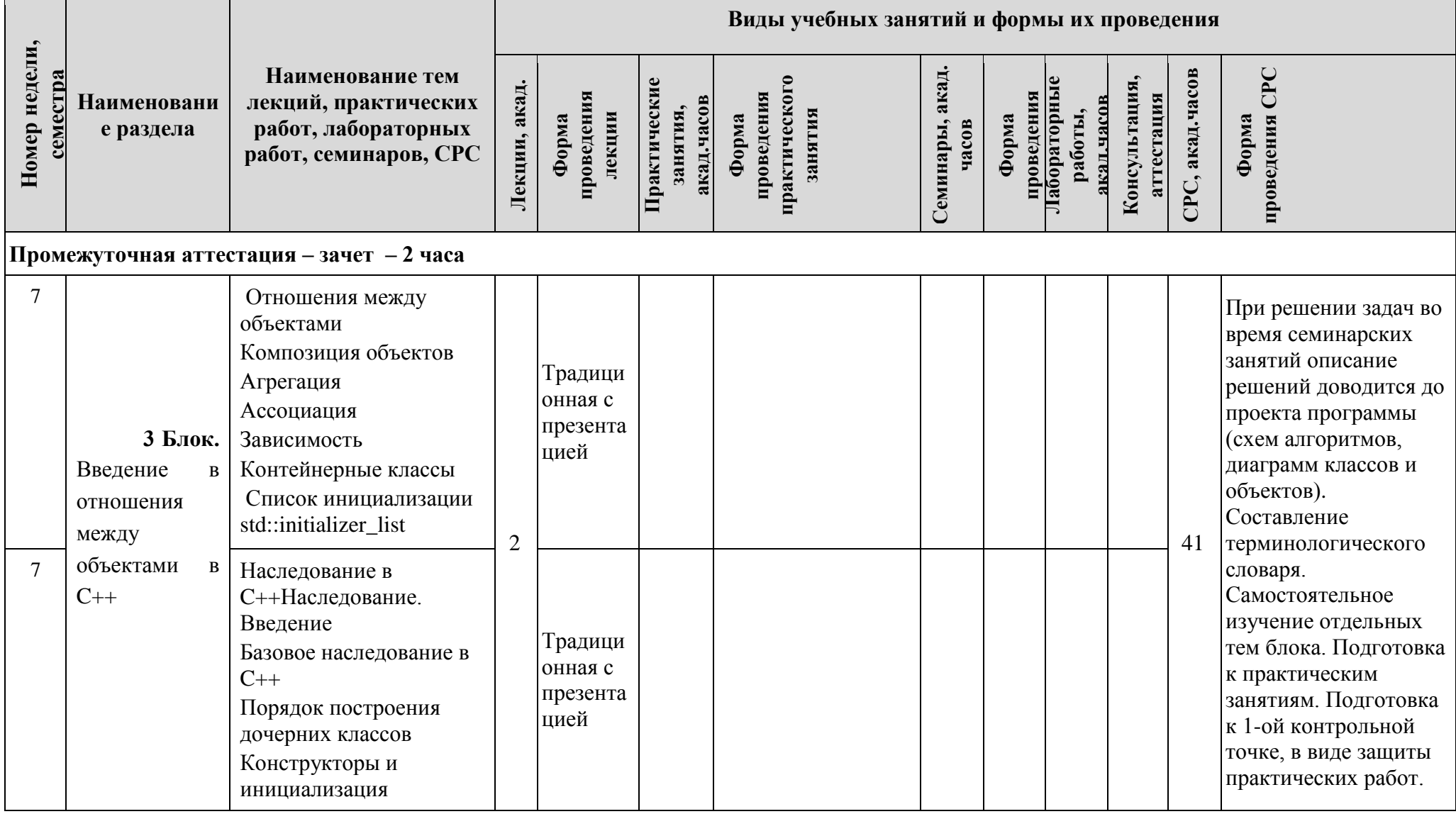

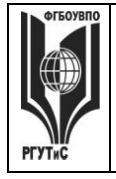

**СМК РГУТИС \_\_\_\_\_\_\_\_**

*Лист 24 из 80*

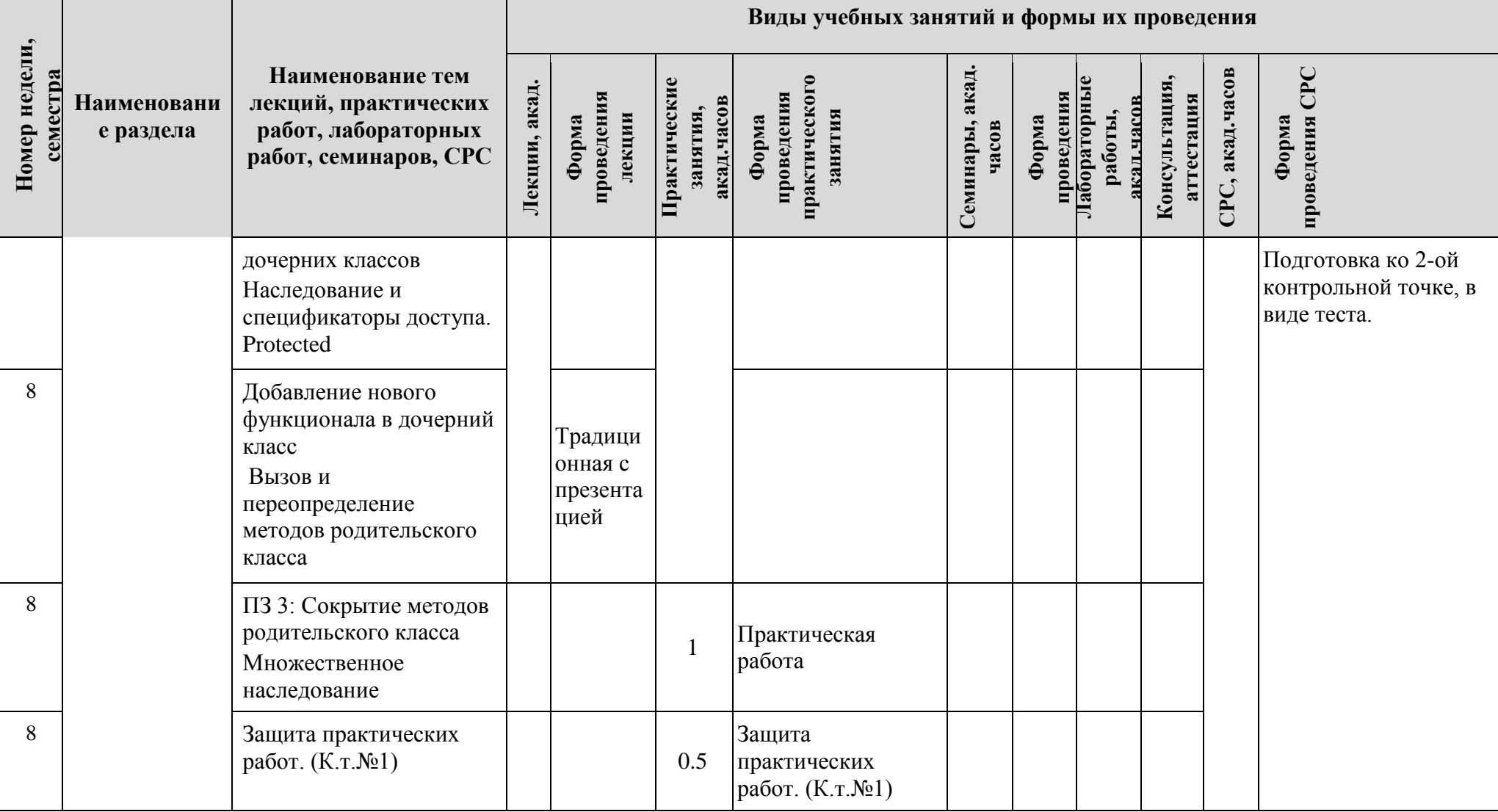

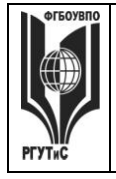

**СМК РГУТИС \_\_\_\_\_\_\_\_**

*Лист 25 из 80*

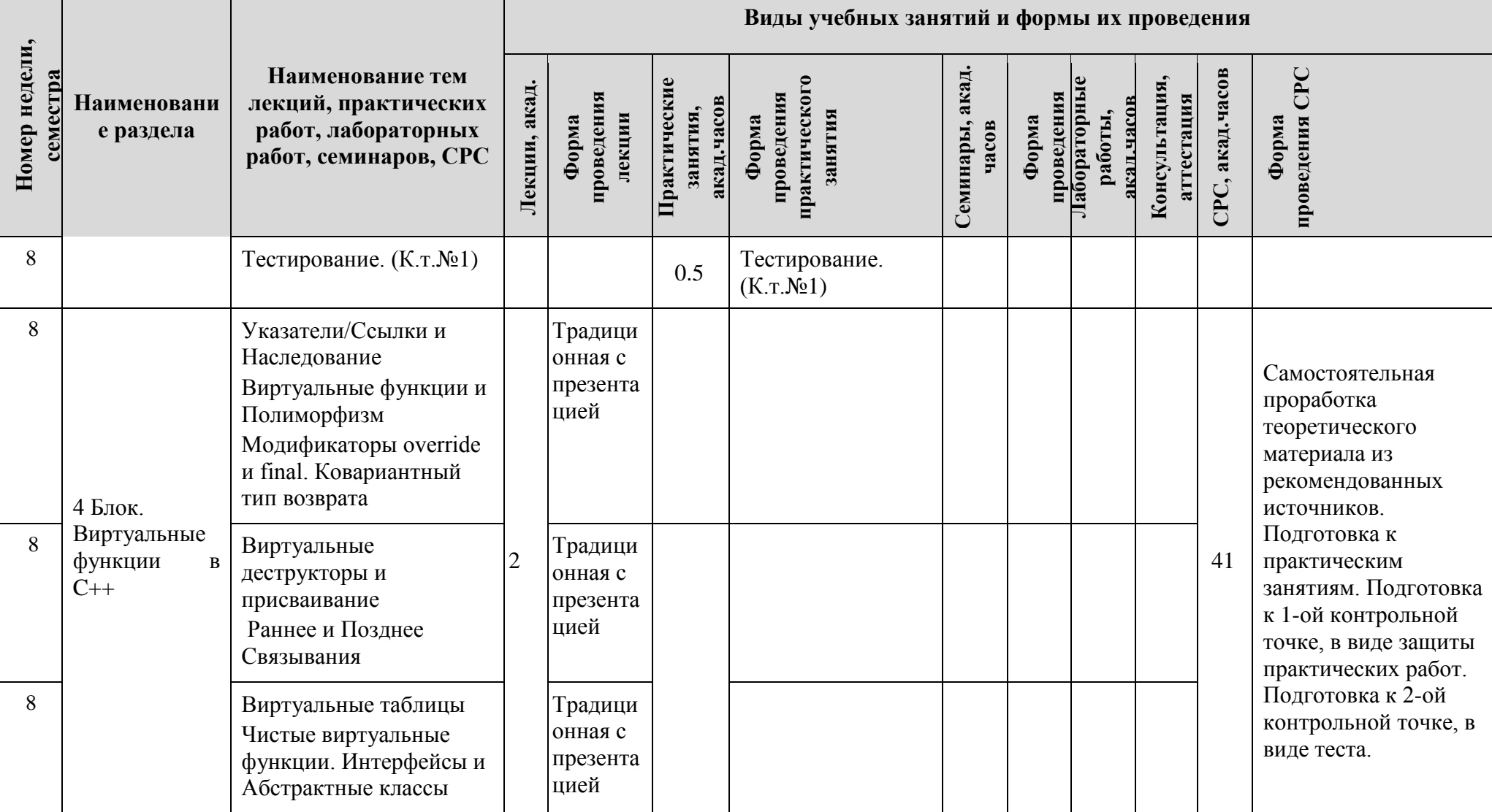

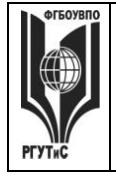

**СМК РГУТИС \_\_\_\_\_\_\_\_**

*Лист 26 из 80*

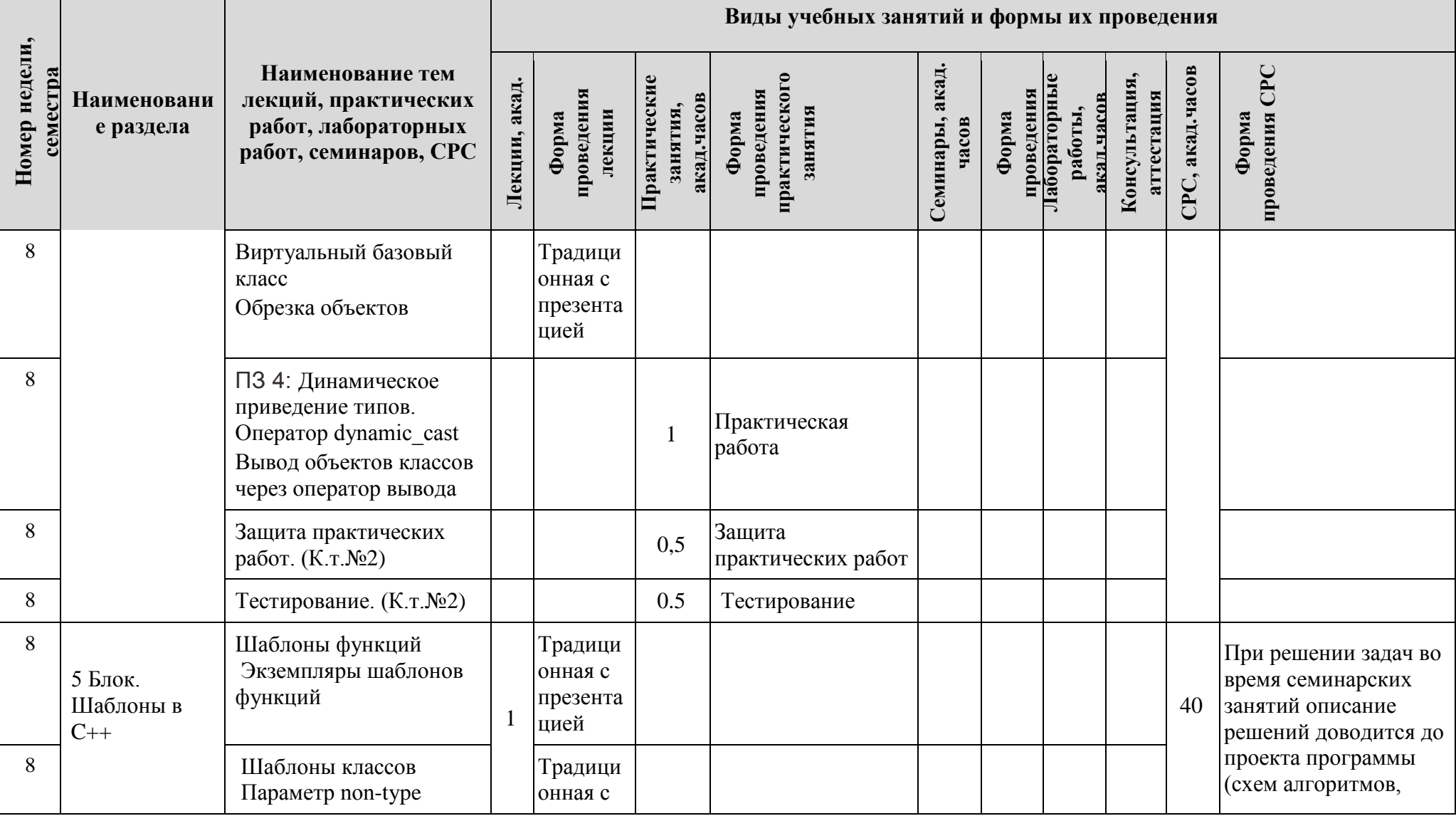

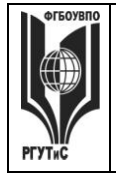

**СМК РГУТИС \_\_\_\_\_\_\_\_**

*Лист 27 из 80*

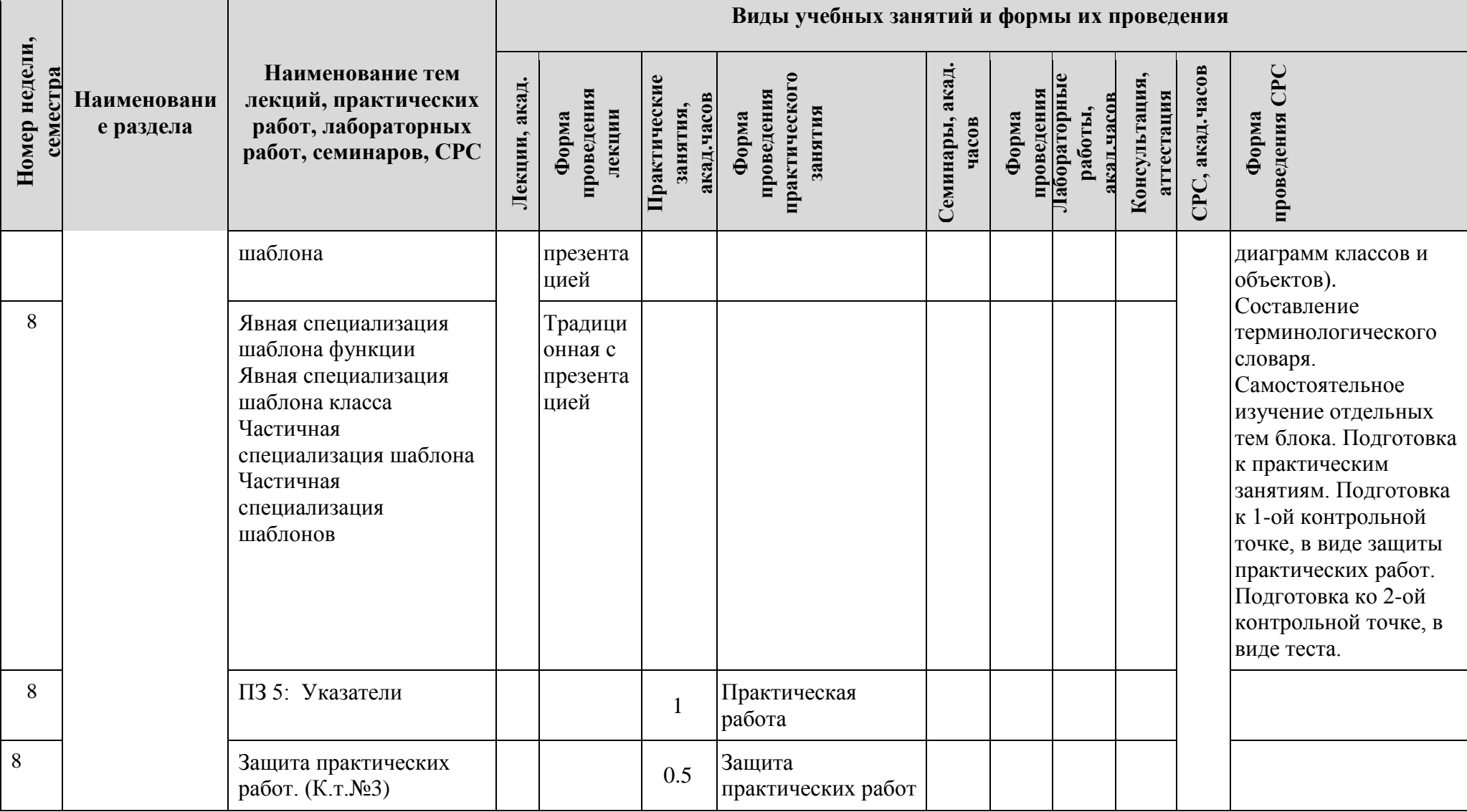

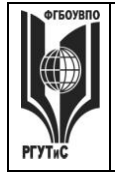

# ФЕДЕРАЛЬНОЕ ГОСУДАРСТВЕННОЕ БЮДЖЕТНОЕ ОБРАЗОВАТЕЛЬНОЕ УЧРЕЖДЕНИЕ ВЫСШЕГО ОБРАЗОВАНИЯ<br>УЧРЕЖДЕНИЕ ВЫСШЕГО ОБРАЗОВАНИЯ<br>«РОССИЙСКИЙ ГОСУДАРСТВЕННЫЙ УНИВЕРСИТЕТ<br>ТУРИЗМА И СЕРВИСА»

 $CMK$ **PLAINE** 

Aucm 28 из 80

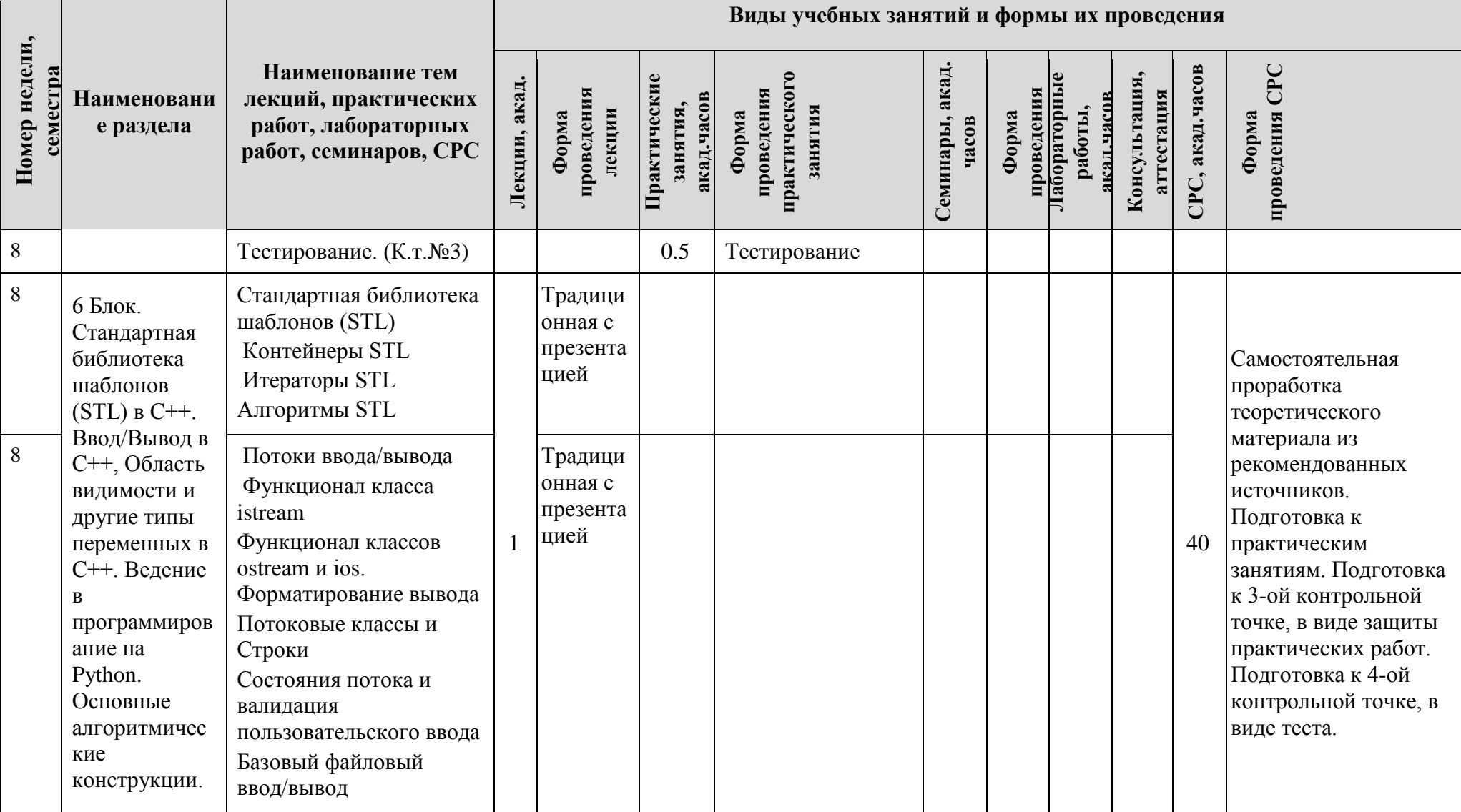

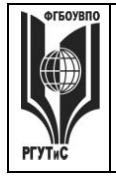

# ФЕДЕРАЛЬНОЕ ГОСУДАРСТВЕННОЕ БЮДЖЕТНОЕ ОБРАЗОВАТЕЛЬНОЕ УЧРЕЖДЕНИЕ ВЫСШЕГО ОБРАЗОВАНИЯ<br>УЧРЕЖДЕНИЕ ВЫСШЕГО ОБРАЗОВАНИЯ<br>«РОССИЙСКИЙ ГОСУДАРСТВЕННЫЙ УНИВЕРСИТЕТ<br>ТУРИЗМА И СЕРВИСА»

**CMK PLAINE** 

Лист 29 из 80

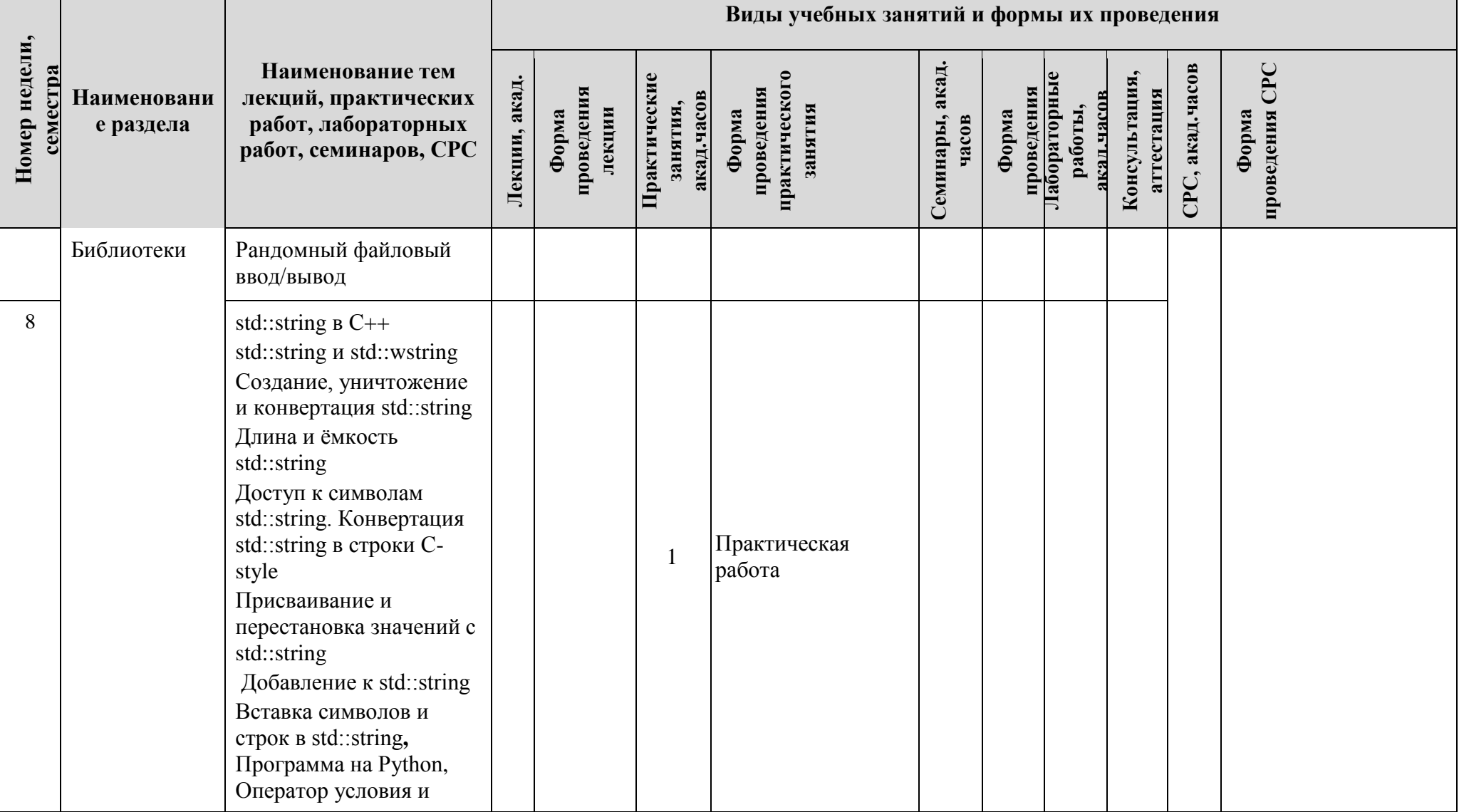

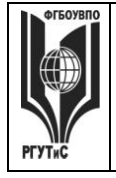

**СМК РГУТИС \_\_\_\_\_\_\_\_**

*Лист 30 из 80*

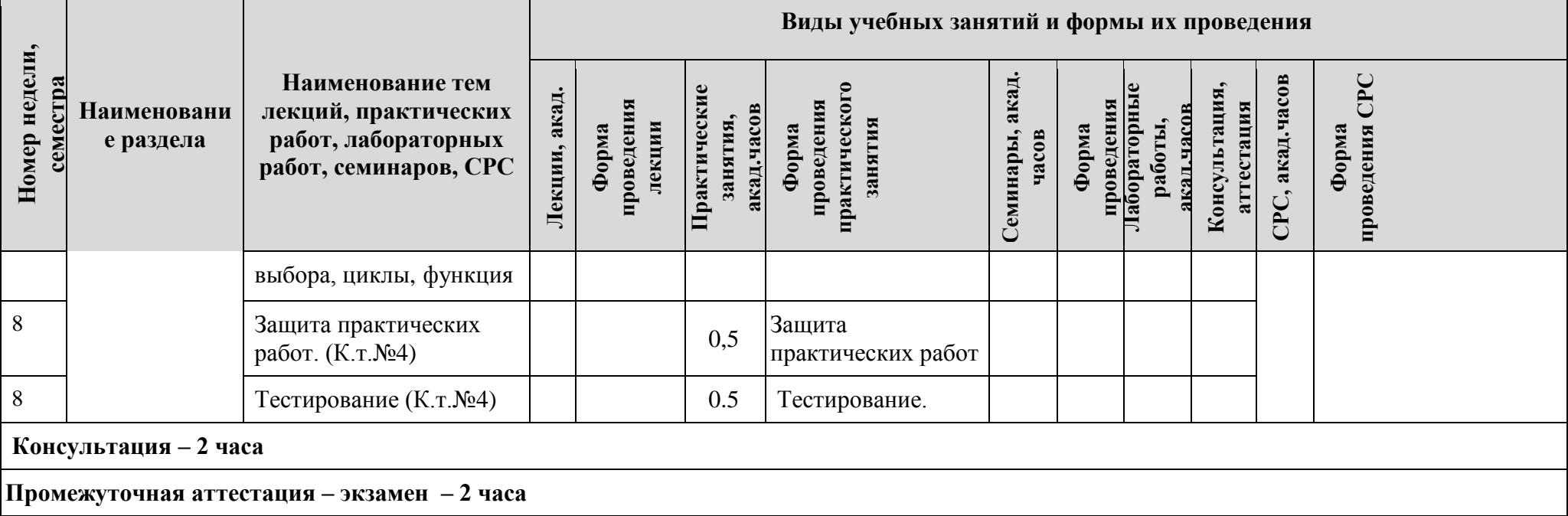

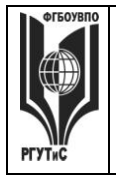

### **«РОССИЙСКИЙ ГОСУДАРСТВЕННЫЙ УНИВЕРСИТЕТ ТУРИЗМА И СЕРВИСА»**

*Лист 31 из 80*

**\_\_\_\_\_\_\_\_**

#### **6. Перечень учебно-методического обеспечения для самостоятельной работы обучающихся по дисциплине (модулю)**

Для самостоятельной работы по дисциплине обучающиеся используют следующее учебно-методическое обеспечение:

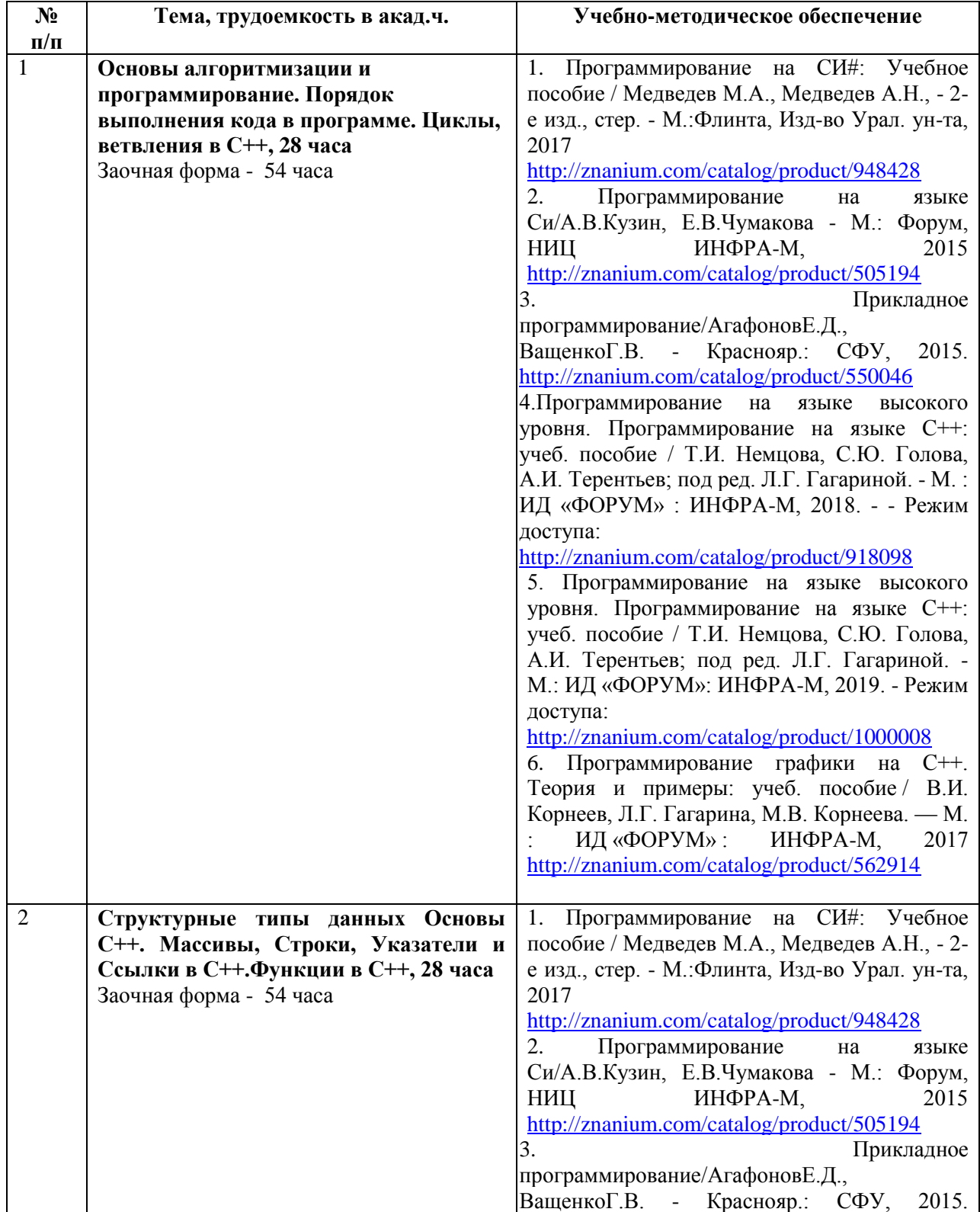

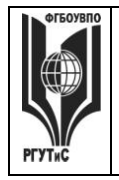

**\_\_\_\_\_\_\_\_**

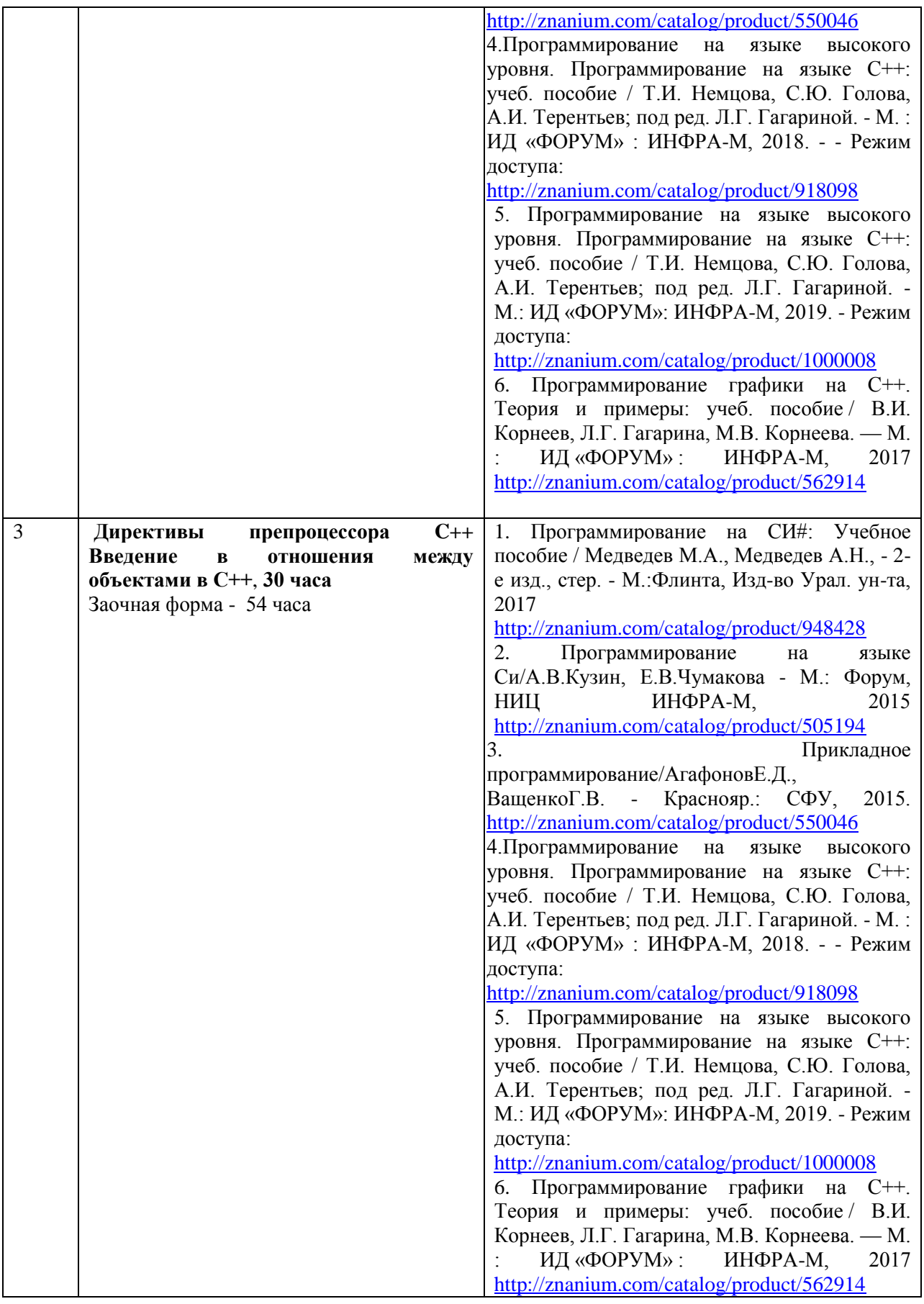

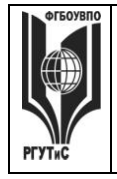

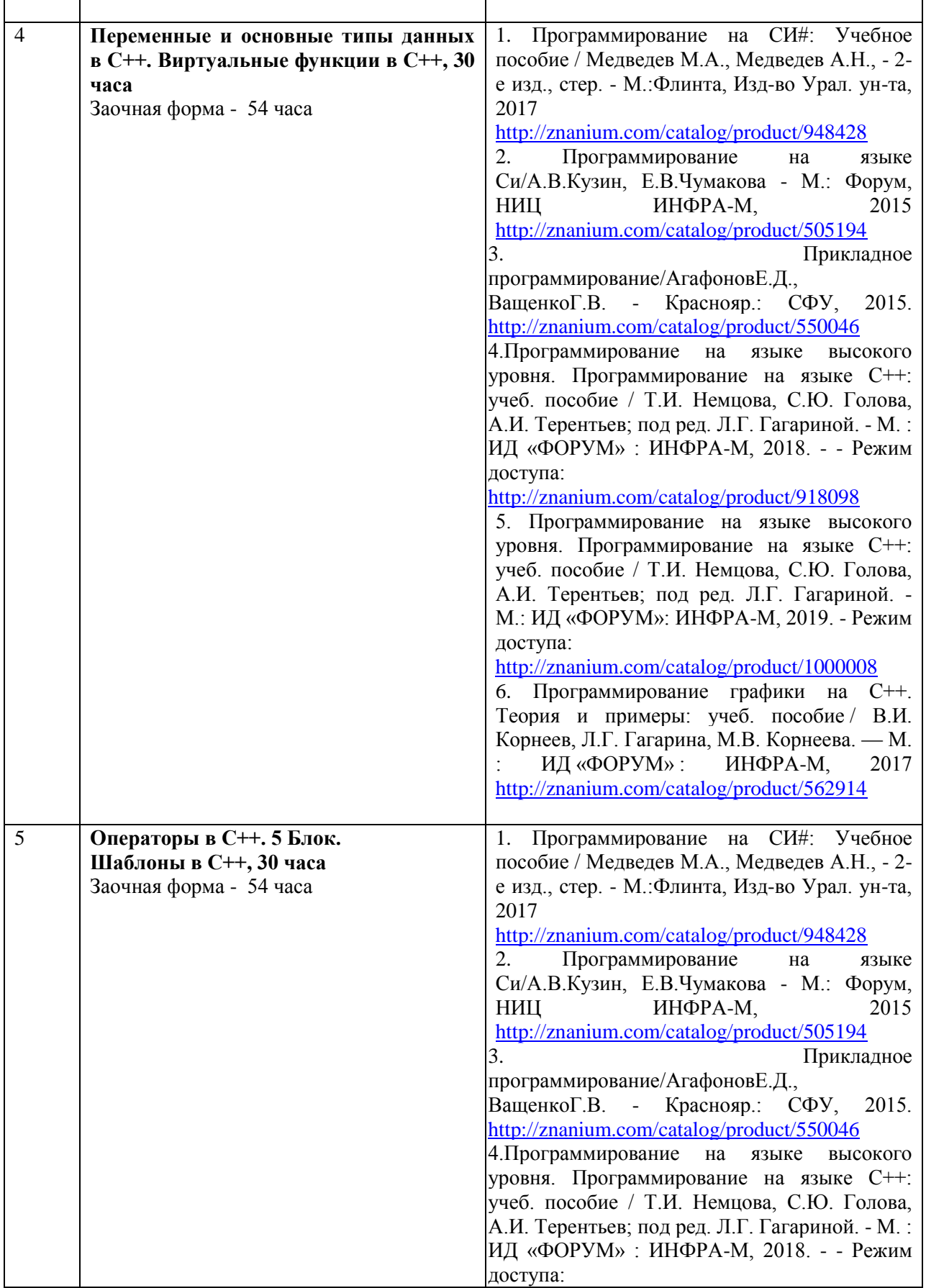

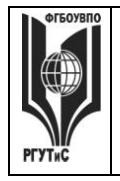

*Лист 34 из 80*

**\_\_\_\_\_\_\_\_**

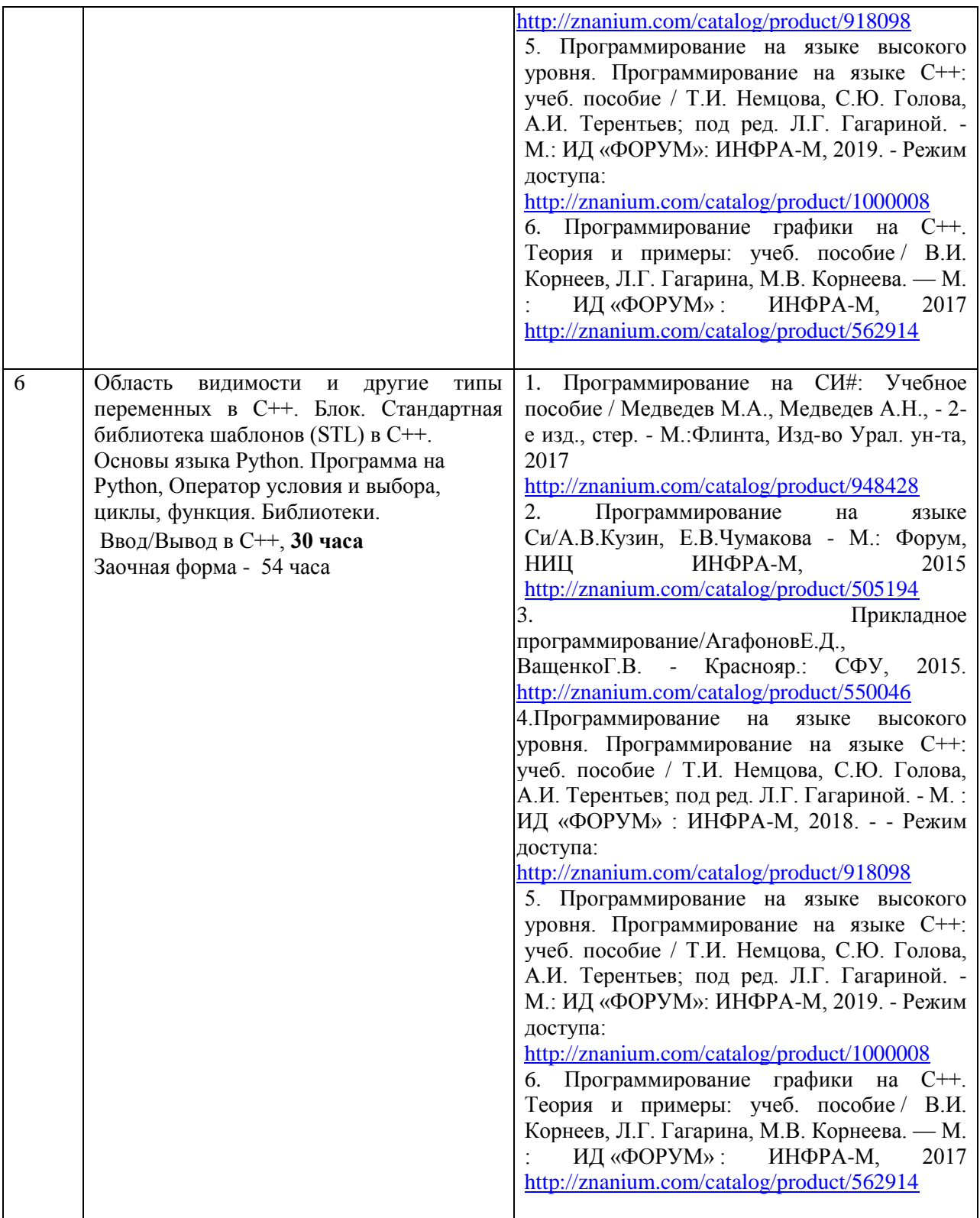

**7. Фонд оценочных средств для проведения текущей и промежуточной аттестации обучающихся по дисциплине (модулю)** 

**7.1. Перечень компетенций с указанием этапов их формирования в процессе освоения образовательной программы**

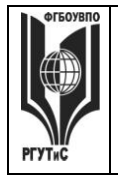

ТУРИЗМА И СЕРВИСА»

#### $\mathbf{CMK}$ РГУТИС

#### Aucm 35 us 80

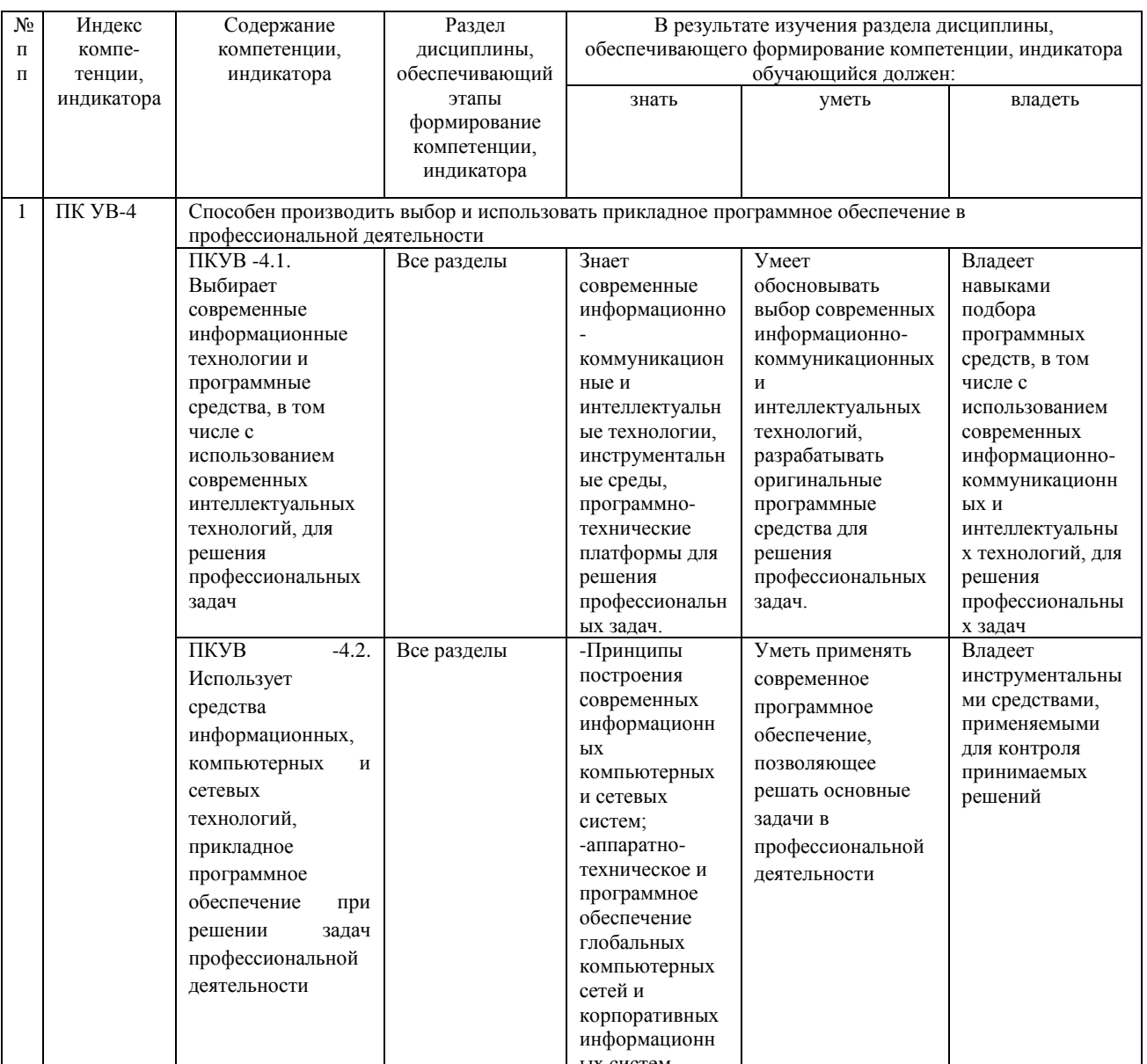

#### 7.2 Описание показателей и критериев оценивания компетенций на разных этапах их формирования, описание шкал оценивания

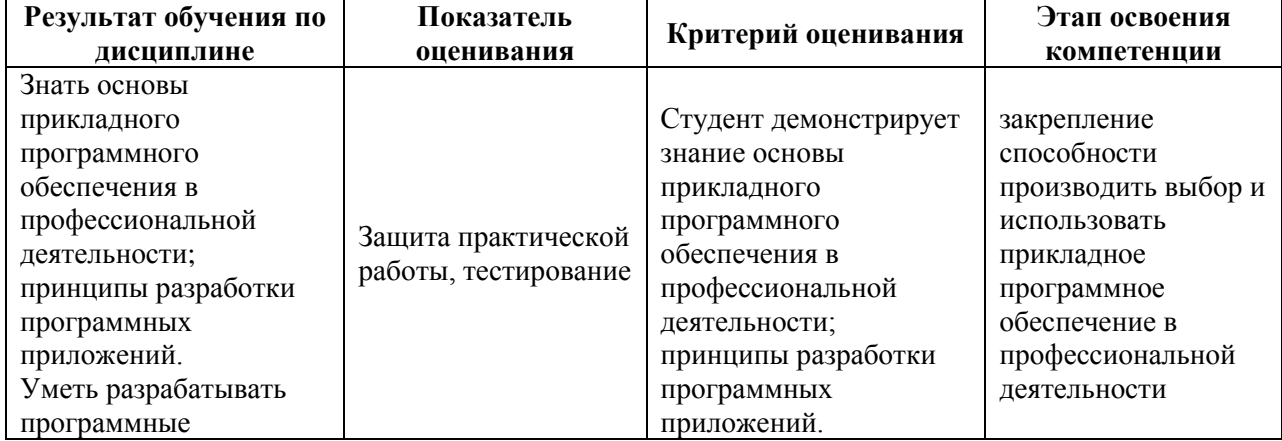

*Лист 36 из 80*

**\_\_\_\_\_\_\_\_**

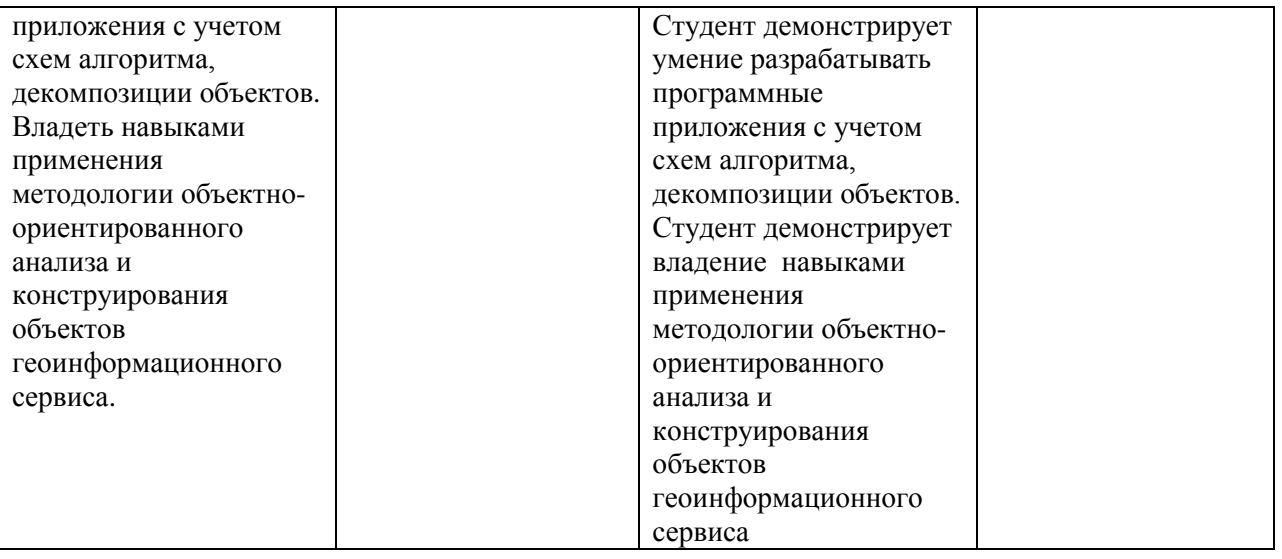

### **Критерии и шкала оценивания освоения этапов компетенций на промежуточной аттестации**

Контроль промежуточной успеваемости студентов по дисциплине строится на бально-рейтинговой системе и заключается в суммировании баллов, полученных студентом по результатам текущего контроля и итоговой работы.

Текущий контроль реализуется в формах тестирования, оценки качества и активности работы на практических занятиях, анализа добросовестности и самостоятельности при написании творческих работ, решения задач, посещаемости занятий и т.д. В семестре по дисциплине устанавливается мероприятия текущего контроля успеваемости (4 контрольных точки). Выполнение всех заданий текущего контроля является обязательным для студента и является основанием для допуска к промежуточной аттестации.

К критериям выставления рейтинговых оценок текущего контроля относятся:

Основные критерии:

- оценка текущей успеваемости по итогам работы на семинарах;

- оценки за письменные работы (рефераты, доклады, решение задач и др.);

- оценки текущей успеваемости по итогам интерактивных форм практических занятий (деловые игры, дискуссии и др.);

- посещение учебных занятий.

Дополнительные критерии:

- активность на лекциях и семинарских занятиях, интерес к изучаемому предмету;

- владение компьютерными методами изучения предмета, умение готовить презентации для конференций, использование Интернета, профессиональных баз данных при подготовке к занятиям и написании письменных работ;

- обязательное посещение учебных занятий;

- оценка самостоятельной работы студента;

- участие студента в работе организуемых кафедрой (филиалом) круглых столов, конференций и пр.;

- общий уровень правовой культуры, эрудиция в области правовых проблем.

Результаты промежуточной аттестации определяются оценками "отлично", "хорошо", "удовлетворительно", "неудовлетворительно" (форма промежуточной
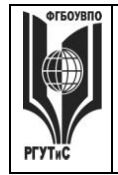

*Лист 37 из 80*

аттестации – экзамен или дифференцированный зачет) и "зачтено", "не зачтено" (форма промежуточной аттестации – зачет).

В соответствии с Положением «о проведении текущего контроля успеваемости и промежуточной аттестации обучающихся по образовательным программам высшего образования - программам бакалавриата и программам магистратуры, реализуемым по федеральным государственным образовательным стандартам» рейтинговая оценка студентов по каждой учебной дисциплине независимо от ее общей трудоемкости, определяется по 100-балльной шкале в каждом семестре. Распределение баллов рейтинговой оценки между видами контроля рекомендуется устанавливать в следующем соотношении:

Посещаемость – посещение занятий лекционного типа (за исключением поточных) и занятий семинарского типа оценивается накопительно следующим образом: максимальное количество баллов, отводимых на учет посещаемости (30 баллов), делится на количество лекций (за исключением поточных) и практических занятий по дисциплине. Полученное значение определяет количество баллов, набираемых студентом за посещение одного занятия. По решение Ученого совета Высшей школы бизнеса, менеджмента и права посещаемость учебных занятий может не учитываться при оценивании результатов освоения дисциплин.

Успеваемость – оценка успеваемости выставляется за выполнение заданий текущего контроля по дисциплине. Как правило, в семестре 4 мероприятия текущего контроля (4 «контрольных точки»), причем выполнение всех 4 заданий текущего контроля является обязательным для студента. При обнаружении преподавателем в выполненном студентом задании плагиата данное задание оценивается 0 баллов и считается не выполненным.

Практические занятия (между «контрольными точками») проводятся в активной и интерактивной форме (дискуссии по изученному материалу, разбор ситуаций и т.п.), в аудитории или вне аудитории (на выставке, например). Несмотря на то, что преподаватель не оценивает в баллах студента на каждом занятии, в тоже время преподаватель фиксирует активность на занятии и при подведении итогов за семестр начисляет от 0 до 5 рейтинговых бонусных баллов за активность на занятиях.

Результаты текущего контроля успеваемости учитываются при выставлении оценки в ходе промежуточной аттестации.

Для допуска к промежуточной аттестации обучающийся должен выполнить все мероприятия текущего контроля по дисциплине (не иметь задолженностей по текущей контролю успеваемости) и набрать в общей сложности не менее 51 балла.

Перевод рейтинговых баллов в итоговую 5 – балльную шкалу оценку осуществляется в соответствии с таблицей.

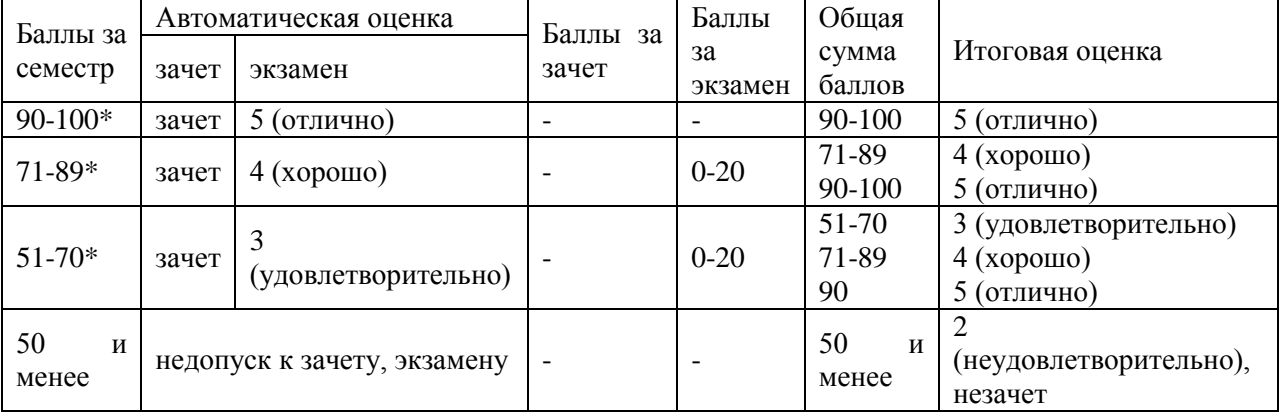

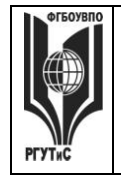

# \* при условии выполнения всех заданий текущего контроля успеваемости

Виды средств оценивания, применяемых при проведении текущего контроля и шкалы оценки уровня знаний, умений и навыков при выполнении отдельных форм текущего контроля

# Средство оценивания - защита практической работы

Шкала оценки уровня знаний, умений и навыков при выполнении контрольного

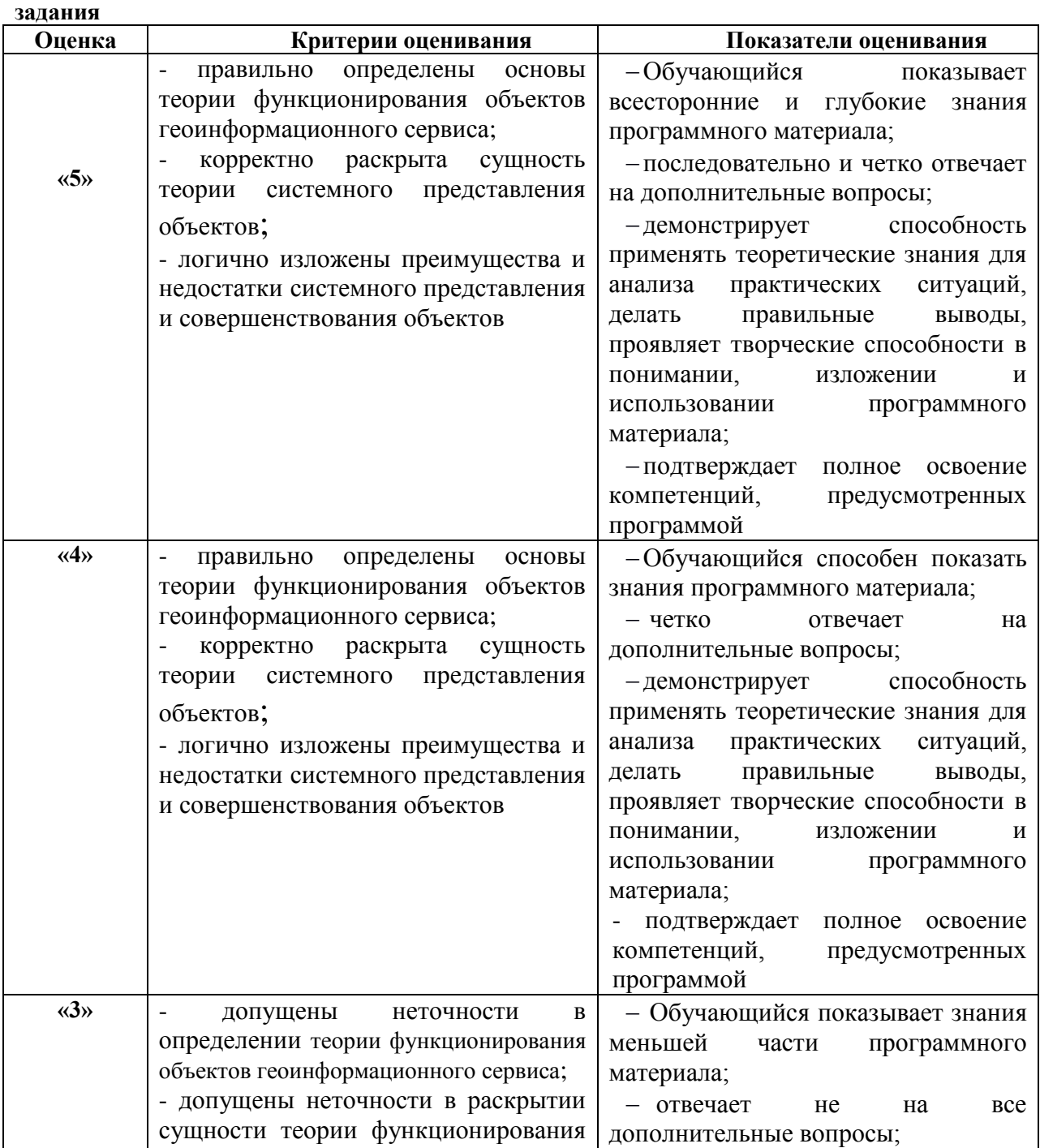

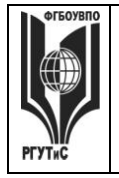

**СМК РГУТИС** 

*Лист 39 из 80*

**\_\_\_\_\_\_\_\_**

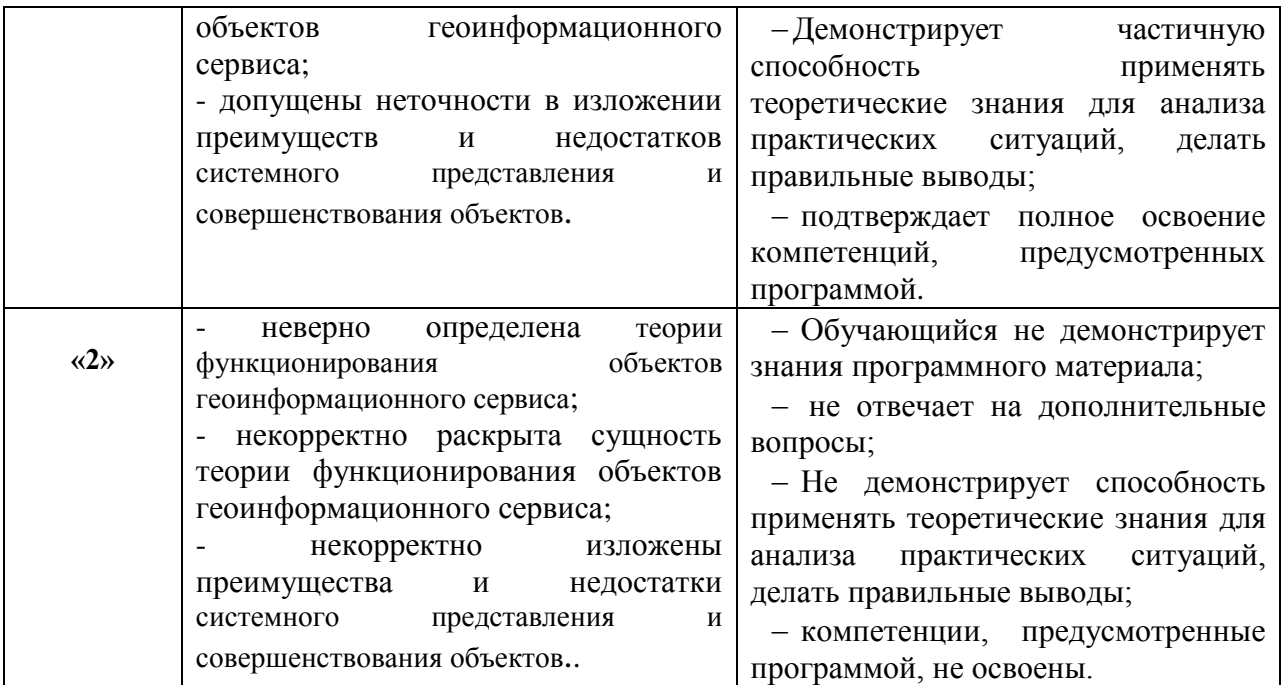

*Средство оценивания – тестирование*

#### **Шкала оценки уровня знаний, умений и навыков при решении тестовых заданий**

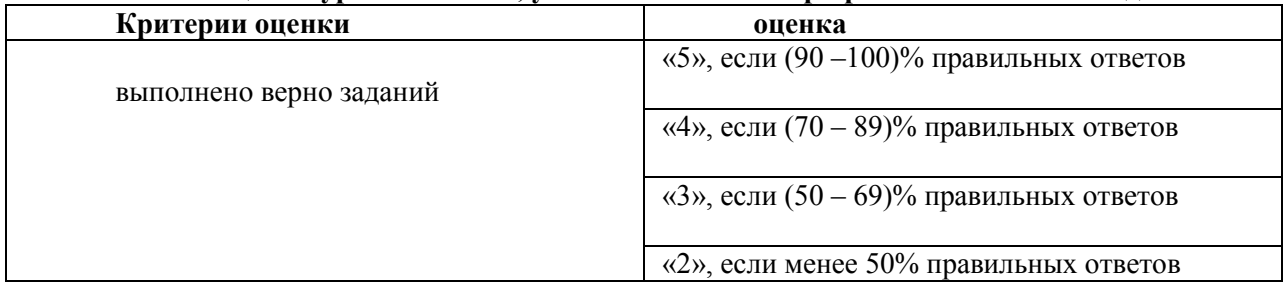

# **Виды средств оценивания, применяемых при проведении промежуточной аттестации и шкалы оценки уровня знаний, умений и навыков при их выполнении**

# Устный опрос

#### **Шкала оценки уровня знаний, умений и навыков при устном ответе**

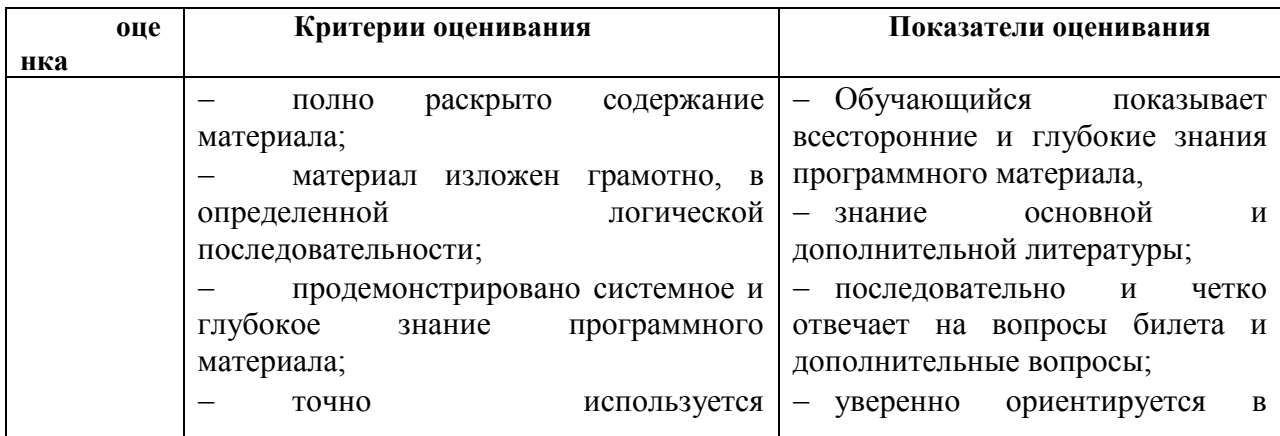

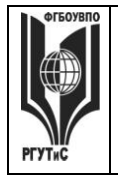

**СМК РГУТИС** 

*Лист 40 из 80*

**\_\_\_\_\_\_\_\_**

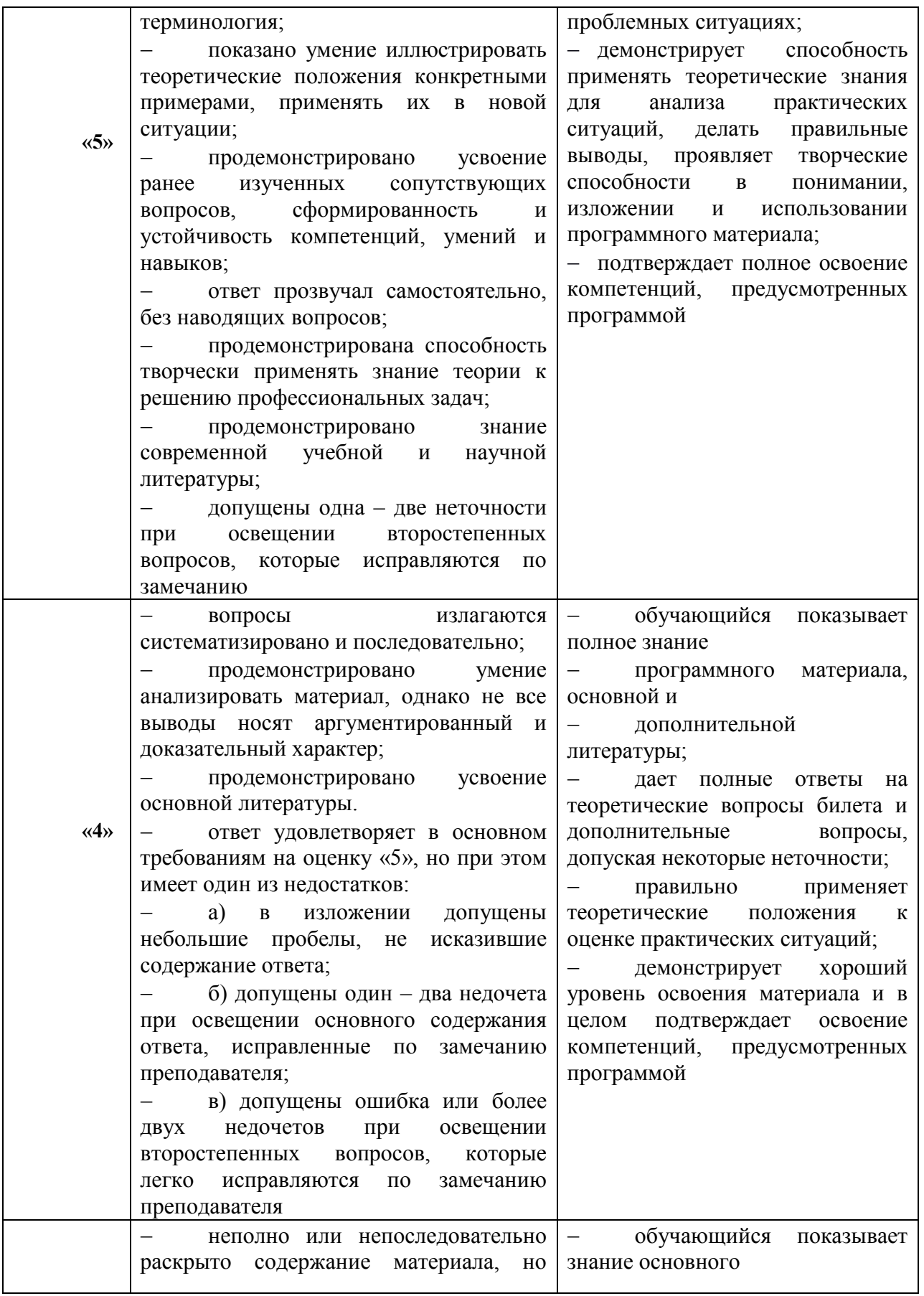

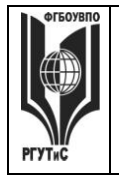

**СМК РГУТИС \_\_\_\_\_\_\_\_**

#### *Лист 41 из 80*

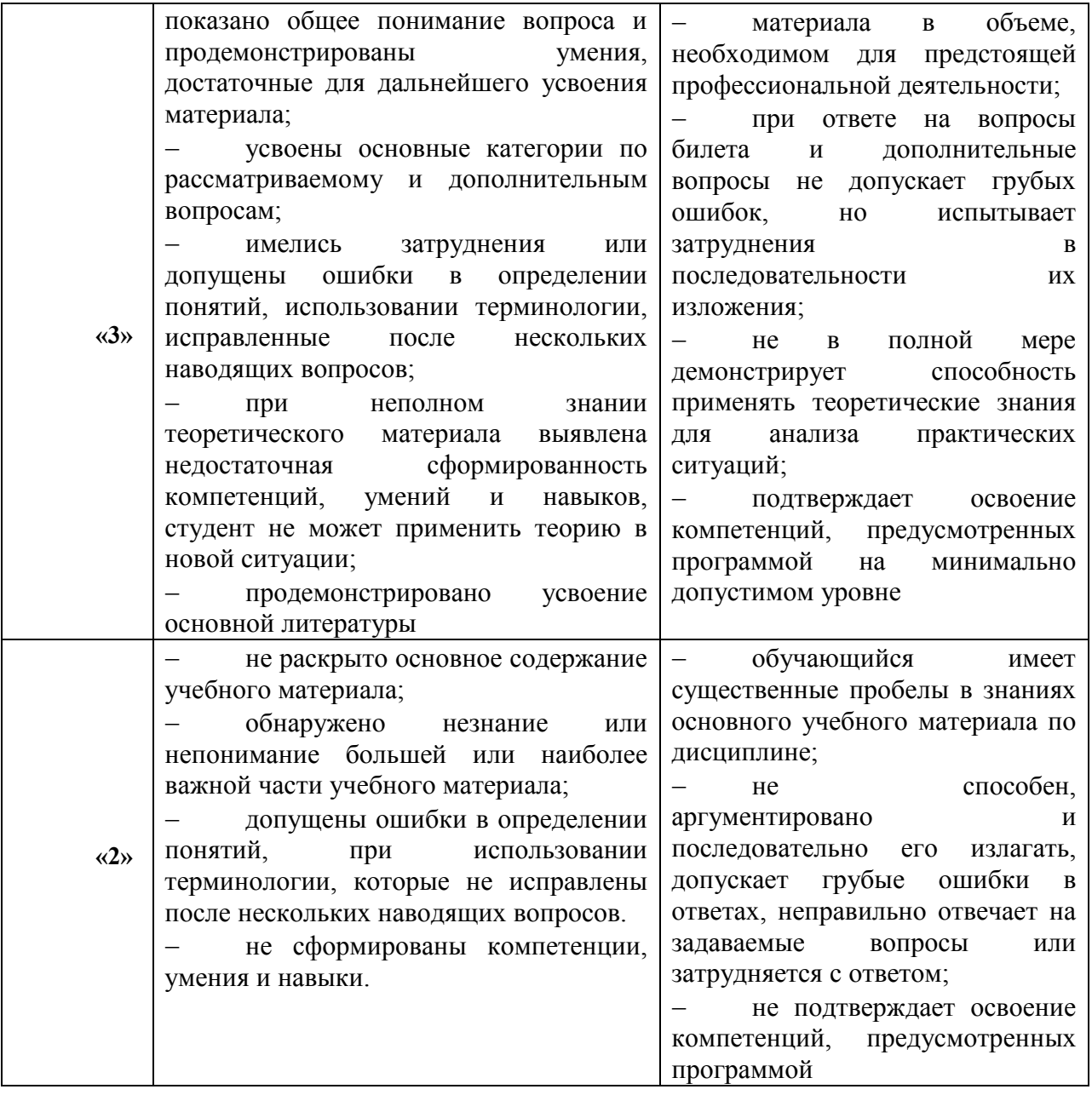

#### Решение задач

**Шкала оценки уровня знаний, умений и навыков при решении кейсов (ситуационных задач)**

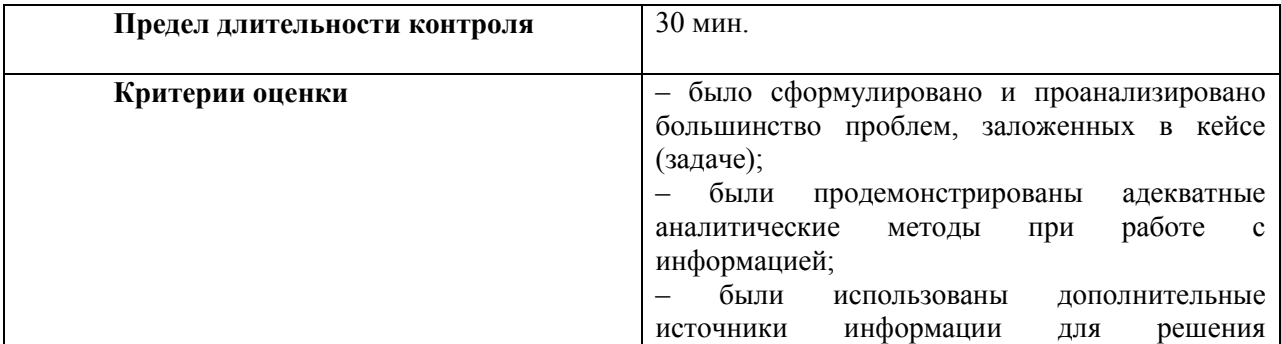

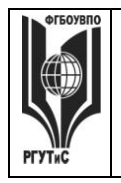

# **ТУРИЗМА И СЕРВИСА»**

**\_\_\_\_\_\_\_\_** *Лист 42 из 80*

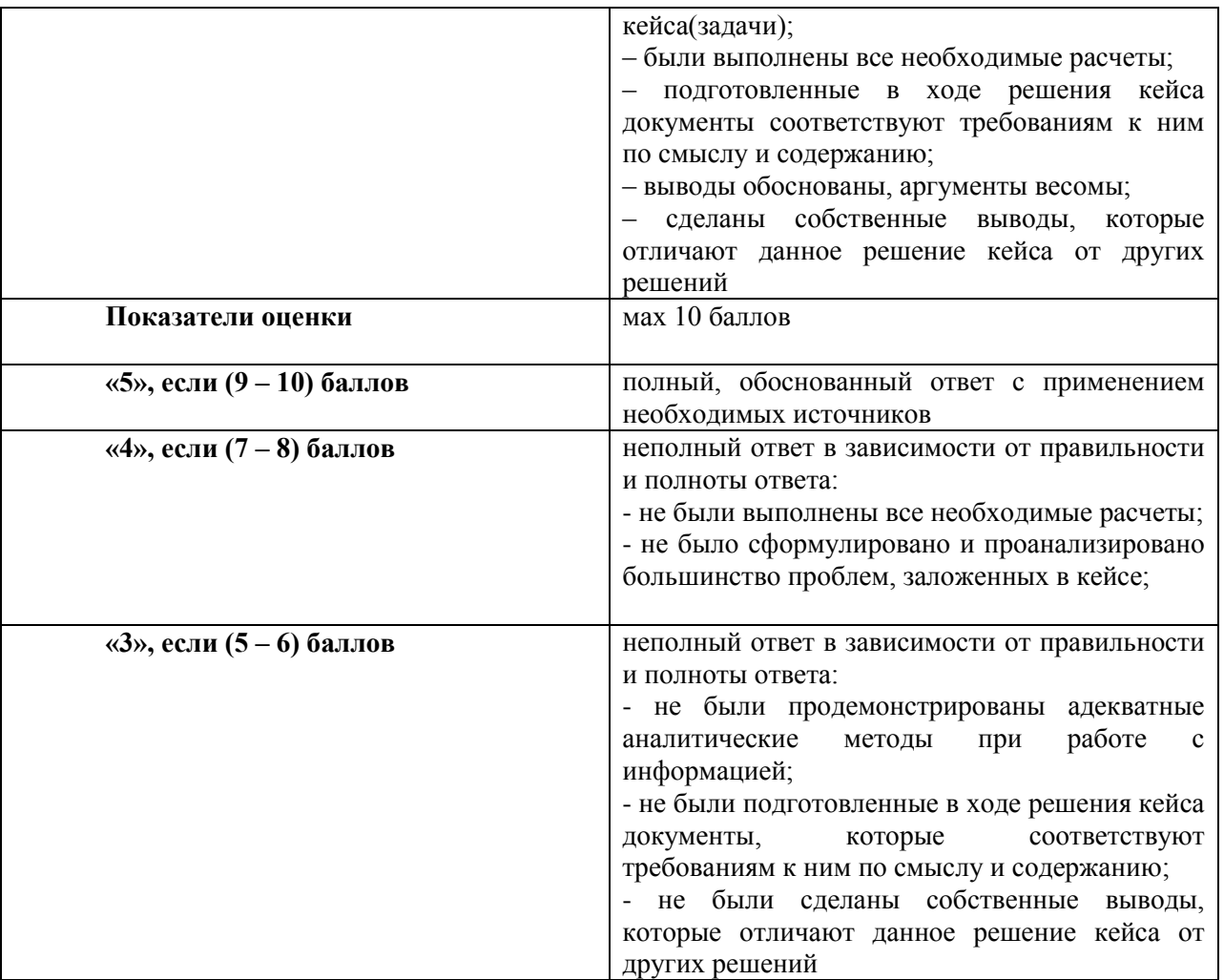

# **7.3 Типовые контрольные задания или иные материалы, необходимые для оценки знаний, умений, навыков и (или) опыта деятельности, характеризующих этапы формирования компетенций в процессе освоения образовательной программы.**

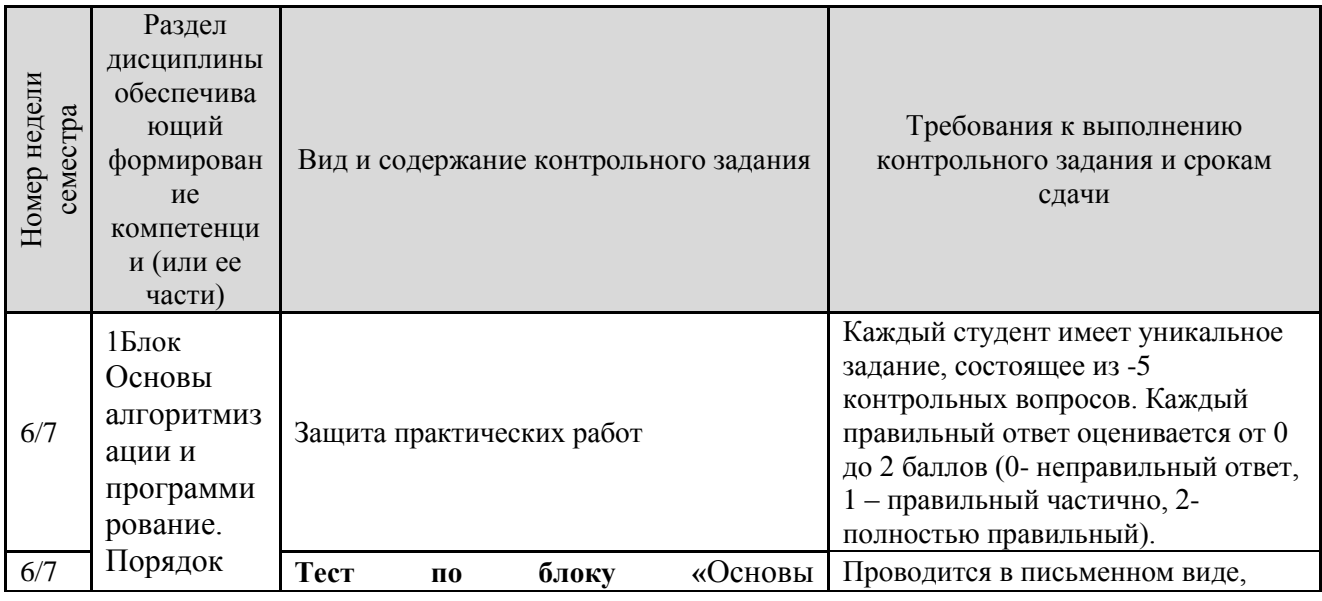

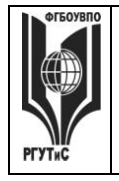

**СМК РГУТИС** 

*Лист 43 из 80*

**\_\_\_\_\_\_\_\_**

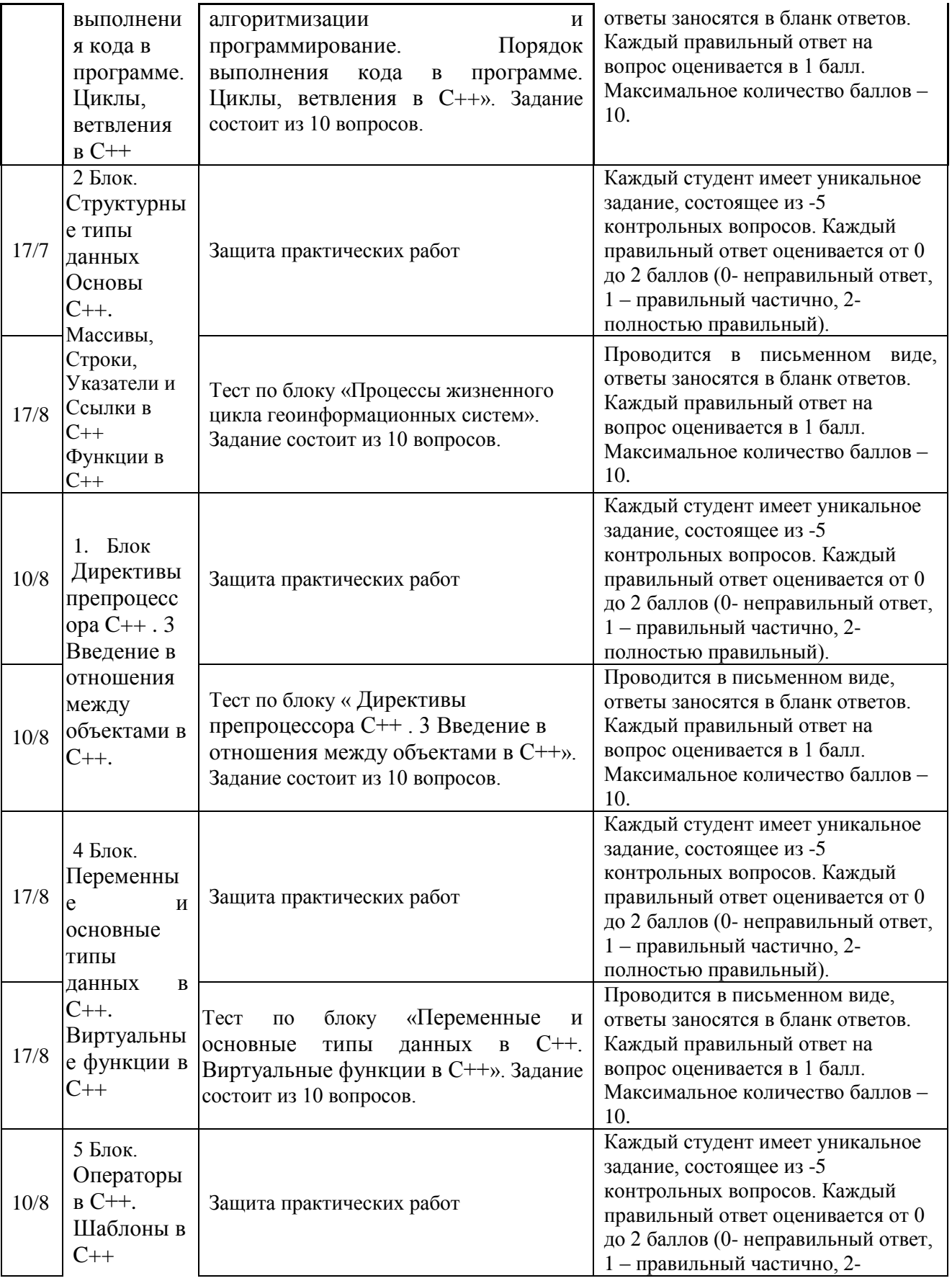

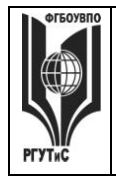

**РГУТИС \_\_\_\_\_\_\_\_**

**СМК** 

*Лист 44 из 80*

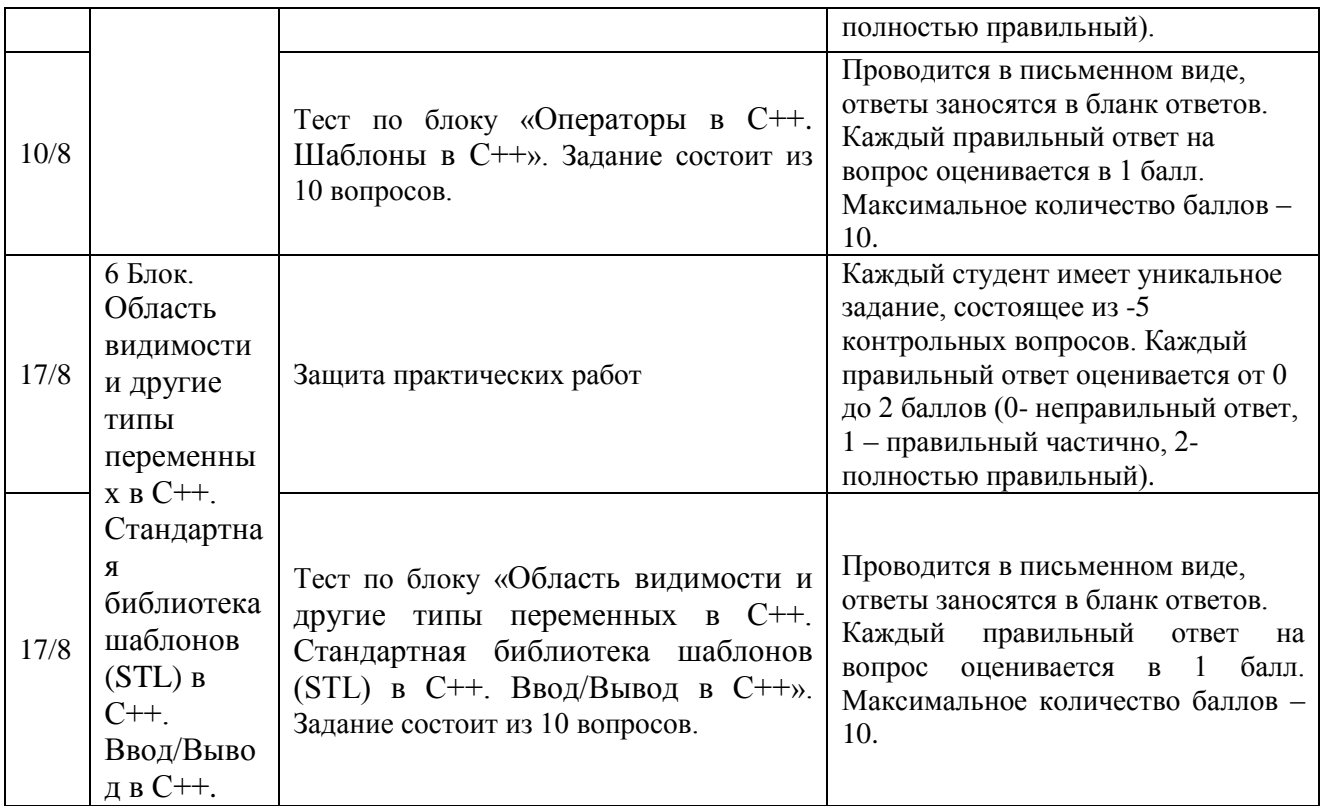

## **Блок первый Основы алгоритмизации и программирование.**

*1 контрольная точка:* Вид контрольного задания – защита практических работ, реферат.

## **Перечень тем рефератов:**

1. Синтаксис и семантика универсального языка программирования высокого уровня.

2. Структура программы. Описание данных, константы и переменные. Типы переменных. Выражения. Оператор присваивания. Процедуры ввода-вывода. Построение вычислительных программ линейной структуры.

3. Основные и дополнительные структурные конструкции управления процессом вычислений и их реализация операторами языка: условной передачи управления, выбора, конструкции циклов.

4. Организация программ разветвленной и циклической структуры на примере решения задач вычислительной математики: приближенное вычисление корня функции, приближенное вычисление суммы сходящегося бесконечного ряда и др

## *2 контрольная точка:* **Вид контрольного задания - тесты**

*1. Что называется алгоритмом:*

а) протокол вычислительной сети

б) описание последовательности действий, строгое исполнение которых приводит к

# **решению поставленной задачи за конечное число шагов +**

в) правила выполнения определенных действий

*2. Линейным называется алгоритм, если:*

## **а) его команды выполняются в порядке их естественного следования друг за другом независимо от каких-либо условий +**

б) он включает в себя вспомогательный алгоритм

в) он представим в табличной форме

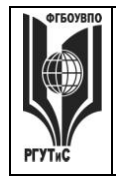

# ФЕДЕРАЛЬНОЕ ГОСУДАРСТВЕННОЕ БЮДЖЕТНОЕ ОБРАЗОВАТЕЛЬНОЕ УЧРЕЖДЕНИЕ ВЫСШЕГО ОБРАЗОВАНИЯ

#### «РОССИЙСКИЙ ГОСУДАРСТВЕННЫЙ УНИВЕРСИТЕТ ТУРИЗМА И СЕРВИСА»

#### 3. Цикличным называется алгоритм, если:

- а) он представим в табличной форме
- б) ход его выполнения зависит от истинности тех или иных условий

в) он составлен так, что его выполнение предполагает многократное повторение

#### одних и тех же действий +

4. Алгоритм включает в себя ветвление, если:

а) ход его выполнения зависит от истинности тех или иных условий +

б) он включает в себя вспомогательный алгоритм

в) он представим в табличной форме

5. Что является свойством алгоритма:

а) цикличность

б) простота записи на языках программирования

#### в) результативность +

6. Как называется свойство алгоритма, заключающееся в том, что каждое действие и алгоритм в целом должны иметь возможность завершения:

а) результативность

#### $6)$  конечность +

в) дискретность

7. Как называется свойство алгоритма, заключающееся в том, что алгоритм должен состоять из конкретных действий, следующих в определенном порядке:

а) массовость

б) детерминированность

#### в) дискретность +

8. Как называется свойство алгоритма, заключающееся в отсутствие ошибок, алгоритм должен приводить к правильному результату для всех допустимых входных значениях:

#### а) результативность +

б) детерминированность

в) массовость

9. Как называется свойство алгоритма, заключающееся в том, что один и тот же алгоритм можно использовать с разными исходными данными:

а) дискретность

#### $6)$  массовость +

в) детерминированность

10. Как называется алгоритм, записанный на "понятном" компьютеру языке

программирования:

а) текстовка

 $6)$  программа +

в) протокол алгоритма

#### Блок второй «Структурные типы данных Основы С++. Массивы, Строки, Указатели и Ссылки в C++. Функции в C++»

3 контрольная точка: Вид контрольного задания - защита практических работ, реферат. Темы рефератов:

1. Структурные типы данных и модульное программирование.

2. Создание консольных приложений. Создание схем алгоритмов средствами Microsoft Visio и OpenOffice Draw.

3. Структурные типы данных: массивы, строки и записи (структуры).

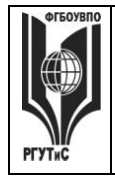

ТУРИЗМА И СЕРВИСА»

#### 4. Программирование с использованием структурных типов данных.

5. Представление обработки массивов, матриц и текстов.

4 контрольная точка: Вид контрольного задания - тесты.

Тесты<sup>.</sup>

1. В какой из следующих строк выполняется обращение к седьмому элементу массива, размер массива равен 10?

- 1.  $\text{mas}[7]$ :
- 2. mas[6];
- 3. mas $(7)$ :
- 4. mas:
- 2. Укажите статическую строку!

1."Статическая строка"

2.char string  $[100]$ ;

#### 3.'Статическая строка'

3. Код, указанный ниже объявляет массив ссылок. Правда это или нет?  $int \, \text{main}()$ 

 $\{$ 

int& $x[50]$ ;

return  $0$ ;

∤

1.нет

 $2. \pi a$ 

4. Как правильно высвободить память, после выполнения этого кода?

char \*a;  $a = new char[20]$ ;

delete a: delete  $a$ []; delete  $\lceil$  a;

5. Какая из следующих записей возвращает значение переменной а, хранящееся в памяти по адресу на который указывает указатель?

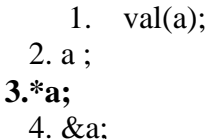

6. Укажите правильное объявление указателя в  $C++$ 

 $1.int$ 

 $2.*x$ :

 $3.\text{int } \&x$ :

4. int  $x$ ;

 $5.$ ptr x;

7. Строковый типы данных в  $C++$ 

1. строки в C++ представляются как массивы char. элементов типа заканчивающиеся терминатором строки - символом с нулевым значением  $('0')$ .

2. строки в C++ представляются как массивы элементов типа char, заканчивающиеся терминатором строки - символом с нулевым значением '0'.

3. строки в C++ представляются как массивы элементов типа char, заканчивающиеся терминатором строки - символом с нулевым значением (").

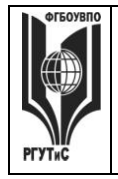

- 8. Объявлена переменная char a; Какое из следующих выражений не верно?
	- $a = '3':$  $1.$  $2.$  $a = 3$ ;  $a = "3"$ :  $\mathcal{Z}$
- 9. Массив это ...
- 1. Массив это упорядоченные в памяти элементы одного и того же типа, имеющие имя. Доступ к отдельным элементам массива осуществляется по имени массива и адресу

2. Массив - это упорядоченные в памяти элементы одного и того же типа, имеющие общий адрес. Доступ к отдельным элементам массива осуществляется по адресу и индексу

3. Массив - это упорядоченные в памяти элементы одного и того же типа, имеющие имя. Доступ к отдельным элементам массива осуществляется по имени массива и индексу

10. Что такое ссылка?

1. нет правильного ответа

2. используется для переименования объектов

3. ссылка является псевдонимом для объекта

4. оператор

11. Укажите зарезервированное ключевое слово для динамического выделения памяти! 1.malloc

- 2.value
- $3. new$
- 4.create

2. Блок третий «Директивы C++. Введение в отношения между объектами в C++.» 1 контрольная точка: Вид контрольного задания - защита практических работ, реферат. Темы рефератов:

- 1. Объектно-ориентированное программирование;
- 2. Языки интернет-программирования;
- 3. Базы данных;
- 4. Технология разработки программных систем.

2 контрольная точка: Вид контрольного задания - тесты

Тесты:

1. Выберите все правильные ответы. В переменной типа unsigned char можно хранить число

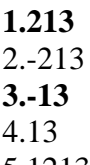

5.1213

2. Алфавит языка  $C++$  включает в себя:

1. CHMBOJIbI  $\leq, \geq, =, !$ 

2. прописные латинские буквы

# 4. строчные латинские буквы

3. Элементарные конструкции (лексемы) языка  $C++$  включают в себя:

<sup>3.</sup> цифры

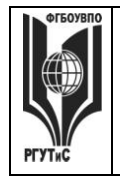

#### «РОССИЙСКИЙ ГОСУДАРСТВЕННЫЙ УНИВЕРСИТЕТ ТУРИЗМА И СЕРВИСА»

- 1. операторы присваивания
- 2. ключевые слова
- 3. константы

4. Выберите все правильные утверждения.

1. в выражении можно использовать операнды булевского типа

2. результат операции сложения действительного и целого числа - действительный 3. результат операций сравнения действительных чисел - целый

# 4. результат стандартных функций sin и cos с аргументом целого типа - целый

5. Чему равно числовое значение выражения e/2\*a-abs(e)\*1e0 при e = 4, a = 2?

 $1.0$ 

 $2.3$ 

 $3 \quad 1$ 

6. Выберите правильные утверждения:

1. целой переменной можно присвоить вещественную константу

- 2. целой константе можно присвоить целую переменную
- 3. целой переменной можно присвоить целую константу
- 4. целой константе можно присвоить вещественную переменную
- 7. Чему равно значение выражения (а && ! b || c), где a, b и c -величины типа bool,

имеющие значения false, true и true соответственно?

# 1. True

1. false

7. Какие выражения не содержат синтаксических ошибок?

- 1.  $a*exp(t)/(2t)$
- 2.  $((\cos(3^*a+1.*abs(x))))$
- 3. 0XCC00\*.34E-4/\_do/k-2
- 4.  $sin(abs(0.6(e*3))$

8. Чему равно значение выражения (а || b && а || c), где a, b ис — величины muna bool, имеющие значения false, true и true соответственно?

1. True

1. false

9. Чему равно числовое значение выражения sqrt(4)+142/20\*2?

- 1.12
- 2.16

 $3.5$ 

 $10.$ Какая из следующих операций языка С выполняется справа налево?

 $1.->$ 

 $2^{\wedge}$ 

 $3 =$ 

 $4.$ []

 $5.$ 

Блок четвертый «Переменные и основные типы данных в C++. Виртуальные функции в C++»

3 контрольная точка: Вид контрольного задания - защита практических работ, реферат.

Темы рефератов:

1. Понятие Строки

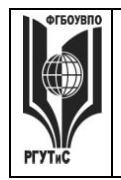

- 2. Процедуры и функции
- 3. Подпрограммы. Средства отладки С++
- 4. Файловая система
- 5. Создание модулей. Процедурный тип параметров

4 контрольная точка: Вид контрольного задания - тесты:

1. Что называется наследованием?

# 1. \* это механизм, посредством которого производный класс получает элементы родительского и может дополнять либо изменять их свойства и методы

2. это механизм переопределения методов базового класса

3. это механизм, посредством которого производный класс получает все поля базового класса

4. это механизм, посредством которого производный класс получает элементы родительского, может их дополнить, но не может переопределить

2. Выберите правильное объявление производного класса

1. class MoreDetails:: Details;

2. class MoreDetails: public class Details;

3. \* class MoreDetails: public Details;

4. class MoreDetails: class (Details);

3. Выберите правильные утверждения:

1. если элементы класса объявлены как private, то они доступны только наследникам класса, но не внешним функциям

## 2. \* если элементы класса объявлены как private, то они недоступны ни наследникам класса, ни внешним функциям

3. если элементы объявлены как public, то они доступны наследникам класса, но не внешним функциям

## 4. \* если элементы объявлены как public, то они доступны и наследникам класса, и внешним функциям

4. Возможность и способ обращения производного класса к элементам базового определяется

1. ключами доступа: private, public, protected в теле производного класса

2. только ключом доступа protected в заголовке объявления производного класса

# 3. \* ключами доступа: private, public, protected в заголовке объявления производного класса

4. ключами доступа: private, public, protected в теле базового класса

5. Выберите правильные соответствия между спецификатором базового класса, ключом доступа в объявлении производного класса и правами доступа прозводного класса к элементам базового

1. ключ доступа - public; в базовом классе: private; права доступа в производном классе protected

2. \* ключ доступа - любой; в базовом классе: private; права доступа в производном классе - нет прав

3. \* ключ доступа - protected или public; в базовом классе: protected; права доступа в производном классе - protected

4. ключ доступа - private; в базовом классе: public; права доступа в производном классе public

5 \* ключ доступа – любой; в базовом классе: public; права доступа в производном классе - такие же, как ключ доступа

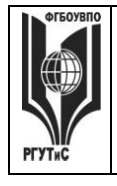

# ТУРИЗМА И СЕРВИСА»

# 6. Дружественная функция - это

1. функция другого класса, среди аргументов которой есть элементы данного класса

# 2. \* функция, объявленная в классе с атрибутом friend, но не являющаяся членом класса:

3. функция, являющаяся членом класса и объявленная с атрибутом friend;

- 4. функция, которая в другом классе объявлена как дружественная данному
- 7. Выберите правильные утверждения:

# 1. \* одна функция может быть дружественной нескольким классам

2. дружественная функция не может быть обычной функцией, а только методом другого класса

# 3. \* дружественная функция объявляется внутри класса, к элементам которого ей нужен доступ

4. дружественная функция не может быть методом другого класса

8. Шаблон функции - это...

1. \* определение функции, в которой типу обрабатываемых данных присвоено условное обозначение

2. прототип функции, в котором вместо имен параметров указан условный тип

3. определение функции, в котором указаны возможные варианты типов обрабатываемых параметров

4. определение функции, в котором в прототипе указан условный тип, а в определении указаны варианты типов обрабатываемых параметров

9. Выберите правильные утверждения:

1. \* по умолчанию члены класса имеют атрибут private

2. по умолчанию члены класса имеют атрибут public;

3. члены класса имеют доступ только к элементам public;

# 4. \* элементы класса с атрибутом private доступны только членам класса

10. Переопределение операций имеет вид:

1. имя\_класса, ключевое слово operation, символ операции

# 2. \* имя класса, ключевое слово operator, символ операции, в круглых скобках могут быть указаны аргументы

3. имя класса, ключевое слово operator, список аргументов

4. имя класса, два двоеточия, ключевое слово operator, символ операции

# Блок пятый «Операторы в C++. Шаблоны в C++»

1 контрольная точка: Вид контрольного задания - защита практических работ, реферат. Темы рефератов:

- 1. Процедуры и функции.
- 2. Формальные и фактические параметры.
- 3. Передача параметров по значению и ссылке.
- 4. Рекурсия.
- 5. Модули.
- 6. Файловая система
- 7. Файлы

2 контрольная точка: Вид контрольного задания - тесты:

# 1. Для доступа к элементам объекта используются:

1. \* при обращении через имя объекта – точка, при обращении через указатель – операция «->»

© PTVTUC

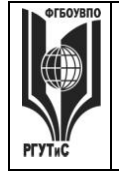

### «РОССИЙСКИЙ ГОСУДАРСТВЕННЫЙ УНИВЕРСИТЕТ **ТУРИЗМА И СЕРВИСА»**

2. при обращении через имя объекта – два двоеточия, при обращении через указатель – операция «точка»

3. при обращении через имя объекта - точка, при обращении через указатель - два лвоеточия

4. при обращении через имя объекта - два двоеточия, при обращении через указатель операция «->»

2. Полиморфизм - это:

1. \* средство, позволяющее использовать одно имя для обозначения действий, общих для родственных классов

2. средство, позволяющее в одном классе использовать методы с одинаковыми именами;

3. средство, позволяющее в одном классе использовать методы с разными именами для выполнения одинаковых действий

4. средство, позволяющее перегружать функции для работы с разными типами или разным количеством аргументов.

3. Полиморфизм реализован через механизмы:

# 1. \* перегрузки функций, виртуальных функций, шаблонов

2. перегрузки функций, наследования методов, шаблонов;

3. наследования методов, виртуальных функций, шаблонов

4. перегрузки функций, наследования, виртуальных функций.

4. Виртуальными называются функции:

1. \* функции базового класса, которые могут быть переопределены в производном классе

2. функции базового класса, которые не используются в производном классе;

3. функции базового класса, которые не могут быть переопределены в базовом классе;

4. функции производного класса, переопределенные относительно базового класса

5. Выберите правильный вариант выделения динамической памяти под переменную  $X$ muna float:

# 1. \* float \*ptr = new float;  $X = *ptr$ ;

2. float & ptr = new float;  $X = \&$  ptr;

3. float \* ptr =  $\&X$ ; X = new float;

6. Полиморфизм в объектно-ориентированном программировании реализуется:

# 1. \* через механизмы перегрузки (функций и операций), виртуальные функции и шаблоны

2. через механизмы перегрузки (функций и операций) и шаблоны;

3. через виртуальные функции и шаблоны;

```
4. через механизмы перегрузки (функций и операций) и виртуальные функции
```
7. Дано определение класса

class monstr {

int health, armo;

monstr(int he, int arm);

public:

monstr(int he=50, int arm=10):

int color:

 $\mathcal{E}$ 

Укажите свойства и методы, доступные внешним функциям

- health, armo

monstr(int he, int arm):

```
monstr(int he=50, int arm=10);
```
© PLAANC

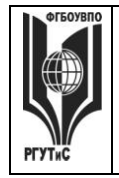

# «РОССИЙСКИЙ ГОСУДАРСТВЕННЫЙ УНИВЕРСИТЕТ ТУРИЗМА И СЕРВИСА»

- \* int color: monstr(int he= $50$ , int arm= $10$ );

# - health, armo, color

monstr(int he=50, int arm=10);

- int color:

monstr(int he, int arm);

- 6. Переменная типа signed char может принимать значения
	- 1. только символов английского алфавита, цифр и символа подчеркивания
	- 2. из первой половины кодовой таблицы
	- 3. от -128 до 127
	- 4. только из алфавита языка  $C++$

## Блок шестой «Область видимости и другие типы переменных в C++. Стандартная библиотека шаблонов (STL) в C++. Ввод/Вывод в C++.»

3 контрольная точка: Вид контрольного задания - защита практических работ, реферат, Темы рефератов:

- 1. Типизированные и текстовые файлы. Создание односвязных списков по типу очереди и по типу стека. Удаление элементов из списков и добавление элементов в них
- 2. Простые классы и композиция. Наследование. Наполнение. Полиморфное наслелование.

3. Создание однооконных приложений Windows.

4. Создание MDI многооконных приложений Windows.

4 контрольная точка: Вид контрольного задания - тесты:

- 1. Класс это:
- любой тип данных, определяемый пользователем

# - \* тип данных, определяемый пользователем и сочетающий в себе данные и

# функции их обработки

- структура, для которой в программе имеются функции работы с нею
- 2. Членами класса могут быть
- \* как переменные, так и функции, могут быть объявлены как private и как public
- только переменные, объявленные как private
- только функции, объявленные как private
- только переменные и функции, объявленные как private
- только переменные и функции, объявленные как public

3. Что называется конструктором?

- \* метод, имя которого совпадает с именем класса и который вызывается автоматически при создании объекта класса

- метод, имя которого совпадает с именем класса и который вызывается автоматически при объявлении класса (до создания объекта класса)

- метод, имя которого необязательно совпадает с именем класса и который вызывается при создании объекта класса

- метод, имя которого совпадает с именем класса и который необходимо явно вызывать из головной программы при объявлении объекта класса

4. Объект - это

- переменная, содержащая указатель на класс

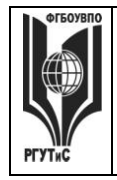

# ТУРИЗМА И СЕРВИСА»

#### - \* экземпляр класса

- класс, который содержит в себе данные и методы их обработки

- 5. Отметьте правильные утверждения
- \* конструкторы класса не наследуются

- конструкторов класса может быть несколько, их синтаксис определяется программистом

- \* конструкторов класса может быть несколько, но их синтаксис должен

#### подчиняться правилам перегрузки функций

- конструктор возвращает указатель на объект

- \* конструктор не возвращает значение

6. Что называется деструктором?

- метод, который уничтожает объект

- метод, который удаляет объект

- \* метод, который освобождает память, занимаемую объектом

- системная функция, которая освобождает память, занимаемую объектом

7. Выберите правильные утверждения

#### - \* у конструктора могут быть параметры

- конструктор наследуется, но должен быть перегружен

- конструктор должен явно вызываться всегда перед объявлением объекта

- \* конструктор вызывается автоматически при объявлении объекта

- объявление каждого класса должно содержать свой конструктор

- \* если конструктор не создан, компилятор создаст его автоматически

8. Выберите правильные утверждения

- деструктор - это метод класса, применяемый для удаления объекта

- \* деструктор - это метод класса, применяемый для освобождения памяти, занимаемой объектом

- деструктор - это отдельная функция головной программы, применяемая для освобождения памяти, занимаемой объектом

#### - \* деструктор не наследуется

- деструктор наследуется, но должен быть перегружен

9. Выберите правильное объявление производного класса

- class MoreDetails:: Details:

- class MoreDetails: public class Details;

# - \* class MoreDetails: public Details:

- class MoreDetails: class(Details);

10. Выберите правильные утверждения:

- если элементы класса объявлены как private, то они доступны только наследникам класса, но не внешним функциям

# - \* если элементы класса объявлены как private, то они недоступны ни наследникам класса, ни внешним функциям

- если элементы объявлены как public, то они доступны наследникам класса, но не внешним функциям

- \* если элементы объявлены как public, то они доступны и наследникам класса, и внешним функциям

# Промежуточная аттестация

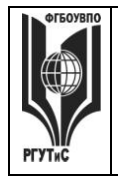

**\_\_\_\_\_\_\_\_**

# **Тесты для проверки знаний к первой промежуточной аттестации: экзамену**

1.Возможность и способ обращения производного класса к элементам базового определяется

- 1. ключами доступа: private, public, protected в теле производного класса
- 2. только ключом доступа protected в заголовке объявления производного класса
- **3. - \* ключами доступа: private, public, protected в заголовке объявления производного класса**
- 4. ключами доступа: private, public, protected в теле базового класса

2. Выберите правильные соответствия между спецификатором базового класса, ключом доступа в объявлении производного класса и правами доступа прозводного класса к элементам базового

- 1. ключ доступа public; в базовом классе: private; права доступа в производном классе - protected
- **2. - \* ключ доступа - любой; в базовом классе: private; права доступа в производном классе - нет прав**
- **3. - \* ключ доступа - protected или public ; в базовом классе: protected; права доступа в производном классе - protected**
- 4. ключ доступа private; в базовом классе: public; права доступа в производном классе - public
- **5. - \* ключ доступа – любой; в базовом классе: public; права доступа в производном классе – такие же, как ключ доступа**
- 3. Дружественная функция это
	- 1. функция другого класса, среди аргументов которой есть элементы данного класса
	- **2. - \* функция, объявленная в классе с атрибутом friend, но не являющаяся членом класса;**
	- 3. функция, являющаяся членом класса и объявленная с атрибутом friend;
	- 4. функция, которая в другом классе объявлена как дружественная данному
	- 5. 17. Выберите правильные утверждения:
	- **6. - \* одна функция может быть дружественной нескольким классам**
	- 7. дружественная функция не может быть обычной функцией, а только методом другого класса
	- **8. - \* дружественная функция объявляется внутри класса, к элементам которого ей нужен доступ**
	- 9. дружественная функция не может быть методом другого класса
- 4. Шаблон функции это...
	- **1. - \* определение функции, в которой типу обрабатываемых данных присвоено условное обозначение**
	- 2. прототип функции, в котором вместо имен параметров указан условный тип
	- 3. определение функции, в котором указаны возможные варианты типов обрабатываемых параметров
	- 4. определение функции, в котором в прототипе указан условный тип, а в определении указаны варианты типов обрабатываемых параметров
- 5. Выберите правильные утверждения:
	- **1. - \* по умолчанию члены класса имеют атрибут private**
	- 2. по умолчанию члены класса имеют атрибут public;

© РГУТИС

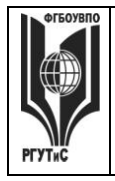

ТУРИЗМА И СЕРВИСА»

- 3. члены класса имеют доступ только к элементам public;
- 4. \* элементы класса с атрибутом private доступны только членам класса 6. Переопределение операций имеет вид:
	- 1. имя класса, ключевое слово operation, символ операции
	- 2. \* имя класса, ключевое слово operator, символ операции, в круглых скобках могут быть указаны аргументы
	- 3. имя класса, ключевое слово operator, список аргументов
	- 4. имя класса, два двоеточия, ключевое слово operator, символ операции
- 7. Для доступа к элементам объекта используются:
	- \* при обращении через имя объекта точка, при обращении через  $\mathbf{1}$ . указатель – операция «->»
	- $2.$ - при обращении через имя объекта - два двоеточия, при обращении через указатель - операция «точка»
	- при обращении через имя объекта точка, при обращении через указатель - $\mathfrak{Z}$ . лва лвоеточия
	- $\overline{4}$ . - при обращении через имя объекта - два двоеточия, при обращении через указатель - операция «->»
- 8. Полиморфизм это:
	- 1. \* средство, позволяющее использовать одно имя для обозначения действий, общих для родственных классов
	- 2. средство, позволяющее в одном классе использовать методы с одинаковыми именами;
	- 3. средство, позволяющее в одном классе использовать методы с разными именами для выполнения одинаковых действий
	- 4. средство, позволяющее перегружать функции для работы с разными типами или разным количеством аргументов.
- 9. Полиморфизм реализован через механизмы:
	- 1. \* перегрузки функций, виртуальных функций, шаблонов
	- 2. перегрузки функций, наследования методов, шаблонов;
	- 3. наследования методов, виртуальных функций, шаблонов
	- 4. перегрузки функций, наследования, виртуальных функций.
- 10. Виртуальными называются функции:
	- \* функции базового класса, которые могут быть переопределены в  $\mathbf{1}$ . производном классе
	- функции базового класса, которые не используются в производном классе;  $2.$
	- функции базового класса, которые не могут быть переопределены в базовом  $3.$ классе:
	- $\overline{4}$ . - функции производного класса, переопределенные относительно базового класса

11. Выберите правильный вариант выделения динамической памяти под переменную X типа float:

- 1.  $\cdot$  \* float \*ptr = new float; X = \*ptr;
- 2. float & ptr = new float;  $X = \&$  ptr;
- 3. float \* ptr =  $&X$ ; X = new float;
- 12. Полиморфизм в объектно-ориентированном программировании реализуется:
	- 1. \* через механизмы перегрузки (функций и операций), виртуальные функции и шаблоны
	- 2. через механизмы перегрузки (функций и операций) и шаблоны;

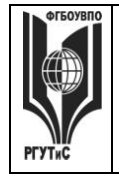

# ТУРИЗМА И СЕРВИСА»

- 3. через виртуальные функции и шаблоны;
- 4. через механизмы перегрузки (функций и операций) и виртуальные функции

# Тесты для проверки знаний ко второй промежуточной аттестации: экзамену

1. Как выглядит знак присваивания в программировании?

1.  $\Rightarrow$ 

 $2. =$ 

- $3. :=$
- $4. \leq :$

2. Как называется алгоритмическая конструкция, которая состоит из последовательных действий. В строго упорядоченном порядке друг за другом следующих?

- 1. Слелование
- 2. Ветвление
- 3. Повторение
- 3. Какой алгоритм изображен на картинке?:

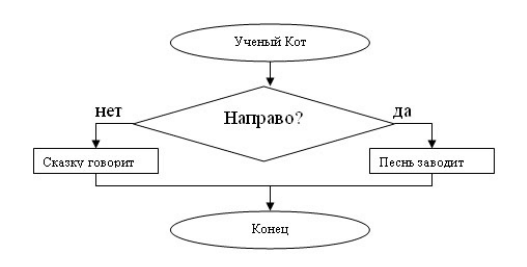

- 1. Следование
- 2. Ветвление
- 3. Повторение

4. Выберите правильную запись программы:

- 1. programm Yakov petrovich:
- 2. program Yakov petrovich; program Yakov Petrovich;
- 3. program Yakov Petrovich;

5. С помощью какой команды можно узнать остаток деления числа а на b:

1 read

- $2.$ div
- $3. var$

4.mod

6. Запишите значение переменной b после выполнения фрагмента алгоритма:

 $a:=4$ :  $x:=10$ :  $a:= x-a*2;$  $x:=a*2-x$ ; Ответ: 14

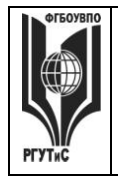

7. Какая запись верна: write(Задайте переменные а и b); write('Задайте переменные а и b'); write(' Задайте переменные ', а и b); write(Задайте переменные, 'а и b');

8. На схеме алгоритм изображена алгоритмическая конструкция:

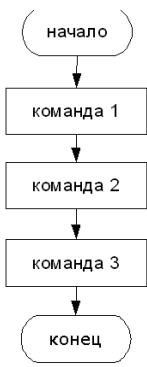

- 1. Линейного алгоритма
- 2. Алгоритма ветвления
- 3. Алгоритма повторения

9. Какая запись верна: var a b c integer; var a. b. c : integer; var a, b, c integer; var a, b, c : integer;

10. При использовании в программе оператора scanf(«%d%d%d», &a, &b, &c) требуется разделять числовые значения величин при вводе при помощи

- 1. запятой
- 2. одного пробела
- 3. нажатия клавиши ENTER
- 4. произвольного количества пробелов

11. Укажите основных два типа данных в языке C++

- а. Целые и плавающие типы данных
- b. Дробные и вещественные типы данных
- с. Побитовые и целые типы данных
- d. Пелые и беззнаковые типы данных
- е. Плавающие и вещественные типы данных

12. К целым типам данных в C++ относятся...

- a. Char, long, int, short
- b. Char, float, int, short
- c. Double, long, int, short
- d. Double, float, int, short
- e. Char, long, int. double

© PTVTUC

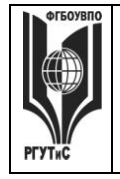

**\_\_\_\_\_\_\_\_**

# **ТУРИЗМА И СЕРВИСА»**

- 13.К целым типам данных в C++ не относится...
	- **a. float**
	- **b. char**
	- c. int
	- d. long
	- e. short

14. К целым типам данных в C++ не относится...

- a. double
- b. char
- **c. int**
- **d. long**
- **e. short**

15. В С++ к плавающим типам данных относятся…

- **a. Double, float**
- b. Char, float
- c. Float, int
- **d. Double,short**
- e. Char, int

16. Какое из следующих утверждений неверное?

- a. для диапазона 0…265 лучше всего подходит тип unsigned char
- **b. для диапазона -128…127 лучше всего подходит тип char**
- c. для диапазона 0…255 лучше всего подходит тип unsigned char
- d. для диапазона -32768…32767 лучше всего подходит тип short
- e. значение 32000 входит в тип short
- 17. Какое из следующих утверждений верно?
	- a. для диапазона -128…127 лучше всего подходит тип char
	- b. для диапазона 0…265 лучше всего подходит тип unsigned char
	- **c. для диапазона 0…255 лучше всего подходит тип char**
	- d. для диапазона -32768…32767 лучше всего подходит тип unsigned char
	- e. значение 32000 входит в тип char

18.Какой тип не подходит для данных диапазона 0…255?

- a. char
- **b. int**
- c. short
- **d. long**
- **e. unsigned char**

19.Какой тип не подходит для данных диапазона -128…127?

- f. unsigned char
- g. char
- **h. int**
- **i. short**

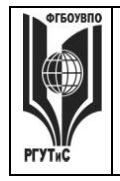

#### i. long

20. К переменным какого типа можно применить операцию %

- $a<sub>z</sub>$ целого
- **b.** вещественного
- с. погического
- $d.$ символьного
- е. любого типа

21. Какой диапазон значений имеет тип данных char?

- a.  $-128...127$
- b. -32768...32767
- c.  $0...255$
- d.  $0...65535$
- e.  $3.14E-38$   $3.14E+38$ .

#### 22. Какая из операций есть логическое или

- $a.$  ||
- $h \& \& \&$
- c.  $I=$
- $d. \equiv$
- e.  $\lt\lt=$

23. Знаком || обозначается в С++ логическая операция

- или a.
- $<sub>b</sub>$ .</sub>  $\overline{M}$
- $\mathbf{c}$ . равно
- $d_{\cdot}$ не равно
- если e.

#### Блок первый « Основы алгоритмизации и программирование»

1 контрольная точка: Вид контрольного задания - защита практических работ, реферат. Перечень тем рефератов:

1. Синтаксис и семантика универсального языка программирования высокого уровня.

- 2. Структура программы.
- 3. Описание данных, константы и переменные. Типы переменных. Выражения.
- 4. Оператор присваивания. Процедуры ввода-вывода.
- 5. Построение вычислительных программ линейной структуры.

6. Основные и дополнительные структурные конструкции управления процессом вычислений и их реализация операторами языка: условной передачи управления, выбора, конструкции циклов.

7. Организация программ разветвленной и циклической структуры на примере решения задач вычислительной математики: приближенное вычисление корня функции, приближенное вычисление суммы сходящегося бесконечного ряда и др

## Блок второй «Структурные типы данных Основы С++. Массивы, Строки, Указатели и Ссылки в C++. Функции в C++»

3 контрольная точка: Вид контрольного задания - защита практических работ, реферат.

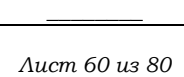

# Темы рефератов:

1. Структурные типы данных и модульное программирование.

2. Создание консольных приложений. Создание схем алгоритмов средствами Microsoft Visio и OpenOffice Draw.

- 3. Структурные типы данных: массивы, строки и записи (структуры).
- 4. Программирование с использованием структурных типов данных.
- 5. Представление обработки массивов, матриц и текстов.

#### **Блок третий «Директивы C++ . Введение в отношения между объектами в C++.»**

*1 контрольная точка:* Вид контрольного задания – защита практических работ, реферат. Темы рефератов:

- 1. Объектно-ориентированное программирование;
- 2. Языки интернет-программирования;
- 3. Базы данных;
- 4. Технология разработки программных систем.

## **Блок четвертый «Переменные и основные типы данных в C++. Виртуальные функции в C++»**

*3 контрольная точка:* Вид контрольного задания – защита практических работ, реферат.

Темы рефератов:

- 1. Понятие Строки
- 2. Процедуры и функции
- 3. Подпрограммы. Средства отладки С++
- 4. Файловая система
- 5. Создание модулей.
- 6. Процедурный тип параметров

## **Блок пятый «Операторы в C++. Шаблоны в C++»**

*1 контрольная точка:* Вид контрольного задания – защита практических работ, реферат. Темы рефератов:

- 1. Процедуры и функции.
- 2. Формальные и фактические параметры.
- 3. Передача параметров по значению и ссылке.
- 4. Рекурсия.
- 5. Модули.
- 6. Файловая система.
- *7.* Файлы.

# **Блок шестой «Область видимости и другие типы переменных в C++. Стандартная библиотека шаблонов (STL) в С++. Ввод/Вывод в С++.»**

*3 контрольная точка:* Вид контрольного задания – защита практических работ, реферат. Темы рефератов:

- 1. Типизированные и текстовые файлы. Создание односвязных списков по типу очереди и по типу стека.
- 2. Удаление элементов из списков и добавление элементов в них.
- 3. Простые классы и композиция. Наследование.

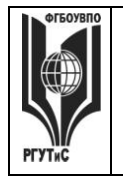

- 4. Наполнение.
- 5. Полиморфное наследование.
- 6. Создание однооконных приложений Windows.
- 7. Создание MDI многооконных приложений Windows.

# Ситуационные задачи для проверки умений и навыков к экзаменам

#### Задания к первому экзамену

#### Задание 1. IT-собеседований по языку C++

Часто работодатели пытаются ввести нас в заблуждение сложными вопросами и логическими задачами. Это своего рода мозговой штурм, чтобы проверить кандидата не только на умение правильно решать сложные задачи, но и на время, за которое он приходит к правильным ответам.

Чтобы не ударить лицом в грязь, просмотрите нашу подборку из 15 нелегких вопросов с IT-собеседований по C++: она вам обязательно пригодится.

1. Что мы получим на выходе, исходя из условия?

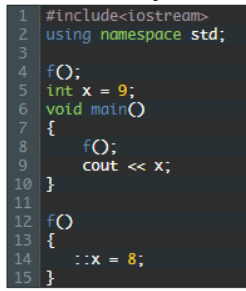

#### Ответ: 8.

Думаю, объяснения излишни, но на всякий случай: «чтение» кода в плюсах происходит строго сверху вниз. Так что как в Java, где можно ниже мейна объявлять сколь угодно методов, а они все равно будут воспроизводиться в указанном порядке, сделать не получится.

#### Залание 2.

2. Что будет выведено и почему?

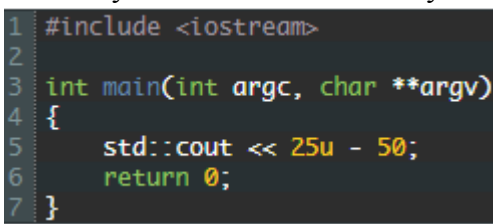

Ответ не -25, не надейтесь.

Ответ (который удивит многих): 4294967271, предполагая 32-битные целые числа.

Почему так происходит?

Существует иерархия: long double, double, float, unsigned long int, long int, unsigned int, int. И когда два операнда определены как  $25u$  (unsigned int) и  $50$  (int),  $50$  также будет интерпретироваться как беззнаковое целое число, то есть 50u.

Кроме того, результат операции также будет иметь тип операндов. Следовательно, результат 25u - 50u и сам является беззнаковым целым числом. Таким образом,

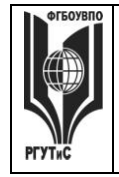

 $CMK$ **РГУТИС** 

Aucm 62 us 80

результат -25 преобразуется в 4294967271.

# Задание 3. Когда используется виртуальное наследование?

Распространенный вопрос с IT-собеседований. Когда есть класс (класс А), который наследуется от 2 родителей (В и С), оба из которых разделяют родителя (класс D):

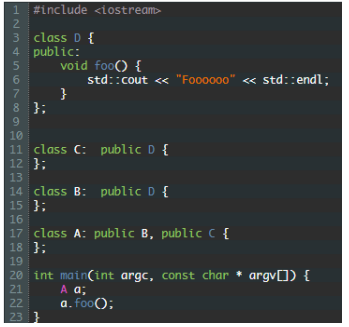

Если вы не используете виртуальное наследование, то получите две копии D в классе А: один из В и один из С. Чтобы исправить это, вам нужно изменить объявления классов С и В следующим образом:

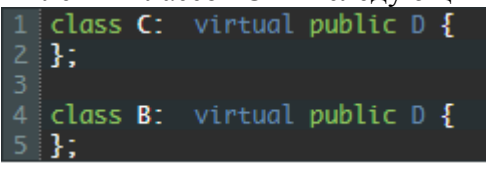

## Задание 4. Что вообще означает модификатор virtual?

В C++ виртуальные функции позволяют поддерживать полиморфизм - одну из ключевых составляющих ООП. С его помощью в классах-потомках можно переопределять функции класса-родителя. Без виртуальной функции мы получаем «раннее связывание», а с ней - «позднюю привязку». То есть, какая реализация метода используется, определяется непосредственно во время выполнения и основывается на типе объекта с указателем на объект, из которого он построен.

Пример. Приведите пример использования виртуальной функции.

У нас есть 2 класса:

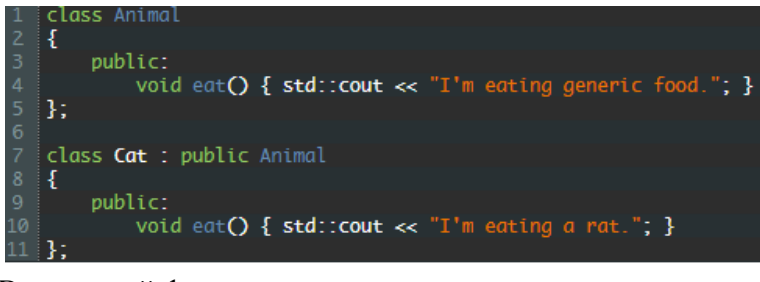

#### В основной функции:

Animal \***animal** = new **Animal;**<br>Cat \*c**at** = new C**at; animal->eat();** // Outputs: "I'm eating generic food.<br>cat->eat(); // Outputs: "I'm eating a rat."  $cat$ ->eat $()$ ;

Теперь сделаем так, что **eat**() будет вызываться посредством какой-нибудь промежуточной функции:

```
1 void func(Animal *xyz) { xyz >eat(); }
В основной функции:
```
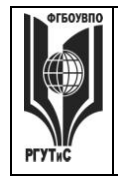

# **ТУРИЗМА И СЕРВИСА»**

*Лист 63 из 80*

**\_\_\_\_\_\_\_\_**

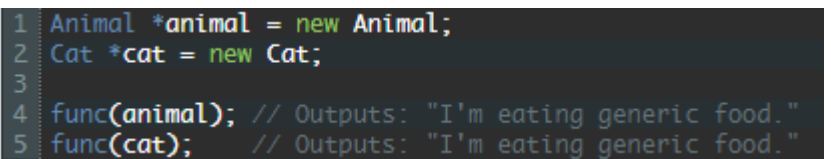

Как это исправить, если мы захотим добавить больше животных? Просто делаем **eat()**виртуальной функцией:

Теперь в основной функции:

1 | func(animal); // Outputs: "I'm eating generic food.  $2$  func(cat); // Outputs:

Все работает!

**Задание 6.** Есть ли разница между классом и структурой?

Единственное различие между классом и структурой – это модификаторы доступа. Элементы структуры являются общедоступными по умолчанию, а класса – private. Рекомендуется использовать классы, когда вам нужен объект с методами, а в случае с простым объектом – структуры.

В чем проблема следующего фрагмента?

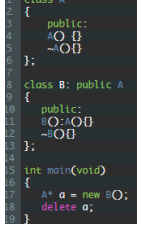

Если статический тип подлежащего удалению объекта отличается от его динамического типа, статический тип должен быть базовым классом динамического типа подлежащего удалению объекта и иметь виртуальный деструктор или поведение **undefined**.

# **Задание 8. Что такое класс хранения?**

Класс, который определяет срок существования, компоновку и расположение переменных/функций в памяти.

 $B C$  ++ поддерживаются такие классы хранения: auto, static, register, extern и mutable.

Обратите внимание, что **register** устарел для [C++11.](http://www.open-std.org/jtc1/sc22/wg21/docs/papers/2015/n4340.html) Для [C++17](https://proglib.io/p/cpp-17/) он был удален и зарезервирован для будущего использования.

## **Задание 9**. Как вызвать функцию C в программе на C++?

Еще один популярный вопрос с IT-собеседований, рассчитанный на новичков, совершенно не представляющих, как такое возможно. На самом же деле возможно, если использовать **extern «C»**:

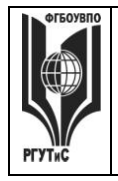

**СМК РГУТИС** 

**\_\_\_\_\_\_\_\_** *Лист 64 из 80*

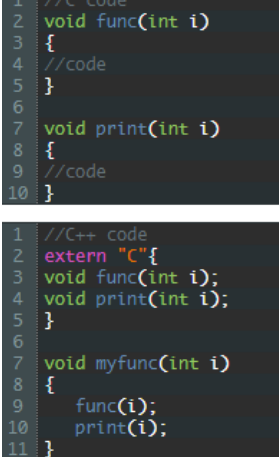

Что делает ключевое слово const?

**Ответ**: задает константность объекта, указателя, а также указывает, что данный метод сохраняет состояние объекта (не модифицирует члены класса). Пример с неизменяемыми членами класса:

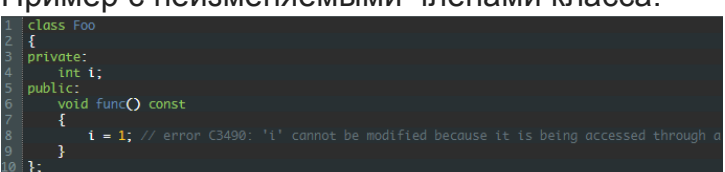

#### **Задание 11.** Виртуальный деструктор: что он собой представляет?

Во-первых, он объявляется как **virtual** (об этом модификаторе мы писали выше). Он нужен, чтобы с удалением указателя на какой-нибудь объект был вызван деструктор данного объекта. Например, у нас есть 2 класса:

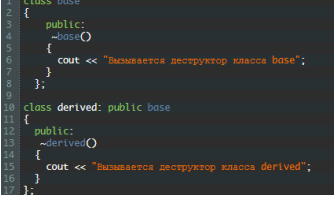

Выполняем следующее:

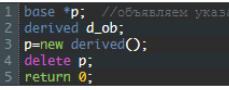

В итоге выполнится деструктор базового класса, а не производного. Это может поспособствовать утечке памяти. Если же до объявления деструкторов установить модификатор **virtual**, выполнится деструктор производного класса. **Задание 12.** Виртуальный конструктор: что он собой представляет?

Каверзный вопрос с IT-собеседований, который чаще всего задают именно после виртуальных деструкторов, дабы сбить кандидата с толку. Конструктор не может быть виртуальным, поскольку в нем нет никакого смысла: при создании объектов нет такой неоднозначности, как при их удалении.

Сколько раз будет выполняться этот цикл?<br>d char half\_limit = 150;

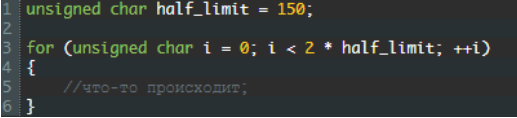

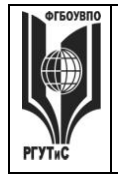

 $CMK$ **РГУТИС** 

Aucm 65 из 80

Еще один вопрос с подвохом с IT-собеседований. Если бы вы сказали 300. а і был объявлен как int, вы были бы правы. Но поскольку і объявлен как unsigned char, правильный ответ - зацикливание (бесконечный цикл).

Объясняем. Выражение 2 \* half limit будет повышаться до int и заимеет значение 300. Но так как i - это unsigned char, он пересматривается по 8битному значению, которое после достижения 255 будет переполняться, поэтому вернется к 0, и цикл будет продолжаться вечно.

Задание 14. Каков результат следующего кода?

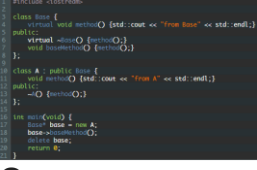

Ответ:

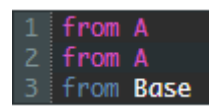

Здесь важно отметить порядок уничтожения классов и то, как метод класса Base возвращается к своей реализации после удаления А. Что мы получим на выходе?

int main(int **argc**, const char **\* argv[]) {**<br>int **a[] =** {1, 2, 3, 4, 5, 6};<br>**std::cout** << (1 + 3**)[a]** - **a[0]** + (**a** + 1**)[2]**;

**Ответ: 8.** 

Объяснение:

- $(1 + 3)[a] 70$  же, что и  $a[1 + 3] == 5$
- $a[0] == 1$
- $(a + 1)[2] 70$  же, что и  $a[3] == 4$

Суть вопроса заключается в проверке арифметических знаний и понимании всей магии, которая происходит за квадратными скобками.

## Задания ко второму экзамену

Задание 1. Консольные приложения C++ в среде Microsoft Studio 2008 (Visual  $C_{++}$ ).

Задание 2. Программирование ввода/вывода и выражений. Вычислить: y=(sin(a)b)/( $|b| + cos(b^2)$ ).

## Задание 3. Основные операторы передачи управления.

Дано натуральное К. Определить К цифру последовательности (номер К вводится с клавиатуры): 1101001000100001000001000000.... Символьные строки не использовать. На печать вывести фрагмент последовательности, содержащий искомую цифру.

## Задание 4. Массивы.

Задание выдается на занятии преподавателем и выполняется с использованием конспектов лекций.

Задание 5. Использование указателей при работе со строками С++.

Дан текст. Слова в тексте разделены пробелами. Текст завершается точкой. Определить количество слов, в которые одновременно входят буквы **a** и **t**. Вывести на экран найденные слова. Пользуясь указателями, выдать на экран адреса этих слов.

Задание 6. Динамические структуры данных. Списки.

С клавиатуры вводится последовательность символов  $s_1$ ,  $s_2$ ,  $s_3$  ... $s_n$ , где n заранее неизвестно и определяется при вводе. Сформировать из введенных символов список и распечатать его. Задано число *m* (*m<n*). Используя список, сформировать из символов списка две строки, в которых символы последовательности размещены в следующем порядке:  $s_m$ ,  $s_{m+1}$ ,  $s_{m+2}$  и  $s_n$ ,  $s_1$ ,  $s_2$ ,...,  $s_{m-1}$ .

Из полученных строк удалить символы "а" и "м" или выдать сообщение об их отсутствии. Вывести на печать сформированные строки до и после корректировки.

#### **Задание 7**. **Простые объекты.**

Описать класс, включающий заданные поля и методы, двумя способами: без конструктора и с конструктором. Написать тестирующие программы, создающие массив объектов.

Объект - предложение. Параметры: массив слов (n<10) и их количество. Методы: инициализирующий, выводящий данные об объекте и метод, определяющий количество слов, начинающихся с согласных букв.

В отчете привести диаграмму разработанных классов и объектную декомпозицию.

#### **Задание 8**. **Простые объекты.**

Описать класс, включающий заданные поля и методы, двумя способами: без конструктора и с конструктором. Написать тестирующие программы, создающие массив объектов. Объект - слово. Параметры: слово и его длина. Методы: инициализирующий, выводящий на экран данные об объекте и метод, определяющий количество заданных букв в слове.

В отчете привести диаграмму разработанных классов и объектную декомпозицию.

#### **Задание 9. Наследование.**

Разработать и реализовать иерархию классов для описанных объектов предметной области, используя механизмы наследования. Проверить ее на тестовом примере, с демонстрацией всех возможностей разработанных классов на конкретных данных.

Объект – Прямоугольник, характеризующийся размерами. Объект умеет выводить на экран значения своих полей и отвечать на запрос о площади.

Объект – Прямоугольный параллелепипед, характеризующийся размерами. Объект умеет выводить на экран содержимое своих полей, возвращать по запросу их содержимое и определять объем параллелепипеда.

В отчете привести диаграмму разработанных классов и объектную декомпозицию.

#### **Задание 10**. **Наследование.**

Разработать и реализовать иерархию классов для описанных объектов предметной области, используя механизмы наследования. Проверить ее на тестовом примере, с демонстрацией всех возможностей разработанных классов на конкретных данных.

Объект – книга. Параметры: автор, название и количество экземпляров. Методы: инициализирующий и функции, возвращающие значения параметров.

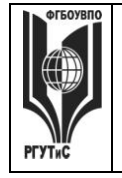

Объект – книга. Параметры: автор, название, количество книг и количество желающих ее прочитать читателей. Методы: конструктор и процедура определения средней длины очереди на чтение экземпляра.

В отчете привести диаграмму разработанных классов и объектную декомпозицию.

## **Задание 7 Практические задания**

#### **Создание заготовки консольного приложения**

Главное окно среды при запуске имеет вид, представленный на рисунке 1. Окно включает меню, панели инструментов, текстовый редактор со стартовой страницей и окно навигатора Обозреватель решений. Причем последнее включает несколько вкладок, позволяющих просматривать различную информацию. Вид главного окна среды при отсутствии открытого проекта

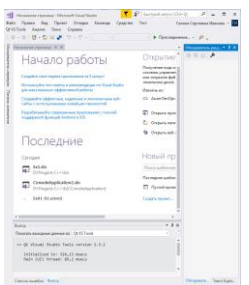

Создание заготовки консольного приложения выполняется либо нажатием кнопки **Создать проект...** стартовой страницы (справа внизу), либо с использованием меню **Файл/Создать/Проект...**.

В появившемся окне **Создание проекта** выбираем тип проекта **Visual C++** и шаблон **Пустой проект**. Вводим имя проекта **Project1** в поле **Имя**

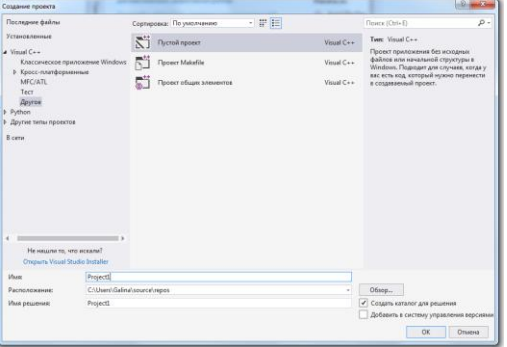

Вид окна выбора типа проекта и задания его имени и местоположения

При желании можно указать отличное от стандартного местонахождение папки будущего проекта в позиции **Расположение** и отличное от имени проекта имя программы **Имя решения**, но особой необходимости в этом нет.

Также можно выбрать и **Классическое приложение Windows,** и шаблон **Консольное приложение**. В этом случае создается приложение «Hello, Windows», которое надо исправлять под свою программу.

По умолчанию Visual Studio вместе с файлами проекта создает файл . pdb. Этот файл содержит информацию для работы отладчика. Например, он содержит имя файла и номер строки оператора, которые включаются в сообщение об ошибке при возникновении

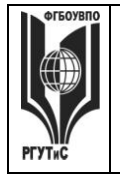

исключений. Формирование этого файла можно исключить, для этого следует сбросить опцию:

**Проект->Свойства->Компоновщик->Отладка->Создавать отладочную информацию: Нет.** 

Для предотвращения закрытия окна консоли вместо ввода в конце программы, как это было в Delphi, устанавливаем опцию:

# **Проект->Свойства->Компоновщик->Система->Подсистема: Консоль.**

**Пустой проект.** Если вы создали пустой проект, то к нему необходимо добавить файлы, содержащие исходный код программы. Для этого можно использовать пункт меню **Проект**/**Добавить новый элемент** или один раз щелкнуть правой кнопкой мышки по пункту Исходные файлы в Обозревателе решений.

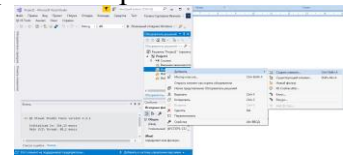

Добавление файлов к проекту

Тип добавляемого файла выбирается в специальном окне (рисунок 5). Первым добавляем к пустому проекту файл типа .cpp для основной программы.

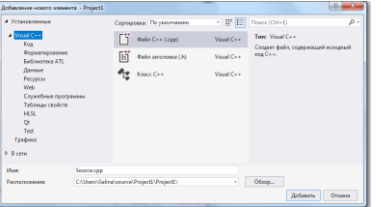

Выбор типа добавляемого файла

Чтобы ввести текст программы необходимо открыть соответствующий файл в окне текстового редактора. Для этого переходим на вкладку **Обозреватель решений** и щелкаем правой кнопкой мыши по добавленному файлу. Если пункт Исходные файлы «закрыт», то его предварительно надо «раскрыть», щелкнув по треугольнику слева от пункта, раскрывая список исходных файлов проекта

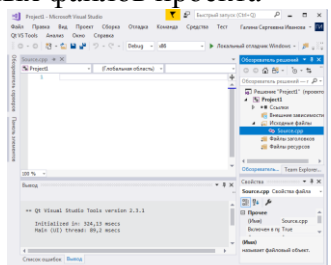

Переход в окно текстового редактора для ввода программы

**Консольное приложение Windows.** При выборе консольного приложения Visual Studio высвечивает в окне редактора приложение «Hello, Windows» и некоторую дополнительную информацию:

// ConsoleApplication1.cpp: Этот файл содержит функцию "main". Здесь начинается и заканчивается выполнение программы.

//

#include "pch.h" #include <iostream>

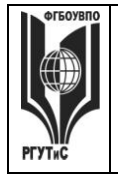

```
int main()
```

```
{
  std::cout << "Hello World!\n";
```
}

// Запуск программы: CTRL+F5 или меню "Отладка" > "Запуск без отладки" // Отладка программы: F5 или меню "Отладка" > "Запустить отладку"

// Советы по началу работы

// 1. В окне обозревателя решений можно добавлять файлы и управлять ими.

// 2. В окне Team Explorer можно подключиться к системе управления версиями.

// 3. В окне "Выходные данные" можно просматривать выходные данные сборки и другие сообщения.

// 4. В окне "Список ошибок" можно просматривать ошибки.

// 5. Последовательно выберите пункты меню "Проект" > "Добавить новый элемент", чтобы создать файлы кода, или "Проект" > "Добавить существующий элемент", чтобы добавить в проект существующие файлы кода.

// 6. Чтобы снова открыть этот проект позже, выберите пункты меню "Файл" > "Открыть" > "Проект" и выберите SLN-файл.

Файл pch.h содержит предварительно откомпилированные заголовки (англ. *precompiled headers*). Это способ ускорить компиляцию программ за счёт предварительной обработки заголовочных файлов (h-файлов), которые содержат интерфейсы модулей и подключаются к программе путём прямой вставки их текстов в тело основной программы с помощью директивы #include. Важно помнить, что директива **#include pch.h**  должна быть включена *во все*(!) исходные файлы проекта с расширением cpp.

Однако использование **pch**-файлов не обязательно. Его можно отменить, сбросив опцию:

## **Проект->Свойства->Си/С++->Предварительно откомпилированные заголовки- >Предварительно откомпилированный заголовок: Не использовать.**

Visual C++ 2017 имеет еще одну особенность: Компилятор настроен на проверку безопасности строковых функций, т.е. он разрешает использовать только функции с постфиксом «**\_s»**. Для отмены проверки можно отключить опцию контроля:

**Проект->Свойства->Си/С++->Создание кода->Проверка безопасности: Отключить проверку безопасности (/GS-).**

# **Ввод программы**

В качестве примера введем в окно редактора программу вычисления наибольшего общего делителя двух целых чисел. Причем само вычисление выделим в функцию **nod**, оставив в основной программе ввод данных и вывод результата.

```
#include "pch.h" // только при создании проекта с заголовочными файлами (!)
#include <locale.h> // для подключения русского языка
#include <stdio.h> // подключение процедур ввода вывода
int nod(int x, int y)
{ 
     while (x!=y) 
           if (x>y) x=x-y; 
           else y=y-x;
     return y;
}
```
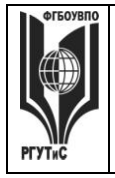

```
void main()
{ 
     int a,b;
     setlocale(0,"russian"); // подключение русского языка
     puts("Введите два натуральных числа:");
     scanf_s("%d %d",&a,&b);
     printf("H OJ % d x % d = % d. \n^, a, b, nod(a, b));}
```
Программа специально настроена на использование при выводе русского языка. Для этого перед программой подключена библиотека **locale.h**, а в самой программе вызвана процедура назначения необходимой кодировки. Консольная программа с такими настройками может выводить (но не вводить!) русские тексты.

#### **Запуск программы на выполнение**

Для запуска программы на выполнение используют команды подменю пункта главного меню **Отладка** или клавиши «быстрого доступа», показанные в скобках:

 **Начать отладку (F5)** – компиляция, компоновка и выполнение с отладкой **–** позволяет в случае выдачи сообщения об ошибке выполнения просмотреть содержимое интересующих программиста переменных (см. раздел 6)**;**

 **Запуск без отладки (Ctrl +F5)** – компиляция, компоновка и выполнение программы без отладки**.**

В обоих случаях, если готовая программа не существует, среда выдаст соответствующих запрос на выполнение компиляции и компоновки программы перед запуском.

Если при компиляции или компоновке обнаружены ошибки, то среда запрашивает, продолжить или нет создание программы

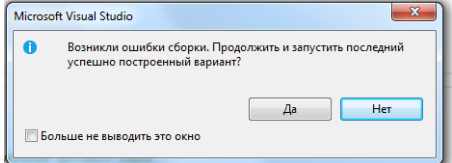

Запрос на запуск на выполнение программы при наличии ошибок

При отрицательном ответе на запрос среда высвечивает сообщения об ошибках в специальном окне **Вывод**, которое появляется в нижней части окна текстового редактора. При положительном – пытается запустить программу с ошибками, что в большинстве случаев обречено на провал.

Для перехода на строку, при обработке которой зафиксирована ошибка, необходимо дважды щелкнуть мышью по соответствующему сообщению. После исправления ошибок программу необходимо вновь скомпилировать и скомпоновать.

Если компиляция и компоновка программы прошли без ошибок, то на экране появляется функционирующее в режиме консоли окно результатов, в которое выводятся сообщения программы и «эхо» вводимых символов Окно результата закрывается по нажатию любой клавиши или кнопки закрытия окна «x» в правом верхнем углу.

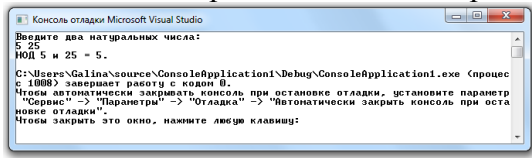

Окно результата (изменены цвета фона и символов) Если ошибка обнаружена уже при выполнении программы, а именно:

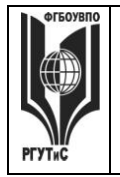

- программа выдает сообщение об ошибке выполнения,
- результаты программы отличны от ожидаемых,
- программа «зациклилась».

то для поиска ошибки следует использовать средства отладки среды Visual C++.

При зацикливании программы ее выполнение можно завершить, используя кнопку закрытия окна «x» в правом верхнем углу окна результата.

# Модульное программирование. Файлы заголовков

Среда Microsoft Visual Studio позволяет создавать и отлаживать программы, использующие не только стандартные, но и пользовательские библиотеки (модули).

Модуль языка C++ в отличие от модуля языка Pascal обычно включает два файла: заголовочный файл с расширением . h и файл реализации с расширением . срр.

Заголовочный файл играет роль своеобразной интерфейсной секции модуля. В него помещают объявление экспортируемых ресурсов модуля: прототипы (заголовки) процедур и функций, объявления переменных, типов и констант. Этот файл подключают директивой #include "<Имя модуля>. h" к файлу реализации модуля, программы или другого модуля, если они используют ресурсы описываемого модуля.

Файл реализации представляет собой аналог секции реализации модуля Pascal. Он должен содержать директивы подключения заголовочных файлов используемых модулей, описания экспортируемых процедур и функций, а также объявления и описания внутренних ресурсов модуля. Если используется проект с прекомпилируемым заголовком, то в начало каждого файла реализации необходимо поместить оператор подключения  $\theta$ айла рс $h$ . $h$ : "pch.h". файл осуществляет заголовочного **#include** Этот подсоединение библиотек среды, и при его отсутствии компилятор выдает ошибку «Не найлен конец файла».

Для создания файлов заголовка и реализации модуля и добавления их к проекту используют пункт меню Проект/Добавить новый элемент. Выполнение этого пункта также как и добавление файла через вызов контекстного меню щелчком правой кнопки мыши на пункте Файлы заголовков Обозревателя решений вызовет открытие окна добавления файлов различных типов к проекту (рисунок 5).

В этом окне необходимо выбрать и тип подключаемого файла и ввести его имя. По данной схеме создадим два файла, образующих модуль:

- файл заголовка Nod.h Файл заголовка (.h):  $\bullet$
- файл реализации Nod.cpp Файл C++ (.cpp).

Если используется проект с прекомпилированным файлом, то в начало файла Nod.cpp добавим строку подключения файла pch.h:

# #include "pch.h"

Затем перенесем в этот файл текст функции **nod**, вырезав его из файла программы, и добавим строку подключения заголовочного файла модуля. В результате файл Nod.cpp должен содержать:

```
#include "pch.h"
                       // только для проекта с прекомпилированным файлом
#include "Nod.h"
int nod(int x, int y)\left\{ \right.while (x!=y)if (x>y) x=x-y;
            else y=y-x;return y;
\mathbf{I}© PTVTUC
```
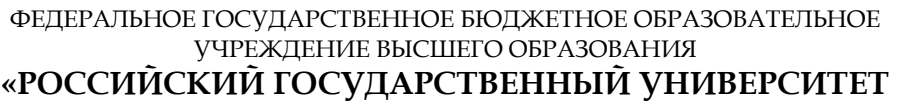

# ТУРИЗМА И СЕРВИСА»

Aucm 72 us 80

В заголовочном файле Nod.h объявим внешний ресурс - функцию nod () : int  $nod(int x, int y)$ ;

Вместо функции **nod**() в файл основной программы добавим ссылку на заголовочный файл Nod.h:

#### #include "Nod.h"

Для навигации по многофайловому проекту используют вкладку Решение обозревателя, на которой высвечен список всех исходных файлов проекта.

Примечание. Модуль не всегда включает два файла. Возможно создание модулей, состоящих из одного файла заголовка или файла реализации. Если файл реализации пуст, то он не создается. В программе это никак не отражается. Если не используется файл заголовка, то в проекте или других модулях, обращающихся к ресурсам этого модуля, объявленным в файле реализации, указывается непосредственно подключение файла реализации. Однако в последнем случае нарушается принцип инкапсуляции модулей, что нетехнологично.

Если необходимо подключить модуль, файлы которого размещены в других каталогах и не могут быть скопированы в каталог текущего проекта, то в операторе include указывают полное имя файла, например:

# #include "C:\primer.cpp\con2\filemod.h"

Файл реализации модуля с расширением . срр при этом обязательно должен быть скопирован в папку проекта.

Для удаления файла из проекта необходимо выделить этот файл на вкладке Решение обозревателя и нажать на клавиатуре Delete.

#### Отладка консольных приложений

Для входа в режим пошагового выполнения используют команды Отладка/Шаг с заходом (F11) или Отладка/Шаг с обходом (F10)

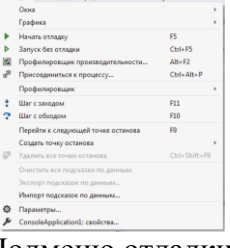

#### Подменю отладки

После запуска программы в режиме отладки на экране появляется окно с текстом основной программы, в котором следующий выполняемый оператор отмечен специальной стрепкой спева.

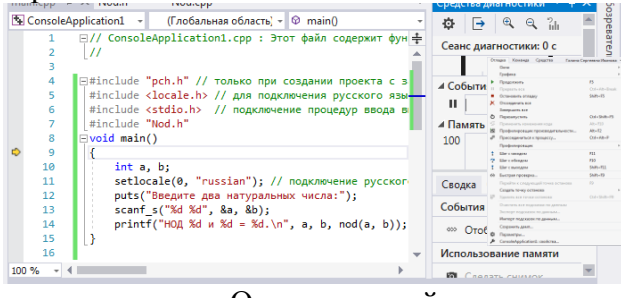

Окно основной программы при запуске в режиме отладки

При входе в режим отладки содержимое пункта меню Debug изменяется (рисунок 10). В нем появляются следующие основные команды управления режимом:

# Остановить отладку (Shift+F5); Перезапустить (Ctrl+Shift+F5);

© PLAANC
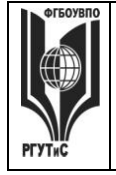

# **ТУРИЗМА И СЕРВИСА»**

- **Шаг с заходом (F11) –** если на данном шаге осуществляется вызов процедуры или функции, то зайти в них;
- **Шаг с обходом (F10)** если на данном шаге есть вызов подпрограммы, то не заходить в нее;
- **Шаг с выходом (Shift+F10)** выполнить процедуру или функцию до конца и вернуться в вызывающую функцию.

После выхода из режима отладки меню среды принимает исходный вид.

Отладку программы можно выполнять в пошаговом режиме, просматривая изменяющиеся значения переменных, или устанавливая точки останова в ключевых точках программы.

В процессе пошагового выполнения многофайловых проектов переключение между файлами, содержащими исходные тексты программы и модулей, происходит автоматически.

#### **Просмотр значений переменных в режиме отладки**

Для просмотра значений переменных в процессе отладки открывают вкладки окна **Вывод**, появляющегося в нижней части окна среды при запуске программы на выполнение: вкладки **Видимые**, **Локальные, Контрольные значения 1**.

На вкладке **Локальные** высвечиваются значения всех переменных выполняемой функции. По мере выполнения операторов программы значения этих переменных меняются. Однако локальных переменных в сложных функциях много, отслеживать их трудно, поэтому обычно используют вкладку **Контрольное значение 1**.

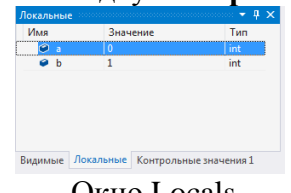

#### Окно Locals

На вкладке **Контрольное значение 1** высвечиваются значения только переменных, указанных программистом. Добавить переменную в окно **Контрольное значение 1**  можно, введя ее имя в поле **Имя**. Также непосредственно в окне, можно удалить идентификатор отслеживаемой переменной.

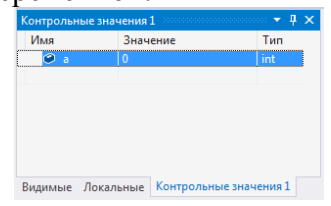

#### Окно Контрольное значение 1

Очень удобно при пошаговом выполнении также окно **Видимые**. В нем высвечиваются значения переменных текущего и следующего оператора программы. Особенно это удобно, если отлаживаемый фрагмент сложен и использует большое количество переменных.

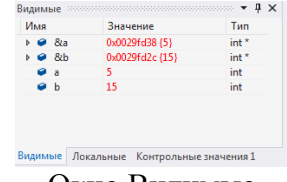

Окно Видимые

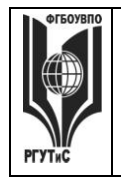

*Лист 74 из 80*

**\_\_\_\_\_\_\_\_**

#### **Установка и отмена точек останова в программе**

Часто при отладке программу целесообразно выполнять пошагово не с самого начала, а с некоторого места, подозрительного с точки зрения наличия ошибки. Для останова программы в этом месте используют точки останова.

Задать точку останова в программе проще всего, щелкнув мышкой по серому полю текстового редактора перед интересующим нас оператором. Это можно сделать в процессе пошагового выполнения программы или перед ее запуском. При таком щелчке на сером поле появляется красный кружок, отмечающий точки останова.

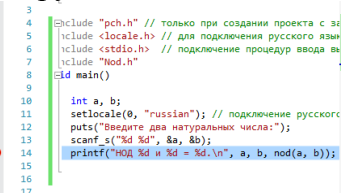

#### Отметка точки останова в программе

Теперь, если программу запустить на выполнение, то она автоматически остановится перед выполнением отмеченного оператора.

#### **Вопросы к экзамену:**

- 1. Модель памяти и структура программы. Классы памяти. Ссылки.
- 2. Средства абстракции C++. Структура класса. Статические члены и их инициализация
- 3. Средства инкапсуляции C++. Инкапсуляция и наследование.
- 4. Модульность, раздельная компиляция, пространства имен, using директива.
- 5. Представление иерархических отношений. Наследование.
- 6. Представление иерархических отношений. Агрегация. Зависимость по времени жизни.
- 7. Правила преобразования типов в C++. Параметрический и виртуальный полиморфизм.
- 8. C++: средства реализации состояния объектов; реализация поведения.
- 9. Перегрузка операторов.
- 10. Жизненный цикл объекта. Инициализация массивов. Конструкторы и деструкторы. Порядок вызова конструкторов и деструкторов при наследовании.
- 11. Варианты реализации отношения клиент-сервер. Объекты при передаче параметров и возврате из методов.
- 12. Исключения в C++. Обработка исключений. Умные указатели.
- 13. Шаблоны классов и шаблоны функций. Специализация.
- 14. Основы STL. Структура и назначение. Контейнеры.
- 15. Объект с точки зрения ООП. Состояние. Поведение.
- 16. Объект с точки зрения ООП. Идентичность и жизненный цикл объектов.
- 17. Объект с точки зрения ООП. Взаимоотношения между объектами.
- 18. Классы. Природа классов. Метамодель. Инстанцирование.
- 19. Классы. Структура класса. Абстрактные классы и интерфейсы.
- 20. Классы. Принцип разделения интерфейсов.
- 21. Классы. Средства UML для построения диаграмм классов.
- 22. Классы. Отношения между классами. Ассоциация и агрегация.
- 23. Классы. Иерархии классов. Зависимость.

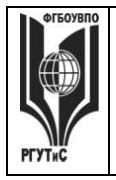

### **«РОССИЙСКИЙ ГОСУДАРСТВЕННЫЙ УНИВЕРСИТЕТ ТУРИЗМА И СЕРВИСА»**

### **7.4 Методические материалы, определяющие процедуры оценивания знаний, умений, навыков и (или) опыта деятельности, характеризующих этапы формирования компетенций.**

### **ПРАКТИЧЕСКАЯ РАБОТА №1**

Вид практического занятия: Практическая работа.

Тема и содержание занятия Программирование ввода/вывода и выражений Цель занятия:

- 1. Ознакомиться с принципом работы ввода/вывода.
- 2. Разработать код программы.
- 3. Привести результаты тестирования.
- 4. Описать схему алгоритм.

По результатам выполненной работы написать отчет и сделать общий вывод. Продолжительность занятия – 10 часов (2 для заочной формы обучения).

### **ЗАЩИТА ПРАКТИЧЕСКОЙ РАБОТЫ (К.т.№1)**

Продолжительность занятия – 10 часов (1 час для заочной формы обучения).

### **ТЕСТИРОВАНИЕ (К.т.№2)**

Продолжительность занятия – 7 часов (1 час для заочной формы обучения).

### **ПРАКТИЧЕСКАЯ РАБОТА № 2**

Вид практического занятия: Практическая работа. Тема и содержание занятия Основные операторы передачи управления. Цель занятия:

1. Научиться реализовать конструкцию оператора «если…»

Цель занятия:

- 1. Ознакомиться с принципом работы ввода/вывода.
- 2. Разработать код программы.
- 3. Привести результаты тестирования.
- 4. Описать схему алгоритм.

По результатам выполненной работы написать отчет и сделать общий вывод. Продолжительность занятия – 10 часов (2 для заочной формы обучения).

### **ЗАЩИТА ПРАКТИЧЕСКОЙ РАБОТЫ (К.т.№1)**

Продолжительность занятия – 10 часов (1 час для заочной формы обучения).

### **ТЕСТИРОВАНИЕ (К.т.№2)**

Продолжительность занятия – 7 часов (1 час для заочной формы обучения).

### **ПРАКТИЧЕСКАЯ РАБОТА № 3**

Вид практического занятия: Практическая работа.

Тема и содержание занятия Функции

Цель занятия:

- 1. Ознакомиться с принципом работы подпрограммы функции
- 2. Разработать код программы.
- 3. Привести результаты тестирования.
- 4. Описать схему алгоритм.

По результатам выполненной работы написать отчет и сделать общий вывод.

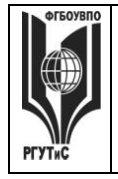

### **«РОССИЙСКИЙ ГОСУДАРСТВЕННЫЙ УНИВЕРСИТЕТ ТУРИЗМА И СЕРВИСА»**

Продолжительность занятия – 5 часов (1 час для заочной формы обучения).

## **ЗАЩИТА ПРАКТИЧЕСКОЙ РАБОТЫ (К.т.№1)**

Продолжительность занятия – 5 часов (0,5 часа для заочной формы обучения).

## **ТЕСТИРОВАНИЕ (К.т.№2)**

Продолжительность занятия – 4 часа (0,5 часа для заочной формы обучения).

## **ПРАКТИЧЕСКАЯ РАБОТА № 4**

Вид практического занятия: Практическая работа. Тема и содержание занятия. Текстовая обработка

Цель занятия:

Ознакомиться с принципом работы программы строк и вывести соответствующее сообщение.

- 1. Разработать код программы.
- 2. Привести результаты тестирования.
- 3. Описать схему алгоритм.

По результатам выполненной работы написать отчет и сделать общий вывод. Продолжительность занятия – 5 часов (1 час для заочной формы обучения).

### **ЗАЩИТА ПРАКТИЧЕСКОЙ РАБОТЫ (К.т.№1)**

Продолжительность занятия – 5 часов (0,5 часа для заочной формы обучения).

### **ТЕСТИРОВАНИЕ (К.т.№2)**

Продолжительность занятия – 4 часа (0,5 часа для заочной формы обучения).

## **ПРАКТИЧЕСКАЯ РАБОТА № 5**

Вид практического занятия: Практическая работа. Тема и содержание занятия Файлы Цель занятия: *работа с файлами (создание, открытие, закрытие)*

- 1. Разработать код программы.
- 2. Привести результаты тестирования.
- 3. Описать схему алгоритм.

По результатам выполненной работы написать отчет

Продолжительность занятия – 5 часов (1 час для заочной формы обучения)

## **ЗАЩИТА ПРАКТИЧЕСКОЙ РАБОТЫ (К.т.№1)**

Продолжительность занятия – 4 часа (0,5 часа для заочной формы обучения).

## **ТЕСТИРОВАНИЕ (К.т.№2)**

Продолжительность занятия – 4 часа (0,5 часа для заочной формы обучения).

## **ПРАКТИЧЕСКАЯ РАБОТА № 6**

Вид практического занятия: Практическая работа. Тема и содержание занятия Композиция**.** Основы програмрования Python.

Цель занятия:

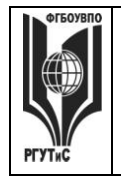

Разработать и реализовать диаграмму классов для описанных объектов предметной области, используя механизмы наследования и композиции. Проверить ее на тестовом примере, с демонстрацией всех возможностей разработанных классов на конкретных данных.

Даны:

Объект «Символ», умеющий печатать свое значение и отвечать на запрос о значении своего символьного поля.

Объект «Запись», содержащий 2 поля: символ и строка символов, как массив из 15 символов, умеющий выводить на печать значение своих полей, удалять символ строки по номеру, удалять символ строки по значению.

По результатам выполненной работы в отчете привести диаграмму разработанных классов и объектную декомпозицию.

Продолжительность занятия – 5 часов (1 для заочной формы обучения)

### **ЗАЩИТА ПРАКТИЧЕСКОЙ РАБОТЫ (К.т.№1)**

Продолжительность занятия – 4 часа (0,5 часа для заочной формы обучения).

### **ТЕСТИРОВАНИЕ (К.т.№2)**

Продолжительность занятия – 4 часа (0,5 часа для заочной формы обучения).

### **8. Перечень основной и дополнительной учебной литературы; перечень ресурсов информационно-телекоммуникационной сети «Интернет», перечень информационных технологий, необходимых для освоения дисциплины**

### **8.1. Основная литература**

1. Программирование на СИ#: Учебное пособие / Медведев М.А., Медведев А.Н., - 2-е изд., стер. - М.:Флинта, Изд-во Урал. ун-та, 2017 <http://znanium.com/catalog/product/948428> 2. Программирование на языке Си/А.В.Кузин, Е.В.Чумакова - М.: Форум, НИЦ ИНФРА-М, 2015 <http://znanium.com/catalog/product/505194>

3. Прикладное программирование/АгафоновЕ.Д., ВащенкоГ.В. - Краснояр.: СФУ, 2015. <http://znanium.com/catalog/product/550046>

4.Программирование на языке высокого уровня. Программирование на языке С++: учеб. пособие / Т.И. Немцова, С.Ю. Голова, А.И. Терентьев; под ред. Л.Г. Гагариной. - М. : ИД «ФОРУМ» : ИНФРА-М, 2018. - - Режим доступа:<http://znanium.com/catalog/product/918098>

# **8.2. Дополнительная литература**

1. Программирование на языке высокого уровня. Программирование на языке С++: учеб. пособие / Т.И. Немцова, С.Ю. Голова, А.И. Терентьев; под ред. Л.Г. Гагариной. - М.: ИД «ФОРУМ»: ИНФРА-М, 2019. - Режим доступа:<http://znanium.com/catalog/product/1000008> 2. Программирование графики на С++. Теория и примеры: учеб. пособие / В.И. Корнеев, Л.Г. Гагарина, М.В. Корнеева. — М. : ИД «ФОРУМ» : ИНФРА-М, 2017 <http://znanium.com/catalog/product/562914>

### **8.3. Перечень ресурсов информационно-телекоммуникационной сети «Интернет»**

Электронно-библиотечная система «Znanium.com»[:http://znanium.com/](http://znanium.com/) Информационная система «Единое окно доступа к образовательным ресурсам»[:http://window.edu.ru/](http://window.edu.ru/)

Служба тематических толковых словарей «Глоссарий.ру»[:http://www.glossary.ru/](http://www.glossary.ru/)

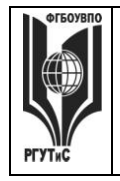

**\_\_\_\_\_\_\_\_**

Научная электронная библиотека «КиберЛенинка»[:https://cyberleninka.ru/](https://cyberleninka.ru/)

### **8.4. Перечень программного обеспечения, современных профессиональных баз данных и информационных справочных системам**

- 1. Microsoft Windows;
- 2. Microsoft Office;
- 3. Электронно-библиотечная система (ЭБС) «ZNANIUM.COM» Режим доступа: <http://www.znanium.com/>
- 4. Электронно-библиотечная система (ЭБС) «BOOK.ru».Режим доступа: https:// www.book.ru/
- 5. Реферативно-библиографическая и наукометрическая база данных Web of Science Режим доступа: [http://webofscience.com/](http://apps.webofknowledge.com/WOS_GeneralSearch_input.do?product=WOS&search_mode=GeneralSearch&SID=T2MdJ6yC3mqvzaUGcvP&preferencesSaved) Сублицензионный договор № WoS/919 от 02.04.2018.
- 6. База данных Scopus. Режим доступа: [http://www.scopus.com/С](http://www.scopus.com/)ублицензионный договор № SCOPUS / 919 от 10.05.2018.
- 7. Федеральный перечень туристских объектов (профессиональная база анных)] Режим доступа: [http://xn----7sba3acabbldhv3chawrl5bzn.xn--p1ai/](http://классификация-туризм.рф/) Доступ свободный
- 8. Инновационные территориальные кластеры Московской области (информационносправочная система).Режим доступа: [http://mii.mosreg.ru/deyatelnost/tehnicheskoe](http://mii.mosreg.ru/deyatelnost/tehnicheskoe-regulirovanie)[regulirovanie/Д](http://mii.mosreg.ru/deyatelnost/tehnicheskoe-regulirovanie)оступ свободный
- 9. Инновации в России (информационно-справочная система).Режим доступа: [http://innovation.gov.ru/taxonomy/term/382/Д](http://innovation.gov.ru/taxonomy/term/382)оступ свободный
- 10. Единый портал инноваций и уникальных изобретений (профессиональная база данных)Режим доступа: [http://innovationportal.ru/inventions/Д](http://innovationportal.ru/inventions)оступ свободный
- 11. Федеральный портал по научной и инновационной деятельности. Инновационные проекты (профессиональная база данных).Режим доступа: [http://www.sci](http://www.sci-innov.ru/catalog_tech/innov_project/)[innov.ru/catalog\\_tech/innov\\_project/Д](http://www.sci-innov.ru/catalog_tech/innov_project/)оступ свободный
- 12. Управление качеством в туризме (информационно-справочная система) Режим доступа: [http://tourlib.net/quality.htm.](http://tourlib.net/quality.htm) Доступ свободный
- 13. QUALITY Менеджмент качества и ISO 9000. Документы и материалы по менеджменту качества, стандартам ISO серии 9000 (профессиональная база данных).Режим доступа: [http://quality.eup.ru/Д](http://quality.eup.ru/)оступ свободный
- 14. Федеральный информационный фонд стандартов (профессиональная база данных). Режим доступа: [http://www.gostinfo.ru/pages/Maintask/fund/Д](http://www.gostinfo.ru/pages/Maintask/fund/)оступ свободный.

### **9. Методические указания для обучающихся по освоению дисциплины (модуля)**

Процесс изучения дисциплины предусматривает аудиторную (работа на лекциях и практических занятиях) и внеаудиторную (самоподготовка к лекциям и практическим занятиям) работу обучающегося.

В качестве основной методики обучения была выбрана методика, включающая совокупность приёмов, с помощью которых происходит целенаправленно организованный, планомерно и систематически осуществляемый процесс овладения знаниями, умениями и навыками.

В качестве основных форм организации учебного процесса по дисциплине «Прикладное программное обеспечение» в предлагаемой методике обучения выступают

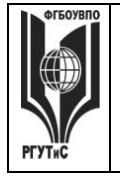

### ФЕДЕРАЛЬНОЕ ГОСУДАРСТВЕННОЕ БЮДЖЕТНОЕ ОБРАЗОВАТЕЛЬНОЕ УЧРЕЖДЕНИЕ ВЫСШЕГО ОБРАЗОВАНИЯ **«РОССИЙСКИЙ ГОСУДАРСТВЕННЫЙ УНИВЕРСИТЕТ ТУРИЗМА И СЕРВИСА»**

**\_\_\_\_\_\_\_\_** *Лист 79 из 80*

лекционные и практические занятия (с использованием интерактивных технологий обучения), а так же самостоятельная работа обучающихся.

- лекции

**Лекция** представляет собой устное изложение материала по определенной теме. Эта форма учебного процесса применяется при изложении объемного нового материала. Традиционная лекция состоит из трех частей: вступления, основной части и заключения. В первой части обозначается тема, план и цель лекции. В основной части лектор последовательно раскрывает все ключевые вопросы и приводит определение основных терминов. В заключении материал обобщается и суммируется.

**Традиционная лекция с презентацией -** это визуальная форма подачи лекционного материала. Лекция сводится к комментированию визуальных материалов.

#### **- практические занятия**

Практические занятия по дисциплине «Прикладное программное обеспечение» проводятся в форме выполнения практических работ с целью приобретения практических навыков в области конструкция отдельных элементов инженерных систем, обеспечивающих функционирование объектов недвижимости.

Практическая работа заключается в выполнении студентами, под руководством преподавателя, комплекса учебных заданий, направленных приобретение практических навыков и овладения методами практической работы с применением современных информационных и коммуникационных технологий. Выполнения **практической** работы студенты производят в письменном виде, в виде изучения конструкции и технических характеристик элементов инженерных систем. Отчет предоставляется преподавателю, ведущему данный предмет, в электронном и печатном виде.

Практические занятия способствуют более глубокому пониманию теоретического материала учебного курса, а также развитию, формированию и становлению различных уровней составляющих профессиональной компетентности студентов. Основой практикума выступают типовые задачи, которые должен уметь решать специалист в области сервиса.

При изучении дисциплины «Прикладное программное обеспечение» используются практические занятия в форме практических работ:

### **- самостоятельная работа обучающихся**

Целью самостоятельной (внеаудиторной) работы обучающихся является обучение навыкам работы с научно-теоретической, периодической, научно-технической литературой и технической документацией, необходимыми для углубленного изучения дисциплины «Прикладное программное обеспечение» а также развитие у них устойчивых способностей к самостоятельному изучению и изложению полученной информации.

Основными задачами самостоятельной работы обучающихся являются:

- овладение фундаментальными знаниями;
- наработка профессиональных навыков;
- приобретение опыта творческой и исследовательской деятельности;
- развитие творческой инициативы, самостоятельности и ответственности студентов.

Самостоятельная работа студентов по дисциплине «Прикладное программное обеспечение» обеспечивает:

 закрепление знаний, полученных студентами в процессе лекционных и практических занятий;

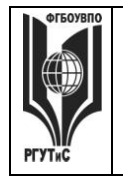

**\_\_\_\_\_\_\_\_**

- формирование навыков работы с периодической, научно-технической литературой и технической документаций;
- приобретение опыта творческой и исследовательской деятельности;
- развитие творческой инициативы, самостоятельности и ответственности студентов.

Самостоятельная работа является обязательной для каждого обучающегося.

#### **Формы самостоятельной работы**

Перечень тем самостоятельной работы студентов по подготовке к лекционным и практическим занятиям соответствует тематическому плану рабочей программы дисциплины.

- Самостоятельная работа студента предусматривает следующие виды работ:
- Ознакомление с литературой по дисциплине на сайте ЭБС znanium.com.
- Самостоятельное изучение отдельных тем блока;
- Подготовка к практическим занятиям;

#### **10. Материально-техническая база, необходимая для осуществления образовательного процесса по дисциплине (модулю):**

Учебные занятия по дисциплине «Прикладное программное обеспечение» проводятся в следующих оборудованных учебных кабинетах:

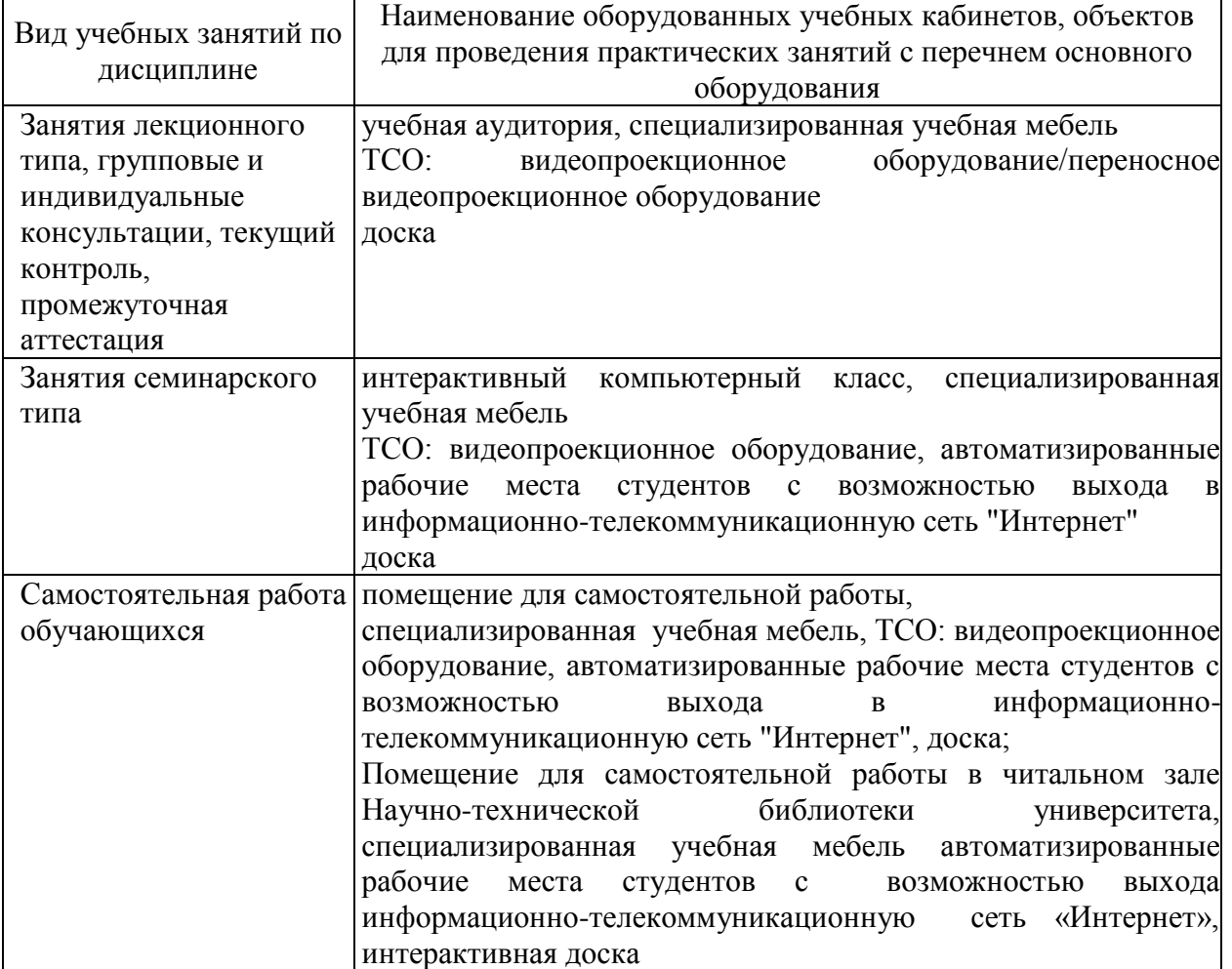